# NUMERICAL METHODS-LECTURE 6: OTHER **METHODS**

Trevor Gallen

Fall, 2015

## **MOTIVATION**

- $\blacktriangleright$  Newton's Method has flaws
- $\triangleright$  Mostly, computing Jacobian or Hessian is hard, not always possible
- $\triangleright$  Want to consider derivative-free alternatives

#### **LIST**

#### $\blacktriangleright$  Bisection

- $\blacktriangleright$  Golden section search
- $\blacktriangleright$  Nelder-Mead Simplex
- **Conjugate Gradient Method**
- $\blacktriangleright$  Evolutionary, Simulated Annealing

#### **BISECTION METHOD**

 $\triangleright$  The Bisection method is what you use naturally when looking for a zero.

 $\blacktriangleright$  Univariate

- $\triangleright$  Want to find a root between a and b
- Denote new values of a and b with  $a'$  and  $b'$ .
	- 1. Take two points, a and b, where  $f(a) < 0 < f(b)$ .

2. Evaluate 
$$
f\left(\frac{a+b}{2}\right)
$$
 (Let  $c = \frac{a+b}{2}$ ).

3. If  $f(c) < 0$ , then  $a' = c$ . If  $f(c) > 0$ , then  $b' = c$ .

4. Repeat.

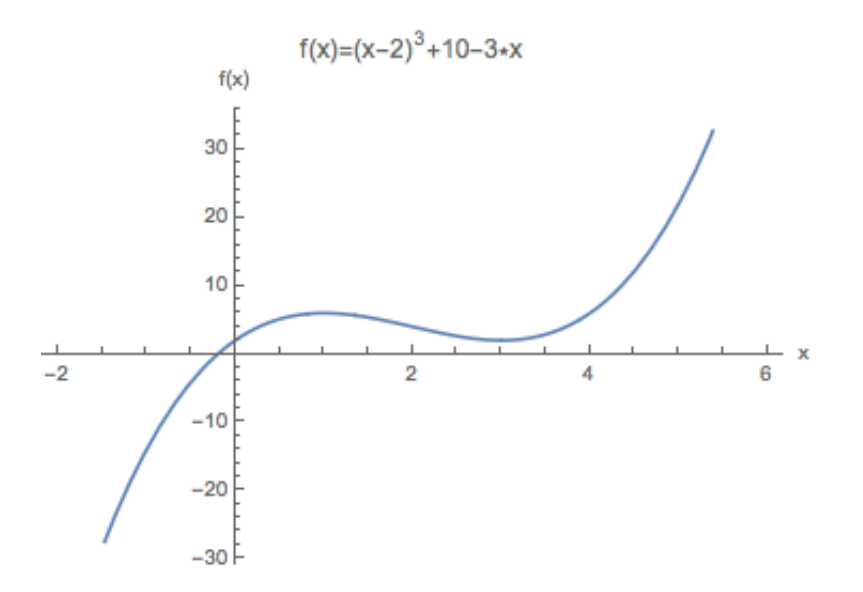

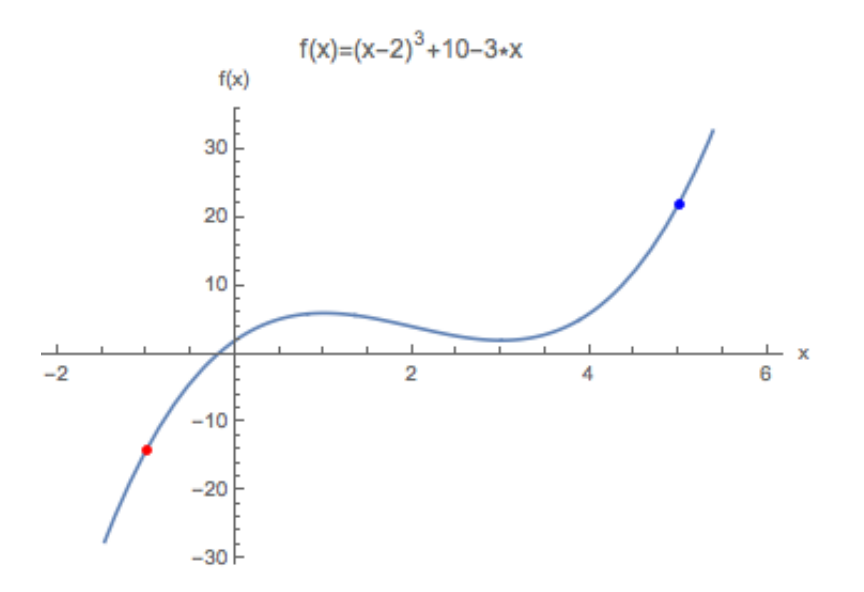

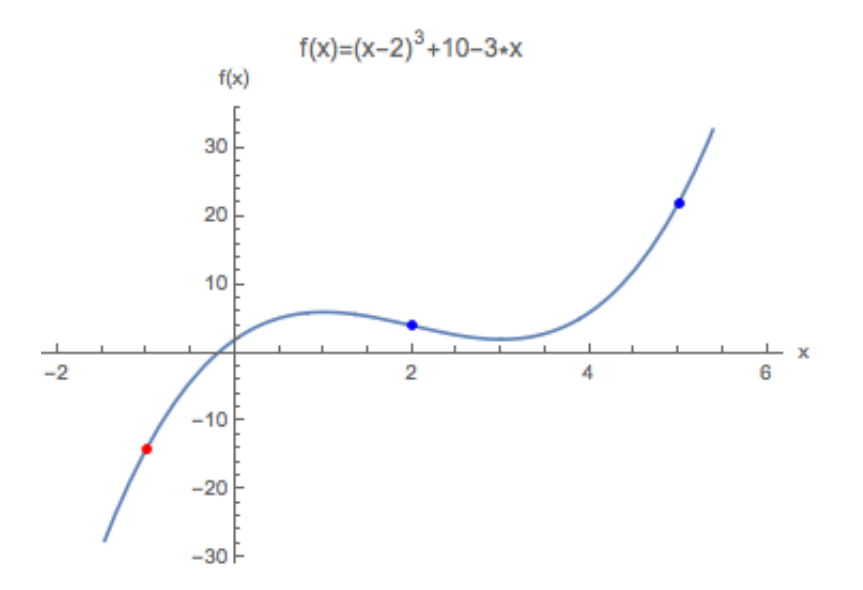

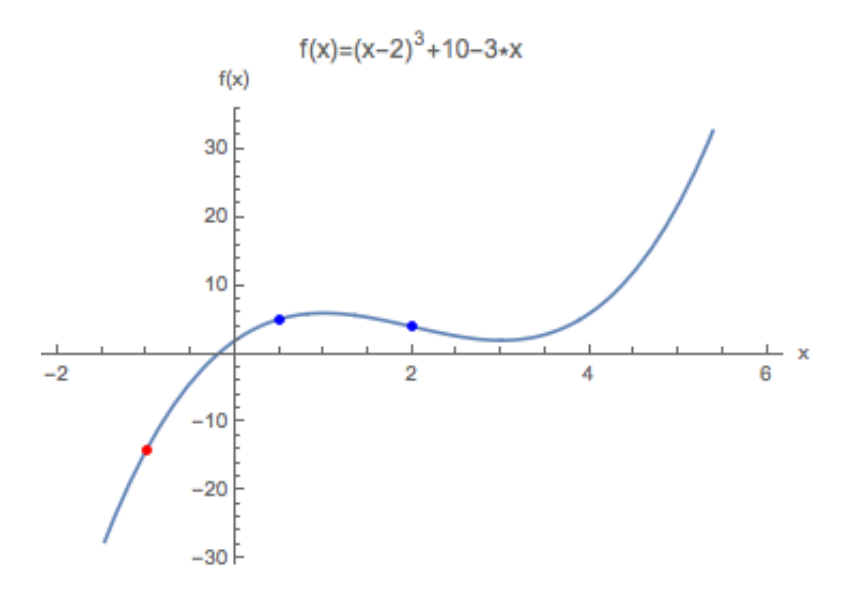

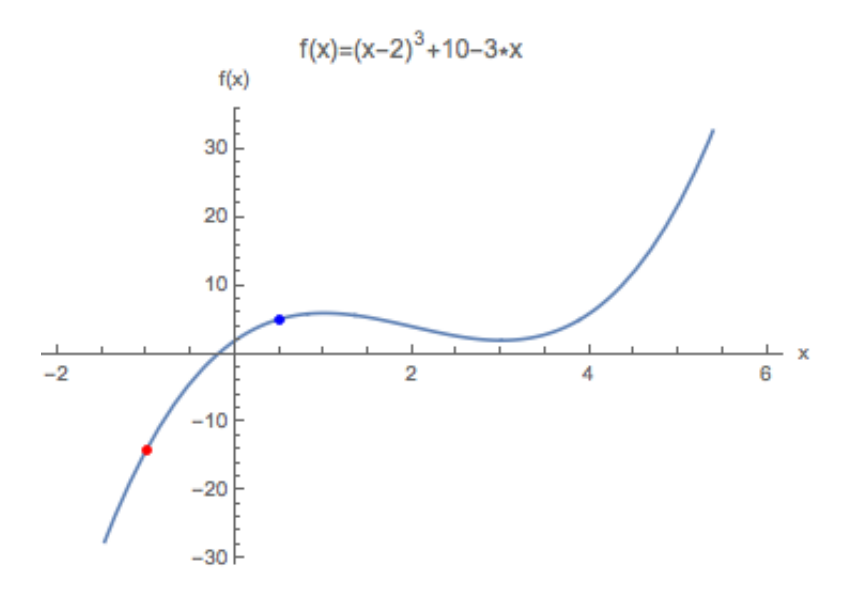

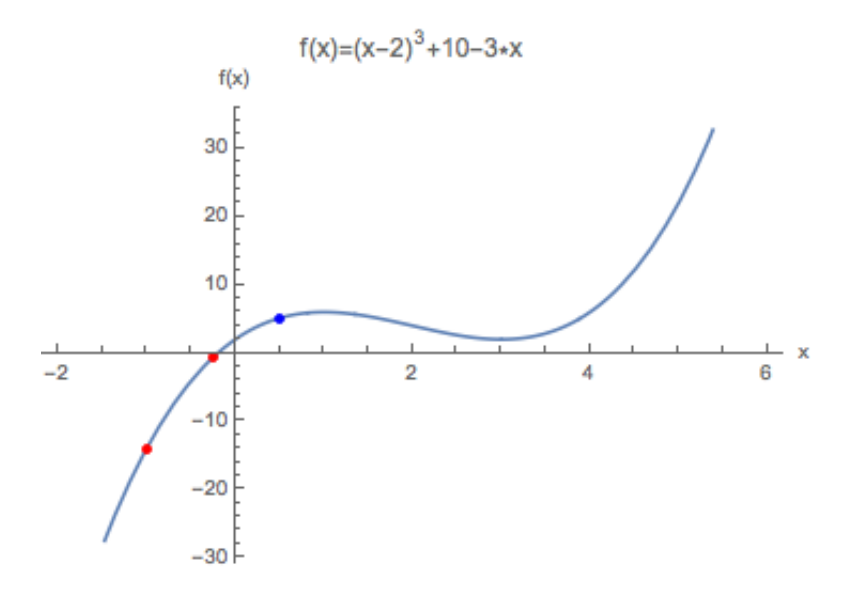

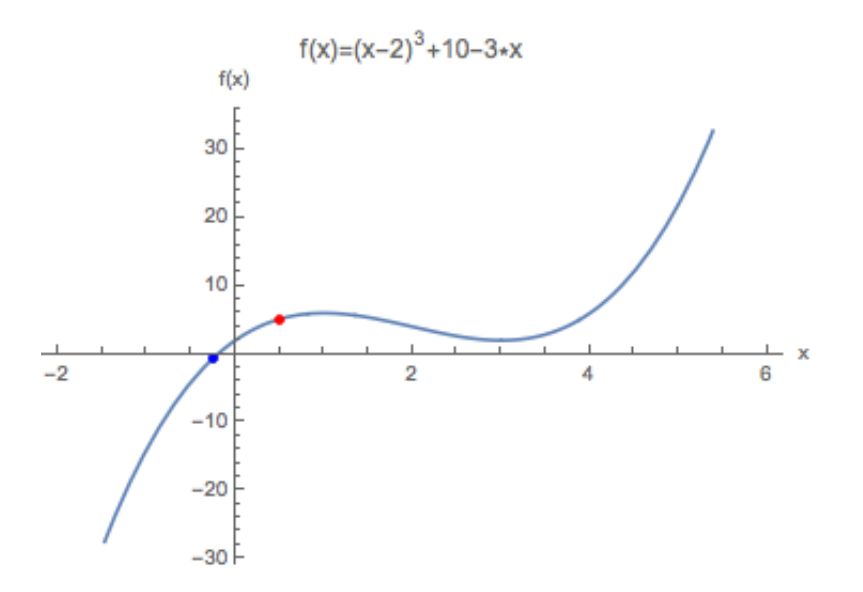

# GOLDEN SECTION SEARCH

- $\triangleright$  Golden Section Search is roughly what you use naturally when looking for a minimum.
- $\blacktriangleright$  Univariate
- $\triangleright$  Want to find a minimum a and b
- Denote new values of a and b with  $a'$  and  $b'$ .
	- 1. Take interval defined by  $(a, b)$ ,  $a < b$ .
	- 2. Evaluate  $c = b \phi(b a)$ ,  $d = a + \phi(b a)$
	- 3. If  $f(c) > f(d)$ , then  $a' = c$ ,  $b' = b$ . If  $f(c) < f(d)$ ,  $a' = a$ ,  $b' = d$ .
	- 4. Repeat.
- Initial choice of three points: given a and c, choose  $b = 1.618a$ , golden ratio.
- $\triangleright$  One can show that this ensures that no matter which point is best, a, b, c, d always keep same relative distance: this avoids just using one interval all the time because we were too close to minimum with first point.

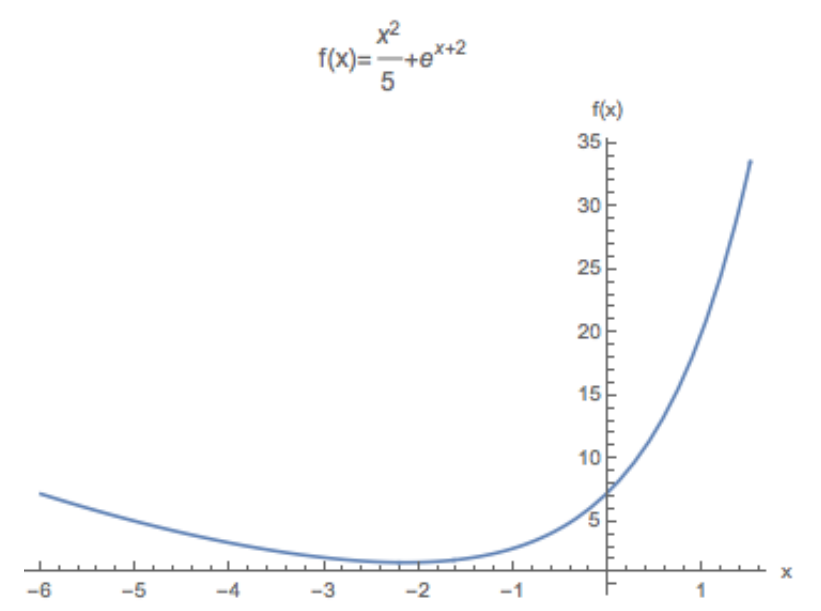

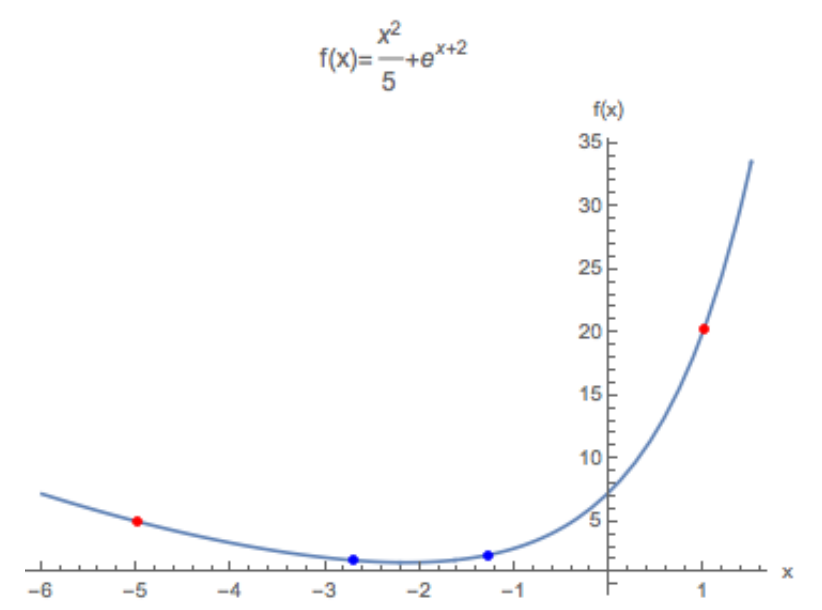

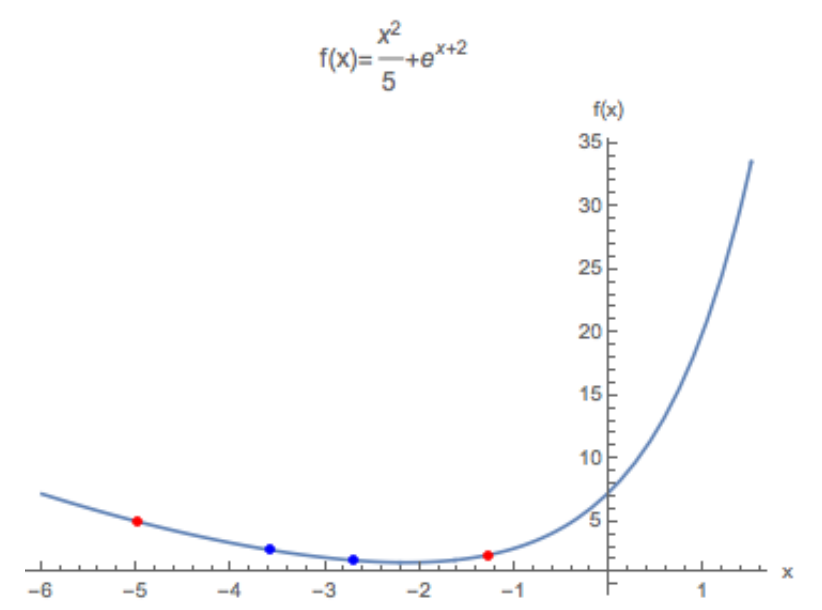

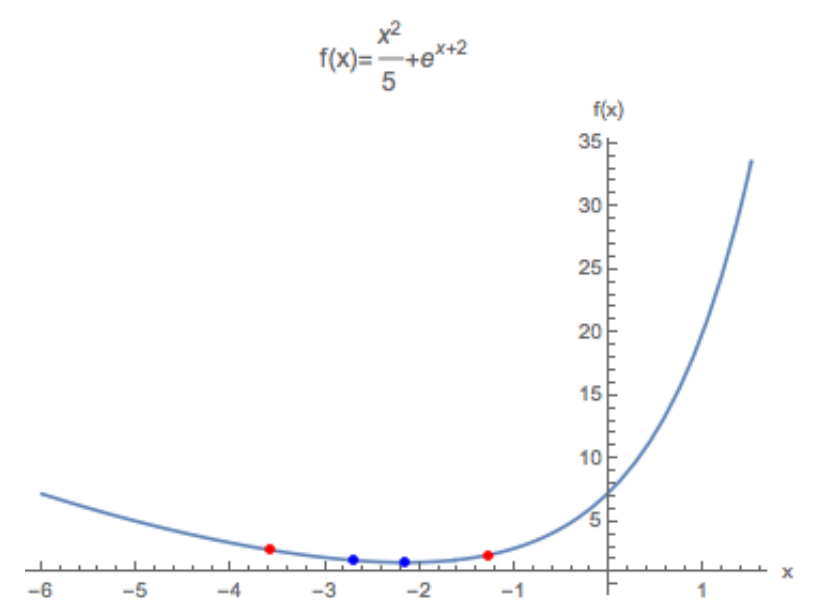

#### Univariate Methods

- $\blacktriangleright$  Univariate methods have limited usefulness
- $\triangleright$  Bisection frequently useful when you have bounds and a simple problem: negotiation weights problem, how much to work, etc.
- $\triangleright$  Alternatively, Golden section search is more often used by taking multivariate problem, finding direction, then minimizing using Golden section search, repeating

#### CONJUGATE GRADIENT METHOD

- $\triangleright$  Conjugate gradient doesn't require Jacobian, just gradient.
- $\triangleright$  We're going to keep track of search direction  $S_n$  (a vector)
- ► For legibility, define steepest direction  $\Delta X_n = -\nabla_x f(X_N)$
- ► Start first search direction as steepest descent:  $S_0 = \Delta X_0$

#### CONJUGATE GRADIENT METHOD

► Starting at  $t = 0$ , with  $S_0 = -\nabla f(X_0)$ 

1. Calculate  $\Delta X_t$  by taking gradient.

2. If  $t > 0$ , update search direction:  $S_t = \Delta X_t + \frac{\Delta X_t' \Delta X_t}{\Delta X_{t-1}' \Delta X_{t-1}} S_{t-1}$ 

3. Along the plane defined by  $S_t$ , find  $\alpha^*$  to minimize  $f$ :

$$
\arg\min_{\alpha} f(X_t + \alpha_t S_t)
$$

4. Using  $\alpha_t^*$ , update  $X_{t+1}$ :

$$
X_{t+1} = X_t + \alpha_t^* S_t
$$

5. Repeat

 $f(x,y)=x^2+y^2+x^*y$ 

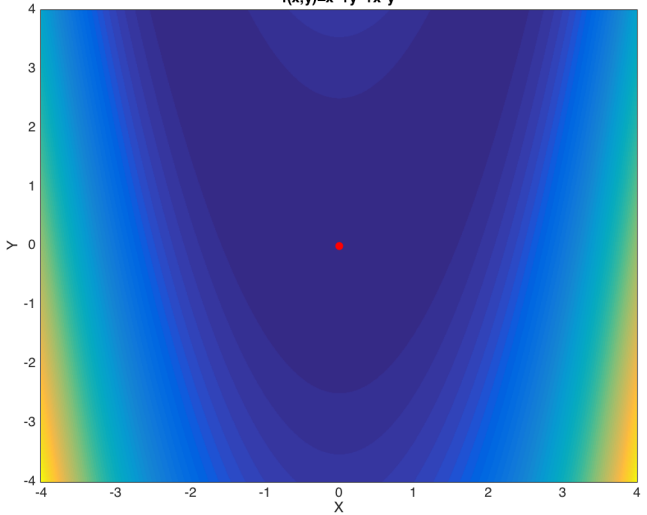

 $f(x,y)=x^2+y^2+x^*y$ 

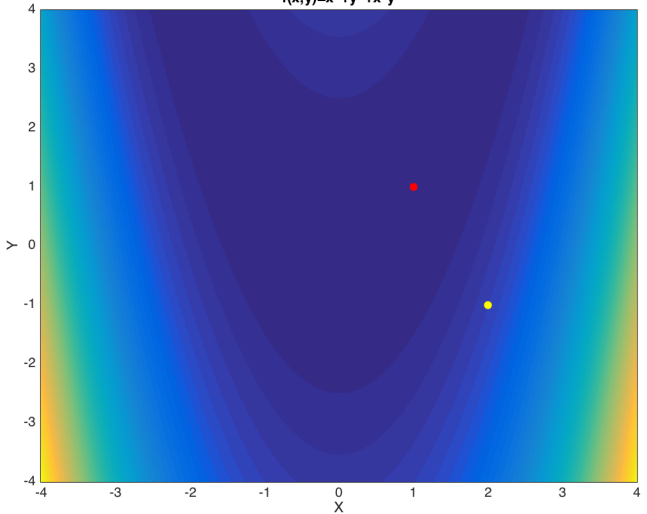

 $f(x,y)=x^2+y^2+x^*y$ 4 3  $\overline{2}$  $\overline{1}$  $\rightarrow 0$  $-1$  $-2$  $-3$  $-4\frac{1}{4}$  $-3$  $-2$  $-1$  $\frac{0}{X}$  $\overline{2}$  $_{3}$  $\mathbf{1}$  $\Delta$ 

 $f(x,y)=x^2+y^2+x^*y$ 4 3  $\overline{2}$  $\overline{1}$  $\rightarrow 0$  $-1$  $-2$  $-3$  $-4\frac{1}{4}$  $-3$  $-2$  $-1$  $\frac{0}{X}$  $\overline{2}$  $_{3}$  $\mathbf{1}$  $\Delta$ 

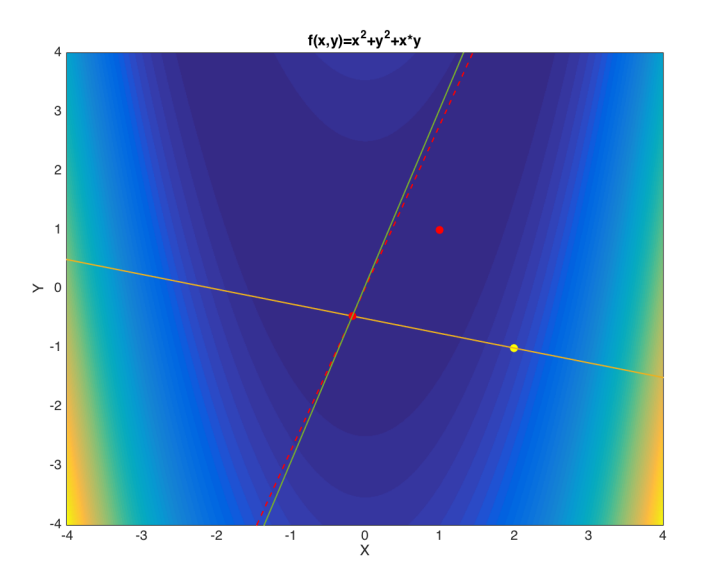

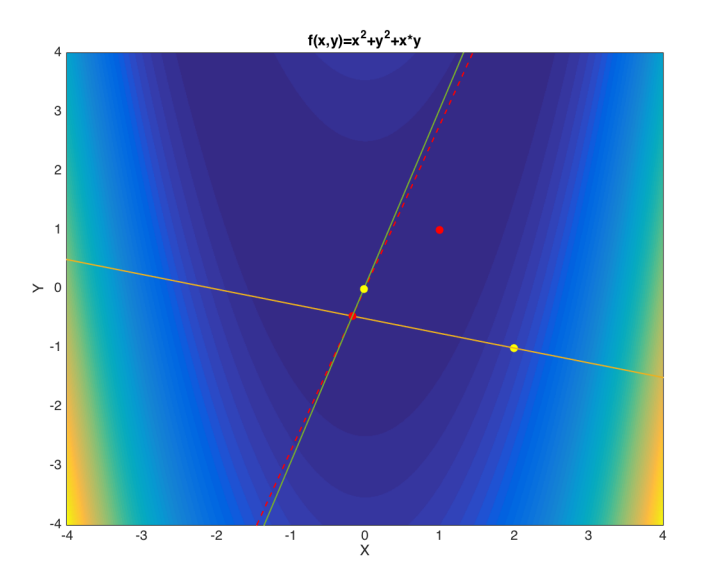

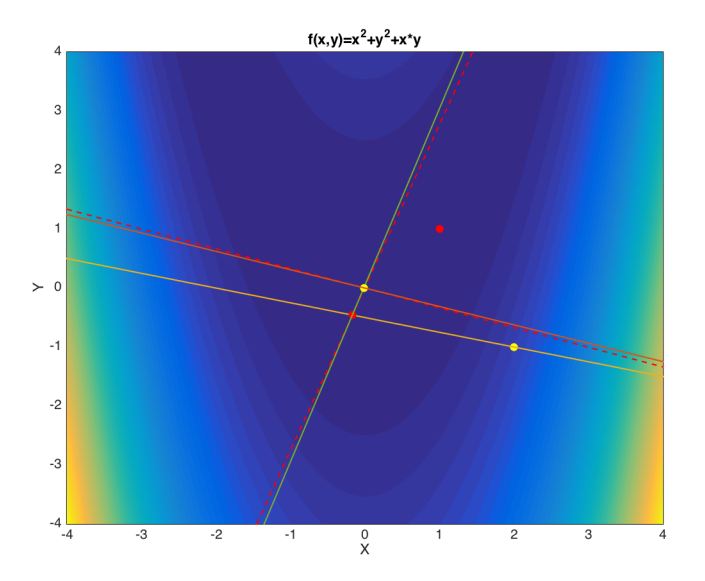

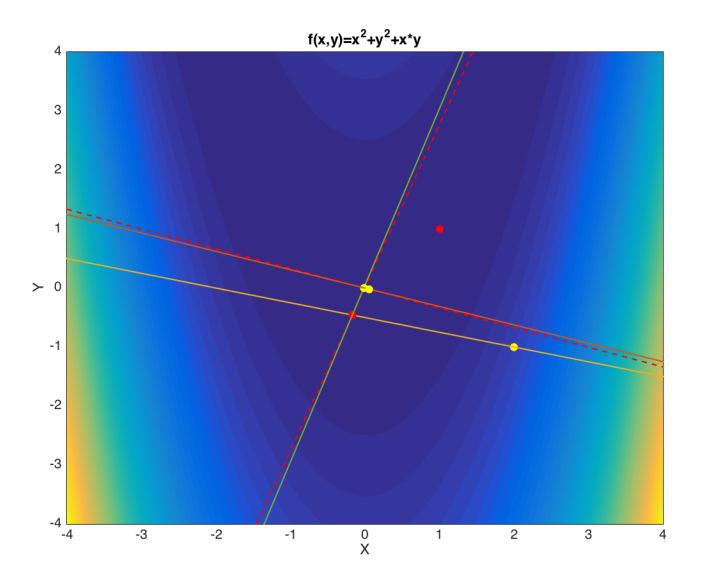

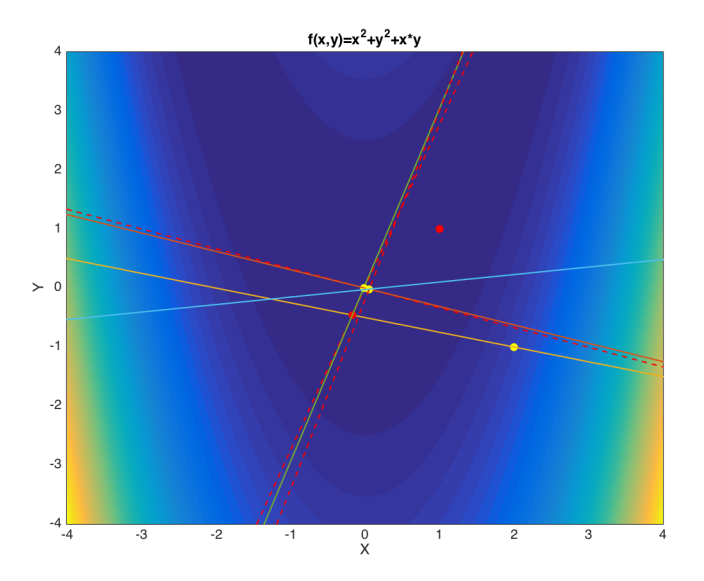

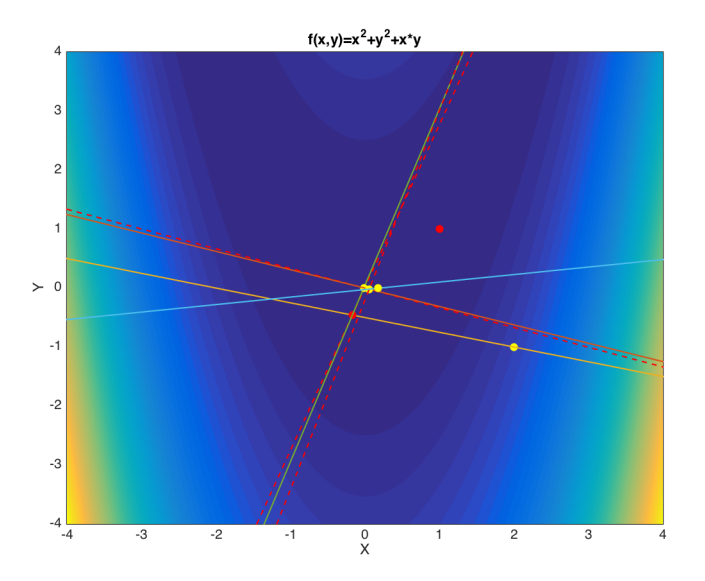

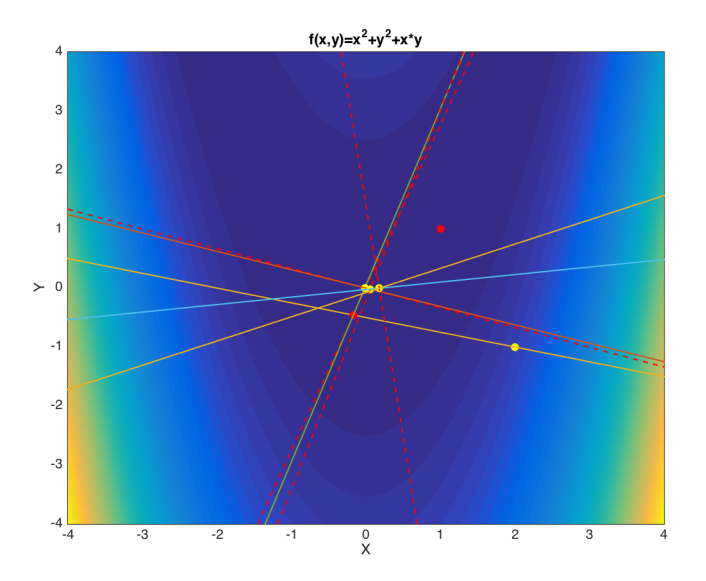

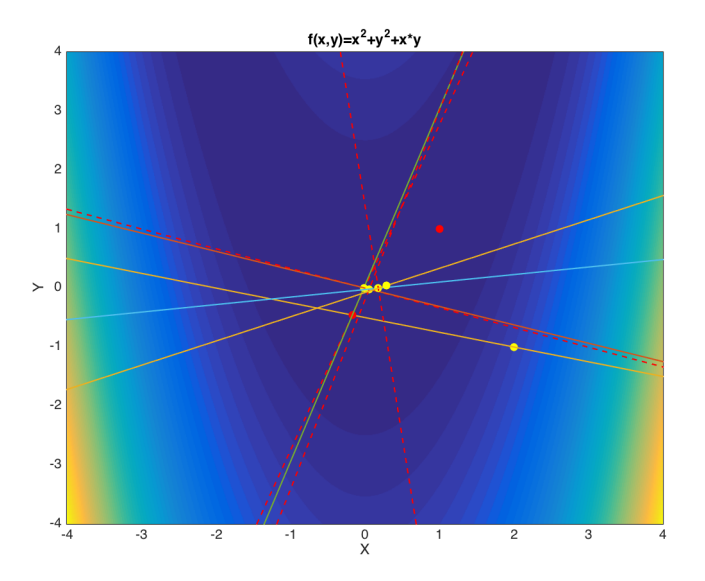

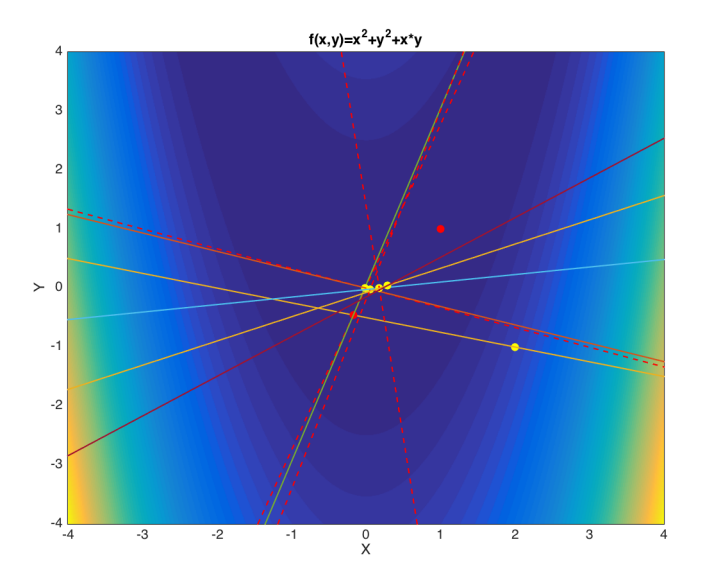

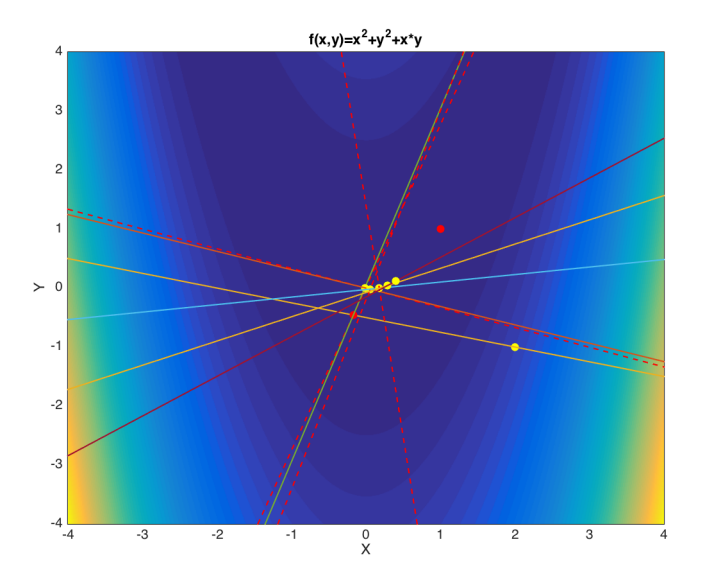

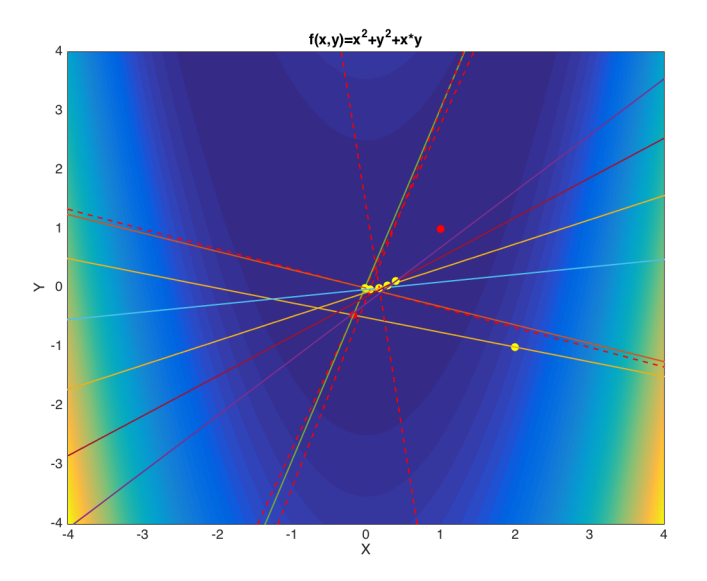

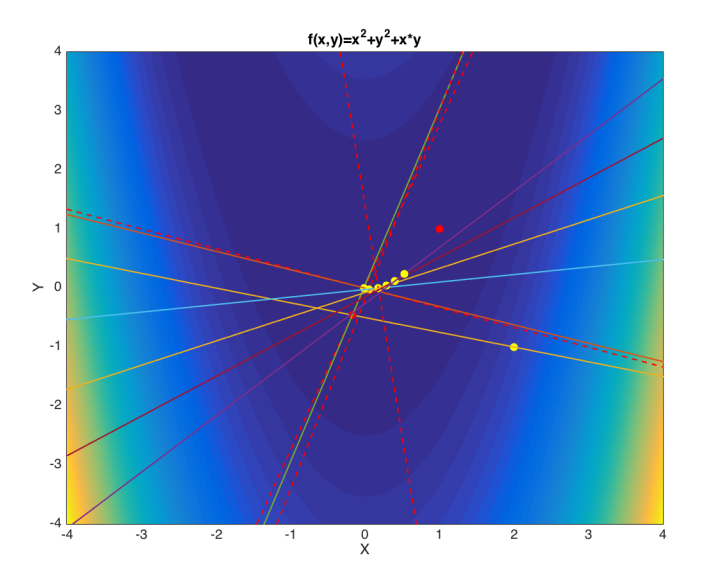

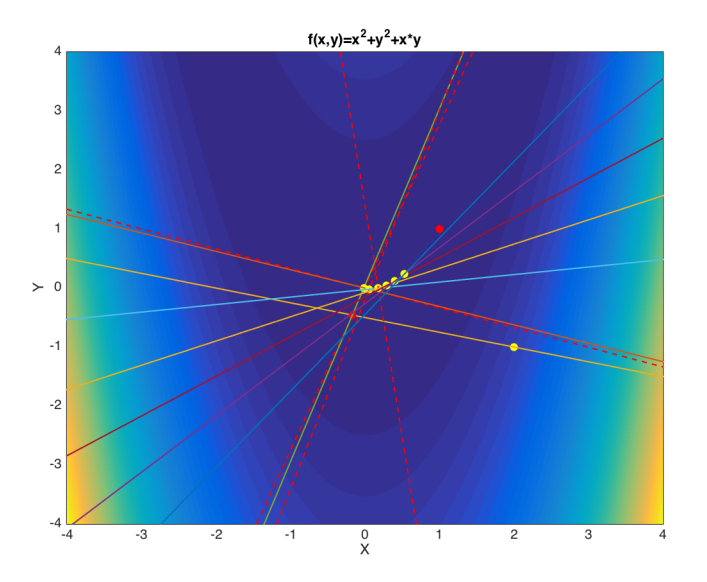
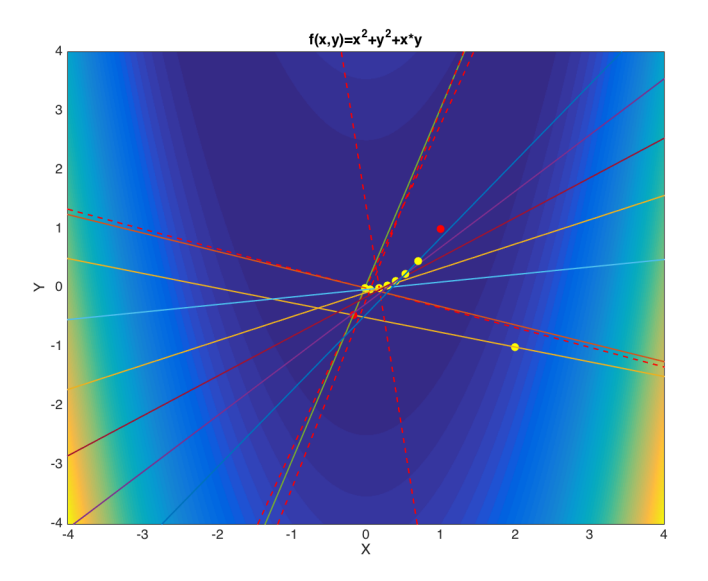

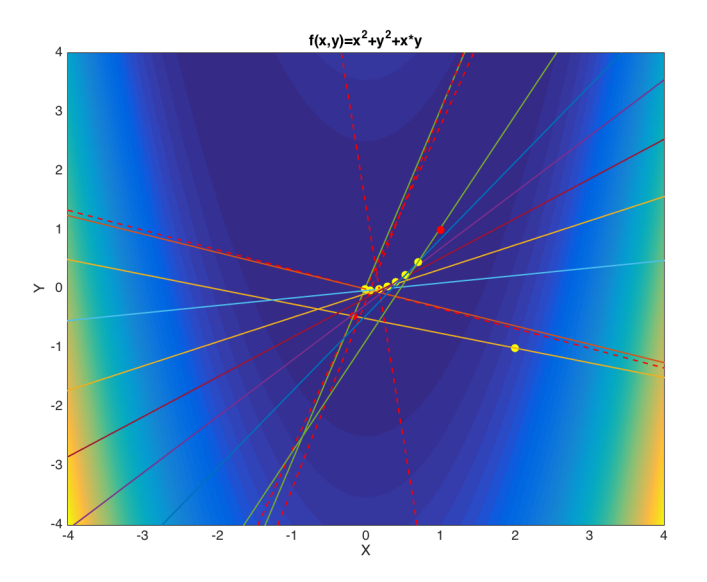

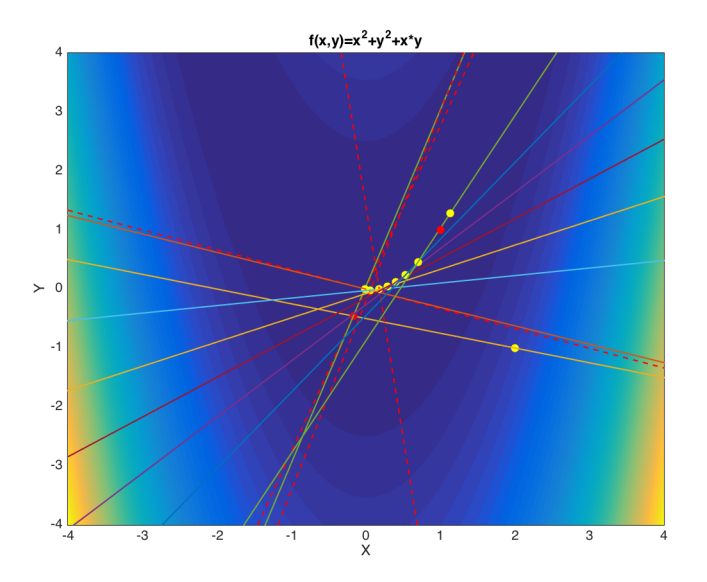

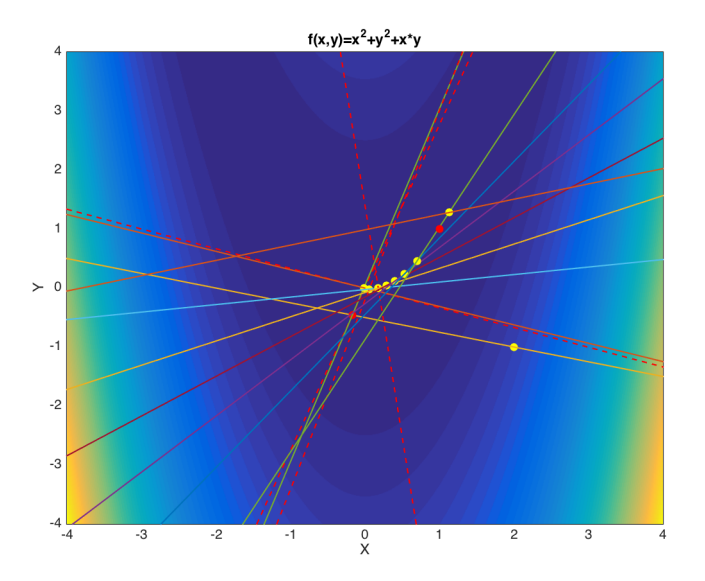

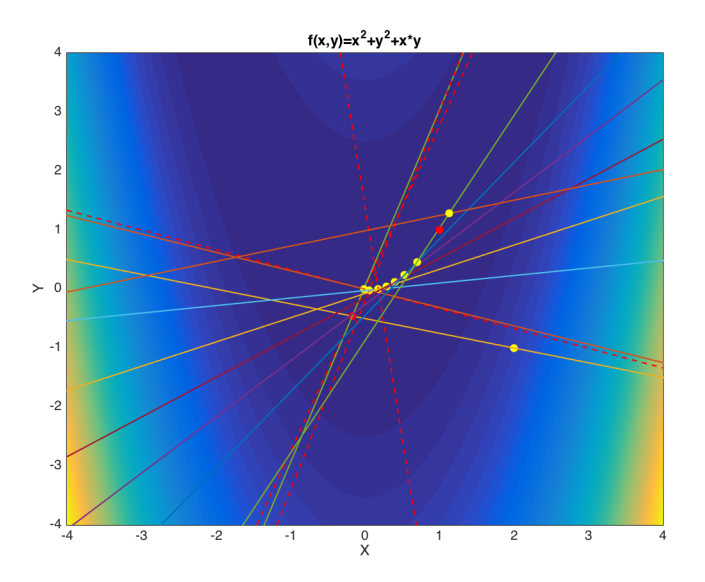

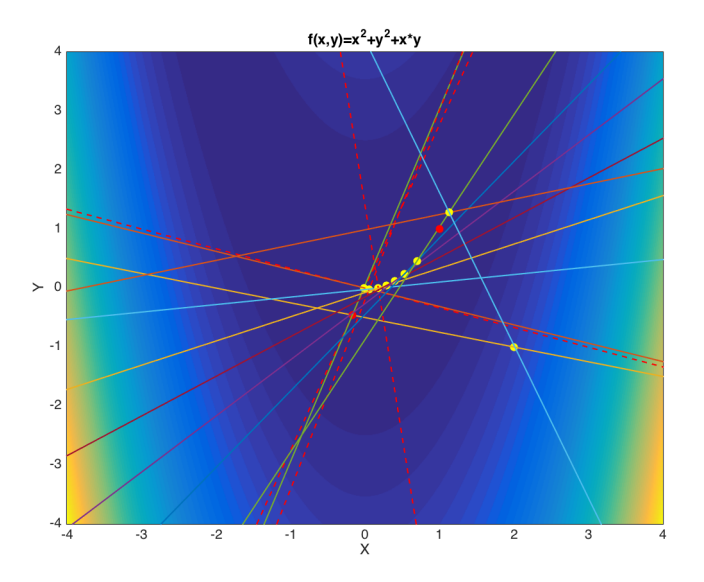

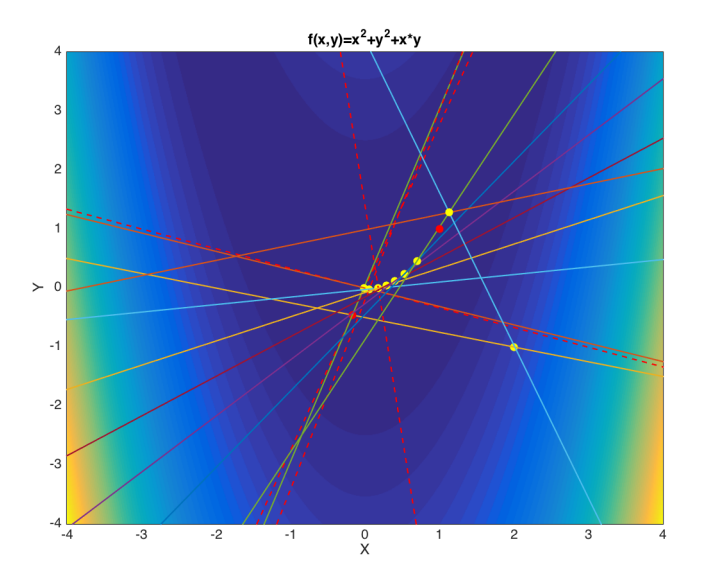

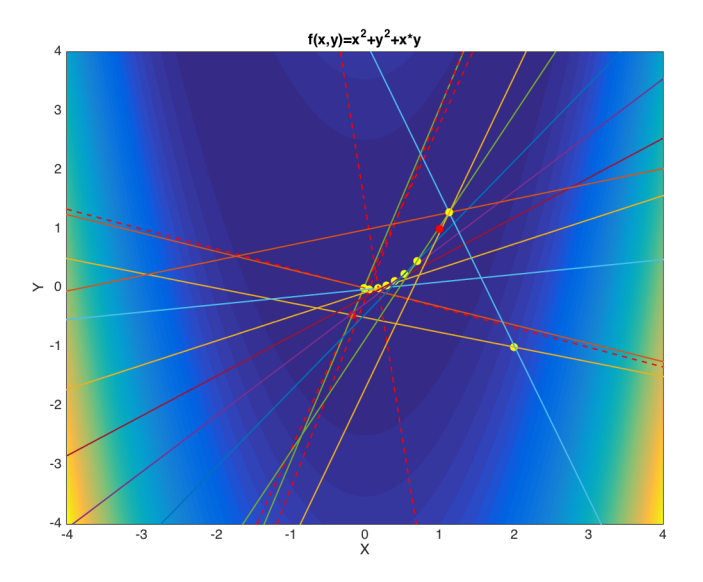

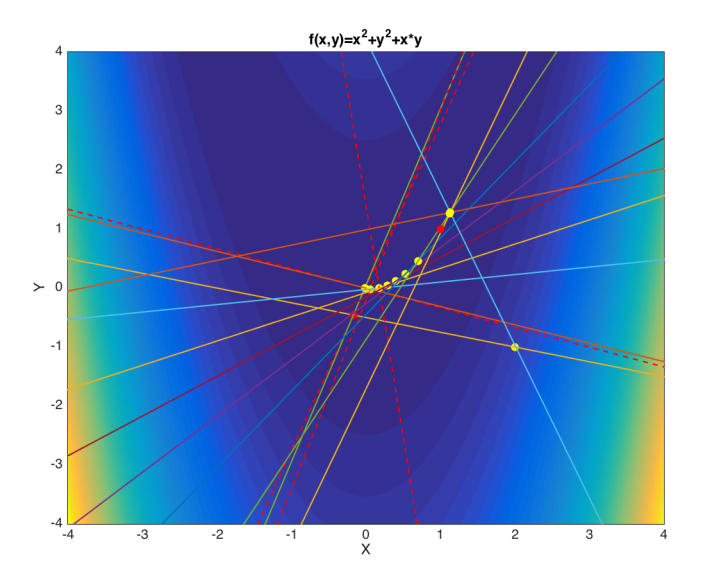

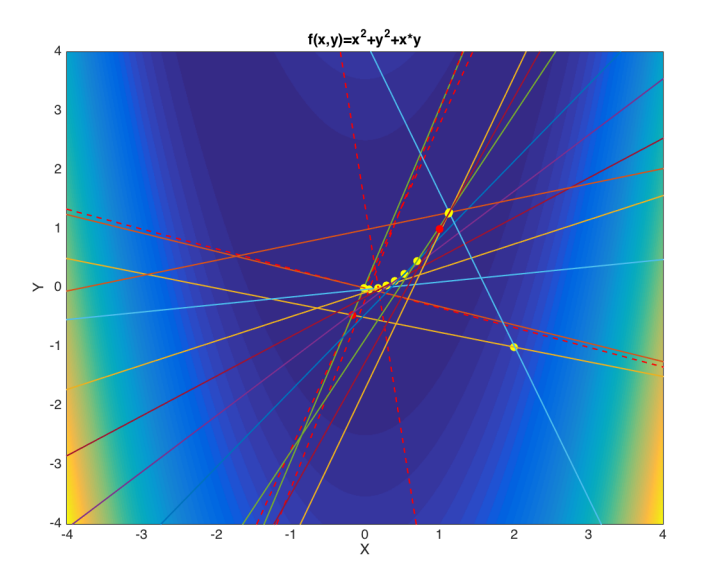

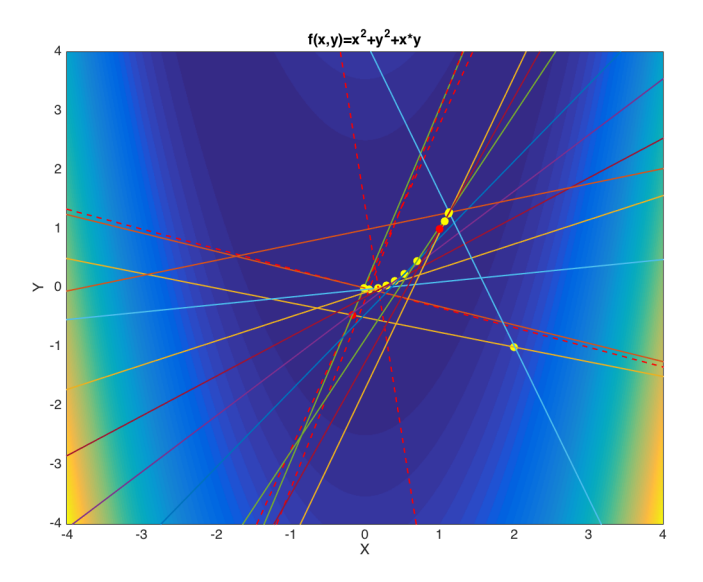

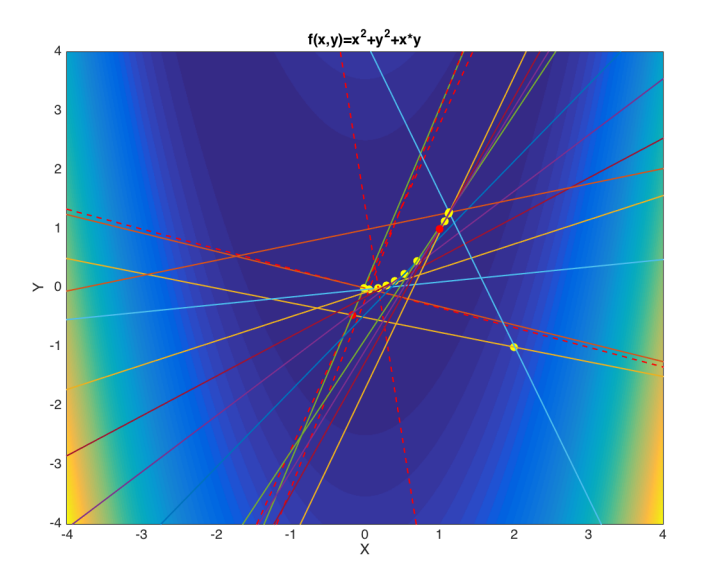

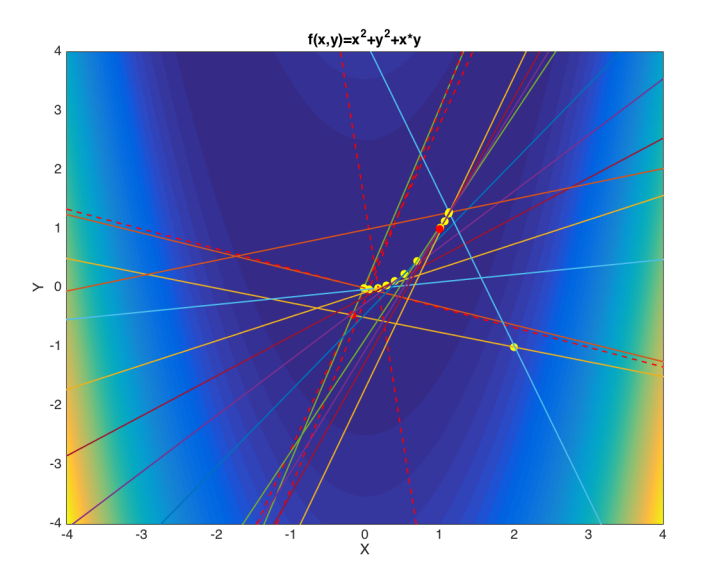

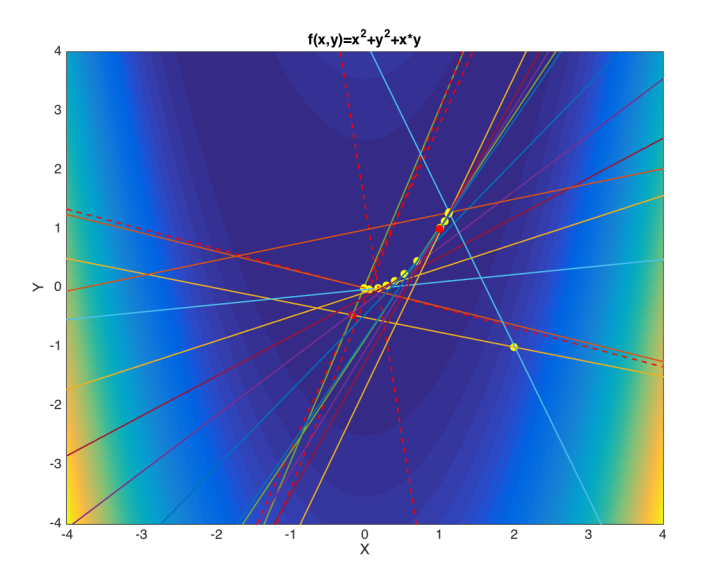

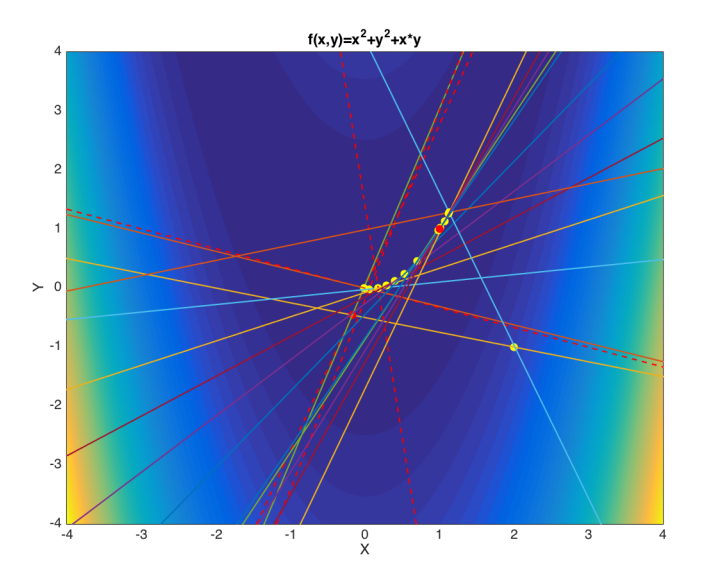

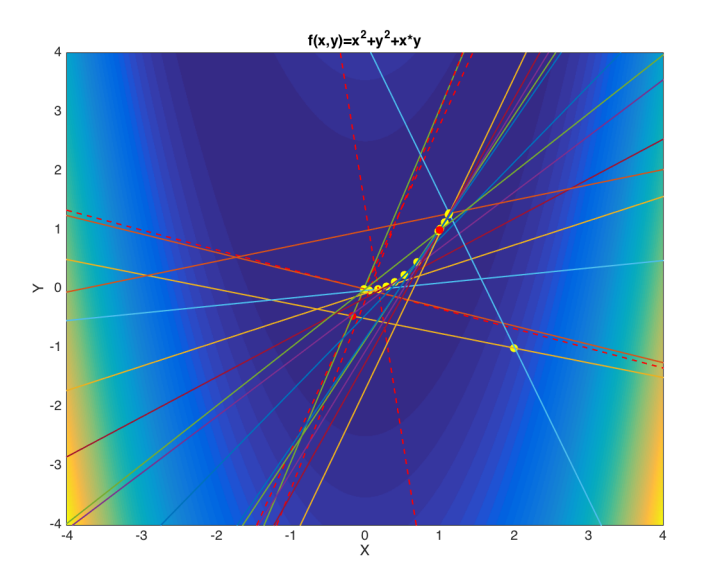

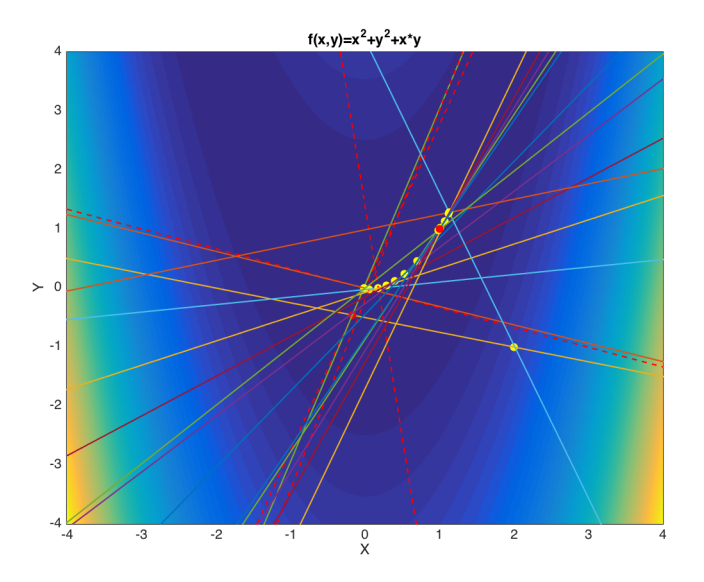

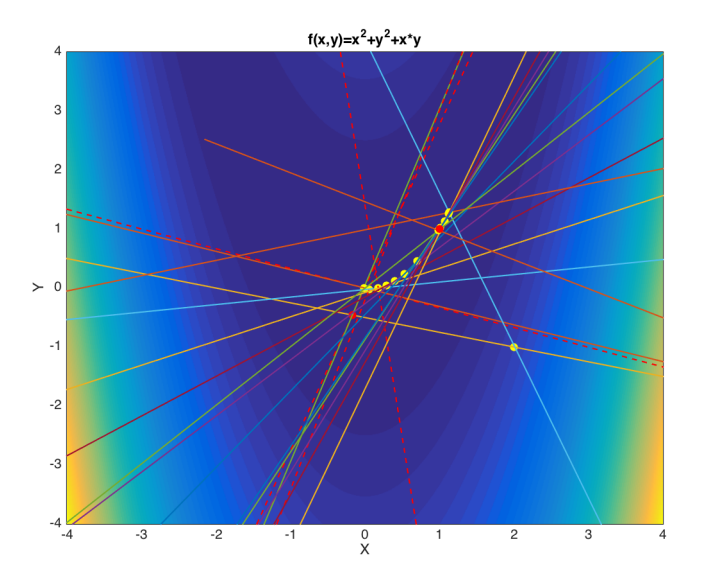

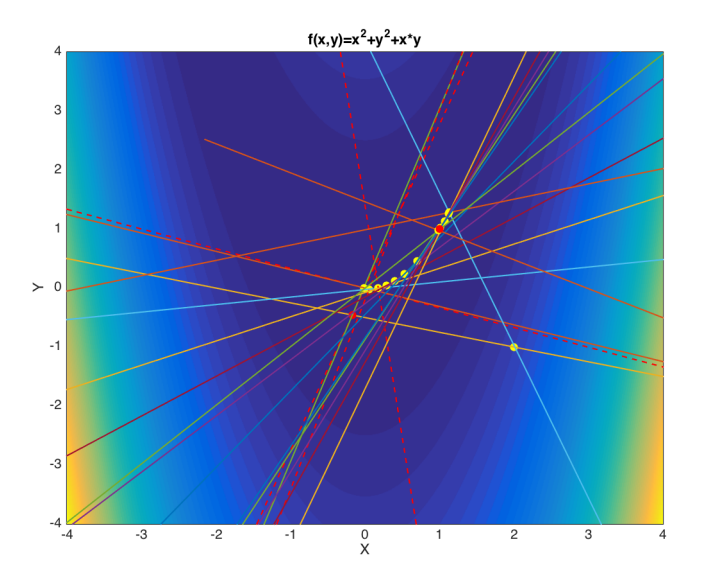

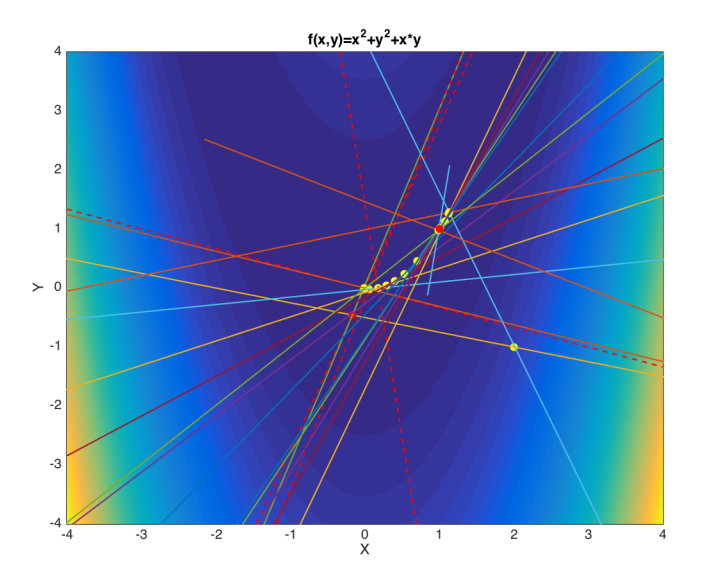

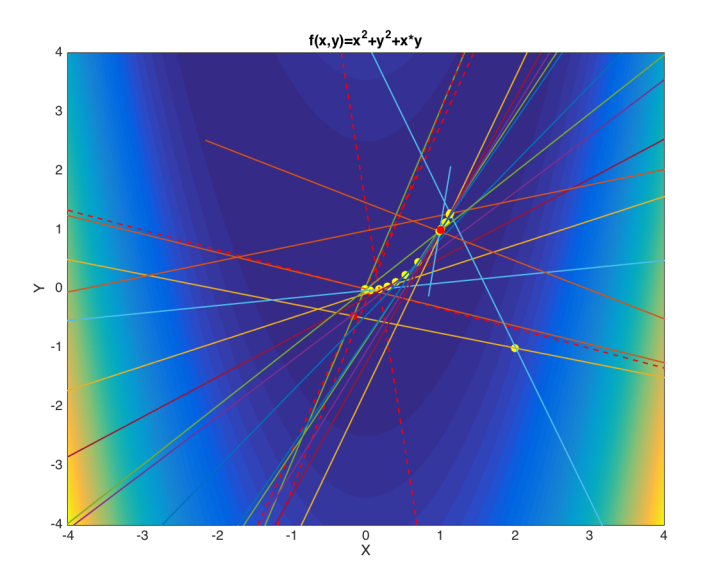

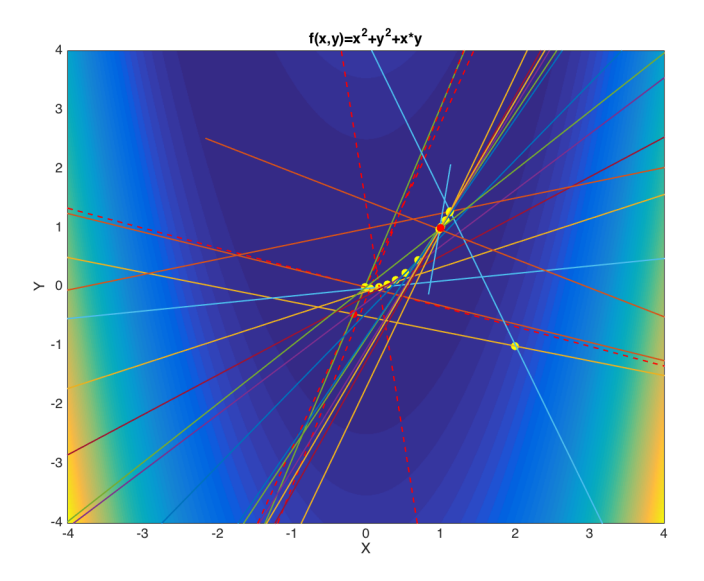

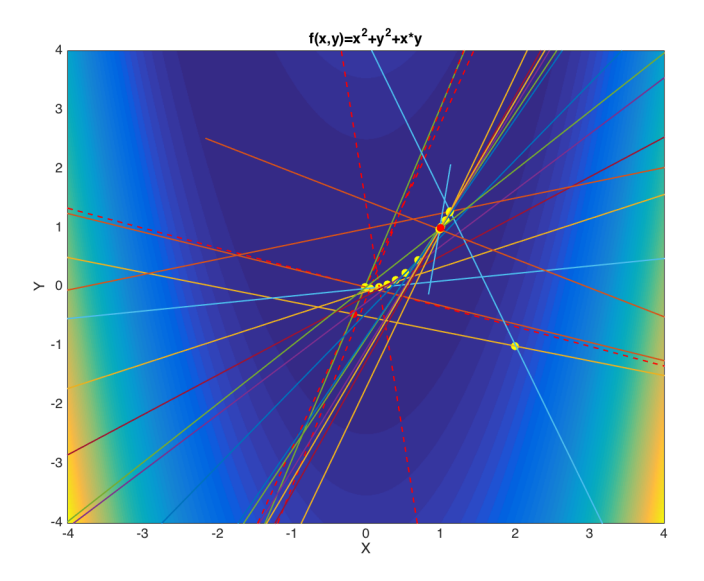

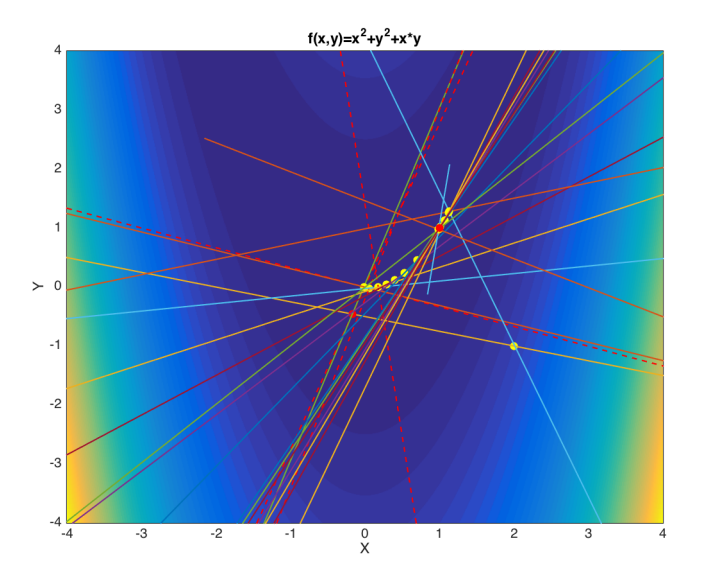

#### DERIVATIVE-FREE METHODS

- $\blacktriangleright$  Nelder-Mead Simplex
- $\blacktriangleright$  Pattern search
- $\triangleright$  Differential evolution/Genetic algorithms
- $\blacktriangleright$  Simulated Annealing

#### Nelder Mead

- $\triangleright$  Nelder-Mead is fun, simple, fairly robust
- $\blacktriangleright$  Makes great intuitive sense
- $\blacktriangleright$  Easy for it to stop at local minima
- $\triangleright$  Not as fast as derivative-based
- $\triangleright$  Not as slow as differential evolution
- If it starts out making sense, it rarely ends not making sense

#### NELDER MEAD: THE IDEA

- $\triangleright$  You have an n-dimensional problem (for instance, 2-d)
- $\blacktriangleright$  Take n+1 verticies in those n dimensions (for instance, 3 points)
- $\triangleright$  Either improve the worst point using all other points or shrink the simplex
	- $\blacktriangleright$  "Reflect" or "flip" the worst point over the body of the simplex to look for a better point
	- If that worked okay, then stop
	- If that worked very well, move it even further (expansion)
	- If that improved things, use expanded point, otherwise, use reflected point.
	- If that didn't work well, then move point closer to body but don't flip
	- $\blacktriangleright$  If this works, then use it
	- If this didn't work, shrink everyone's distance from the best point
- $\triangleright$  Continue until near a minimum/maximum

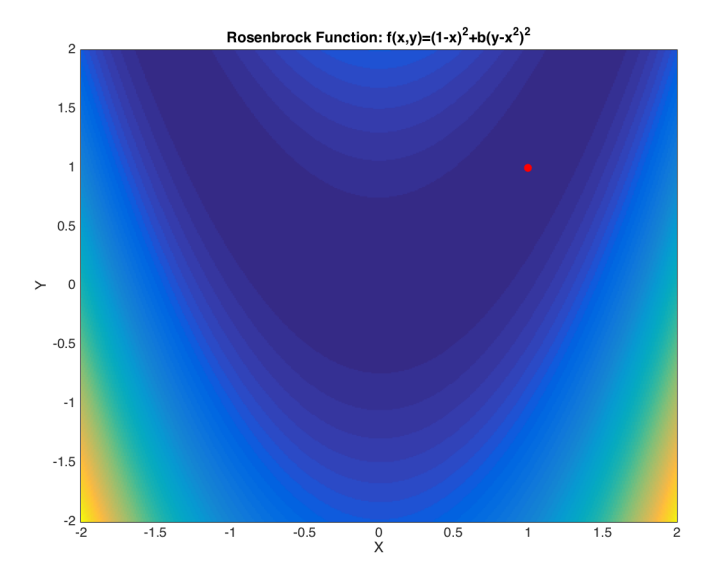

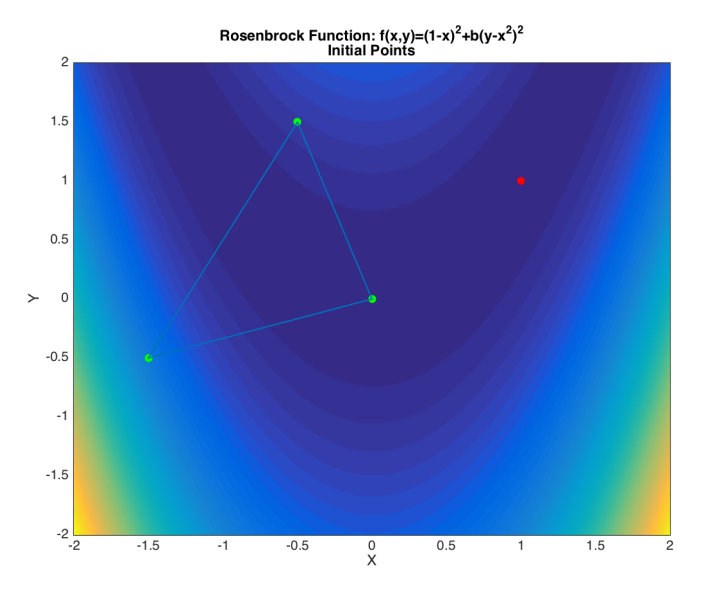

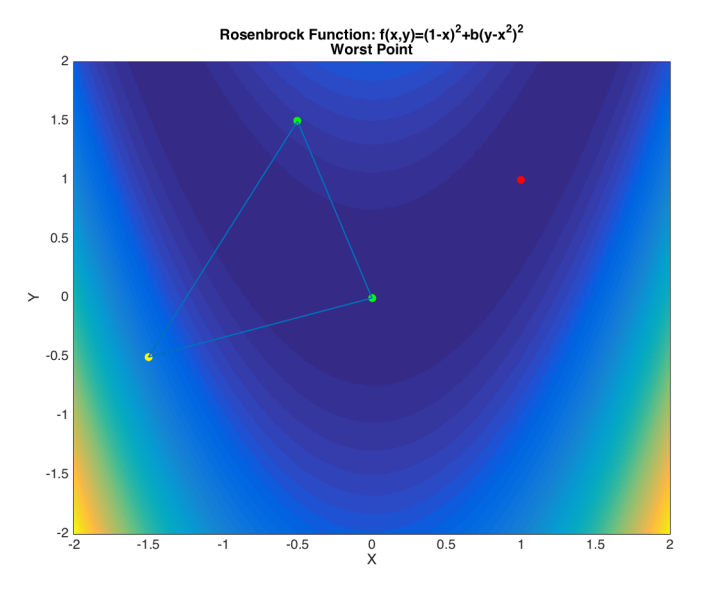

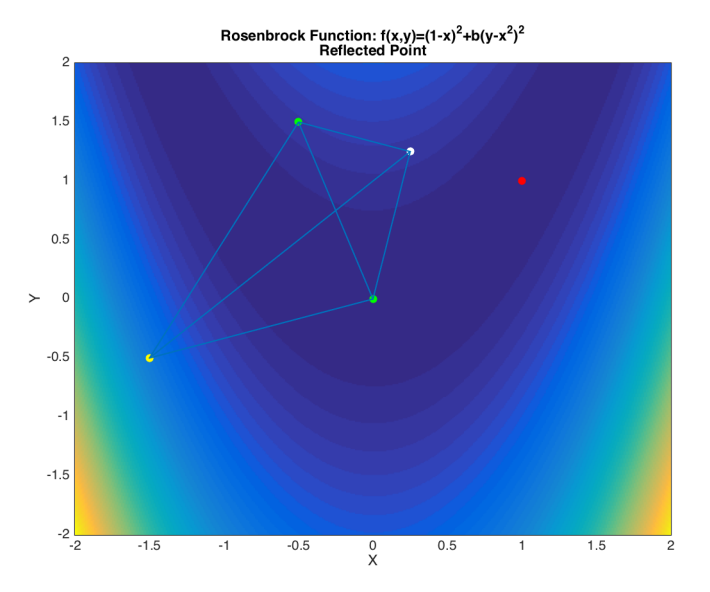

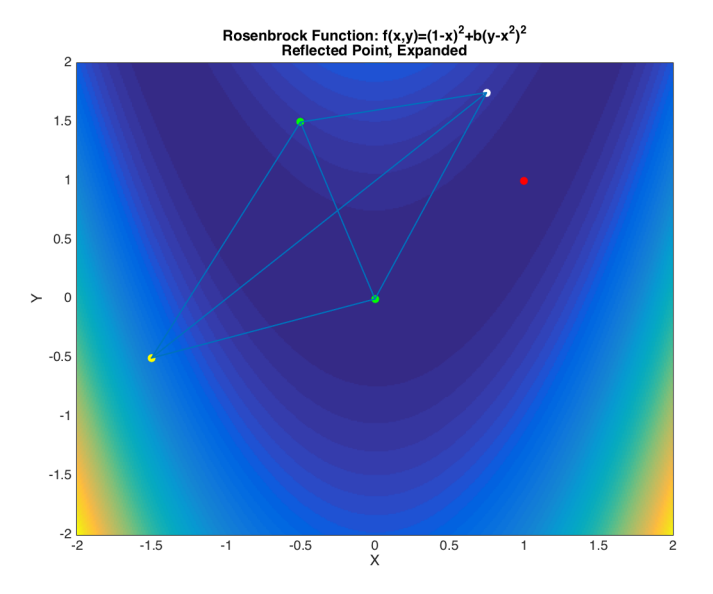

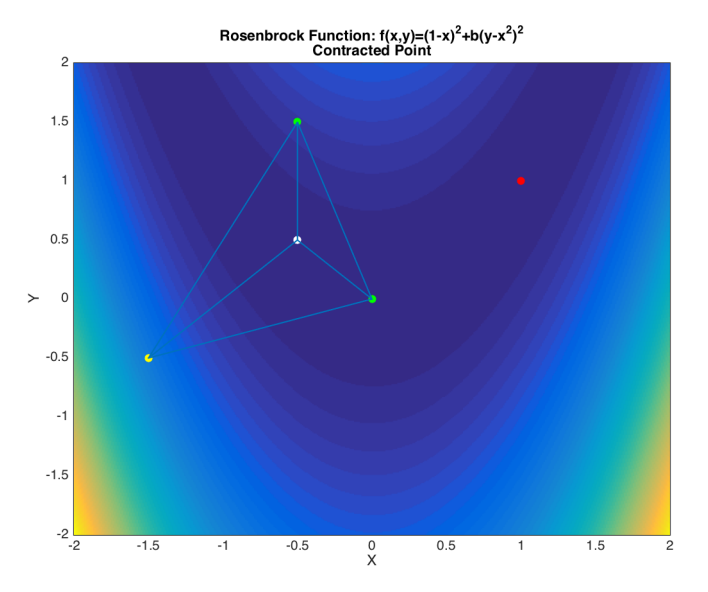

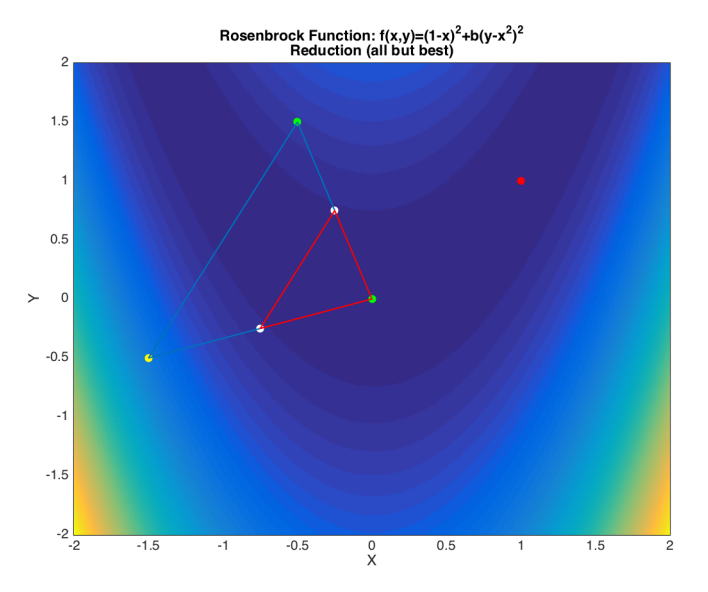

#### PATTERN SEARCH

- $\triangleright$  Pattern search is what you'd do if you didn't trust the terrain
- Only thing that competes with steepest descent for most natural
- $\blacktriangleright$  Pick a stepsize
- $\triangleright$  One at a time, perturb your point in only one direction by the stepsize
- If things are improved, move there, sample more points
- If not, shrink the step size
- $\blacktriangleright$  There are lots of variations on this theme
	- ► Your basis vector doesn't have to be  $x \pm \left[ \begin{array}{cc} d \ d \end{array} \right]$ 0  $\Big]$  and  $x \pm \Big[ \begin{array}{c} 0 \\ 0 \end{array} \Big]$ d 1

1

- It could be  $x \pm \begin{bmatrix} d \\ 0 \end{bmatrix}$ 0.5d  $\Big]$  and  $x \pm \Big[$  -0.5d d
- $\triangleright$  Could choose random orthogonal vectors
- $\triangleright$  Could immediately take improving step, or could search more, etc.

#### PATTERN SEARCH: EXAMPLE

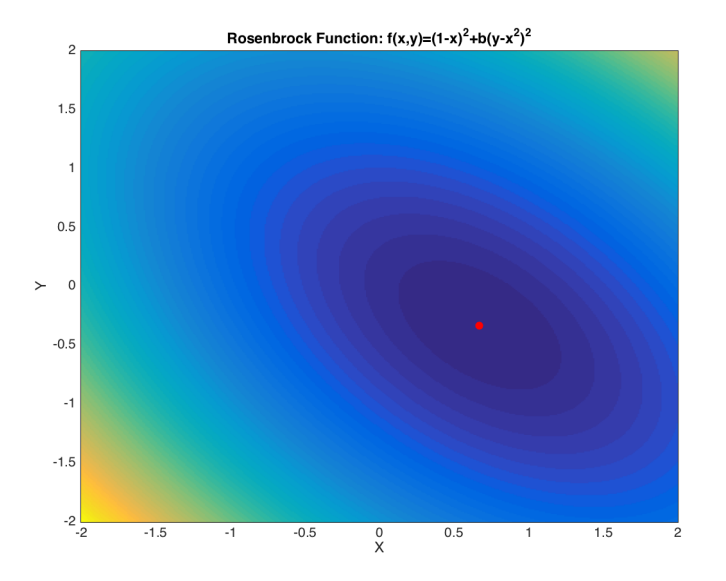
Rosenbrock Function:  $f(x,y)=(1-x)^2+b(y-x^2)^2$ <br>Initial Point  $\overline{c}$  $1.5$  $\overline{1}$  $0.5$  $\succ$  $\mathbf 0$  $-0.5$  $-1$  $-1.5$  $-2$   $\frac{1}{2}$  $-1.5$  $-1$  $-0.5$  $\frac{0}{X}$  $0.5$  $1.5$  $\mathbf{1}$  $\overline{c}$ 

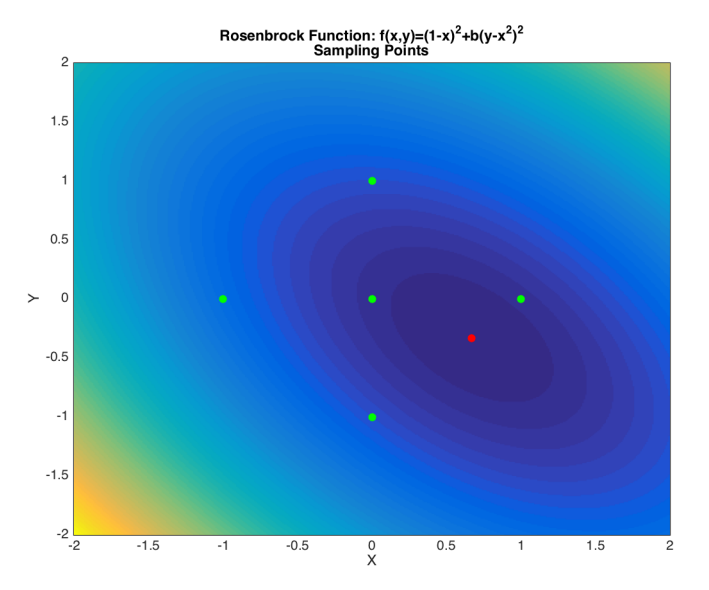

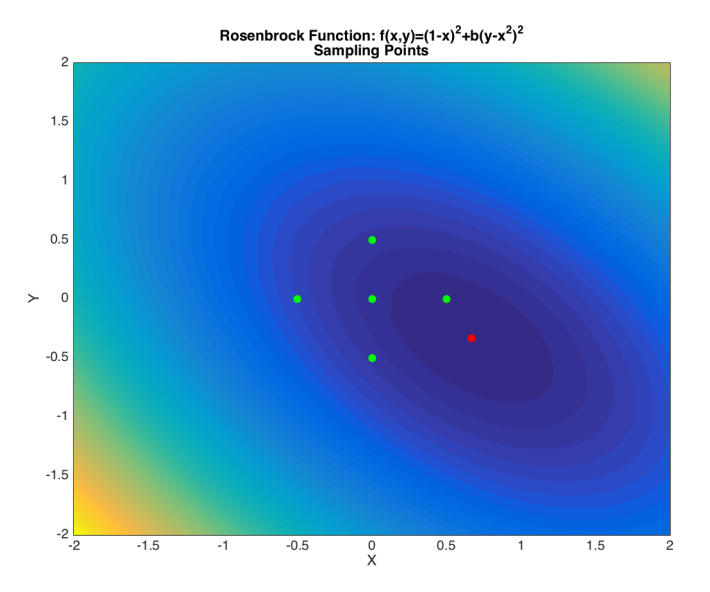

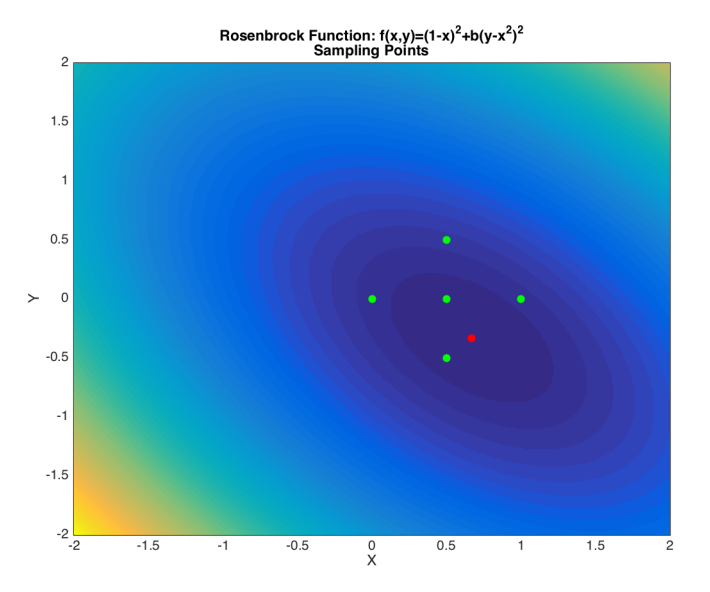

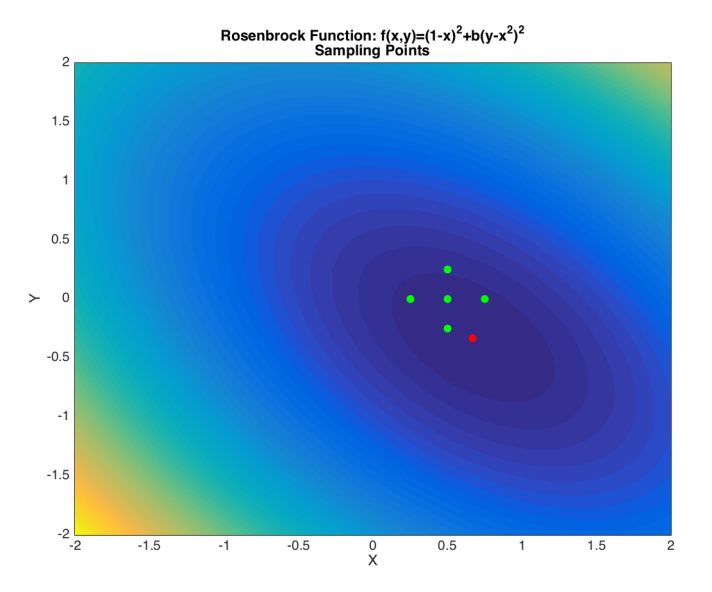

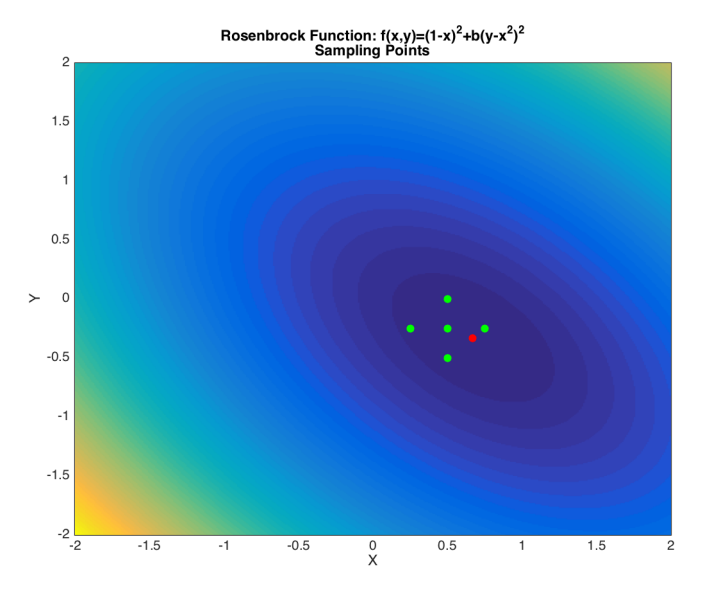

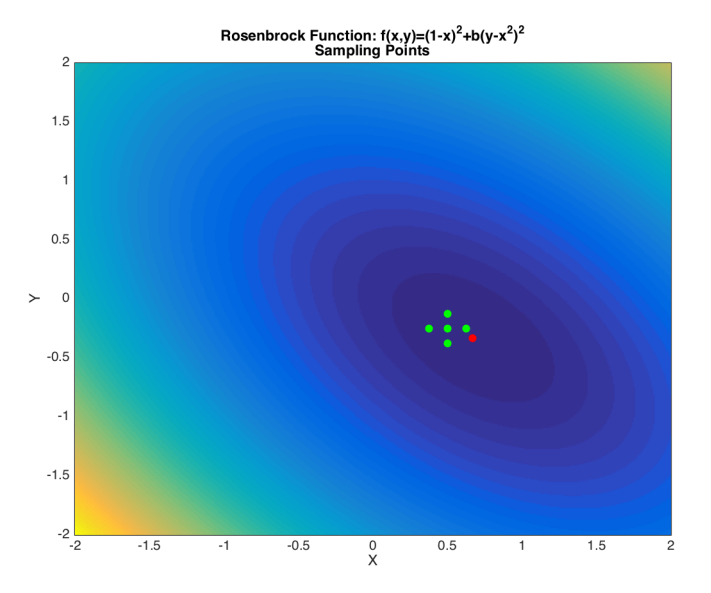

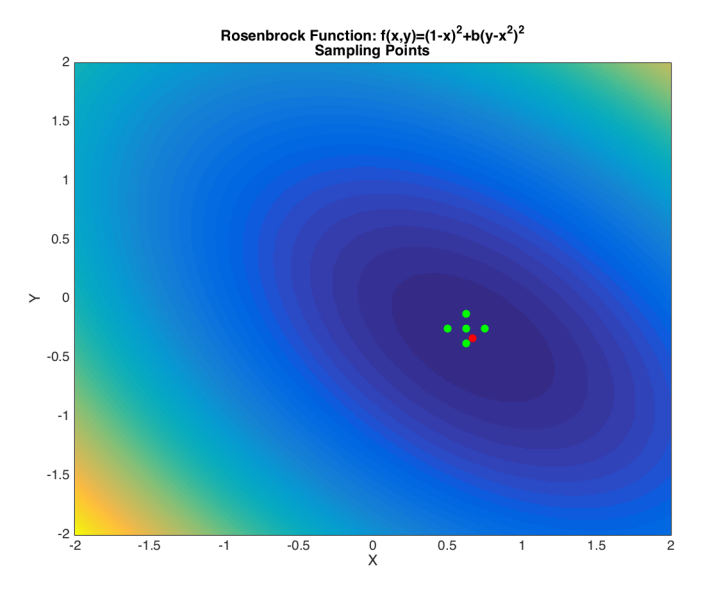

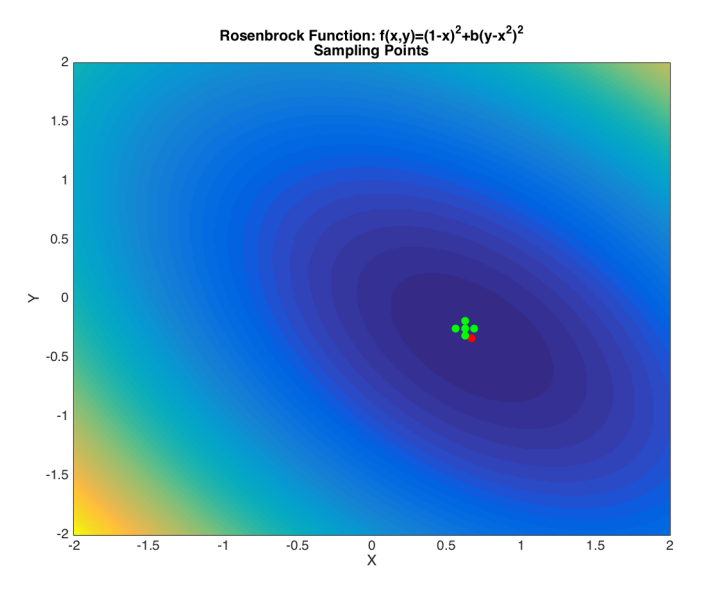

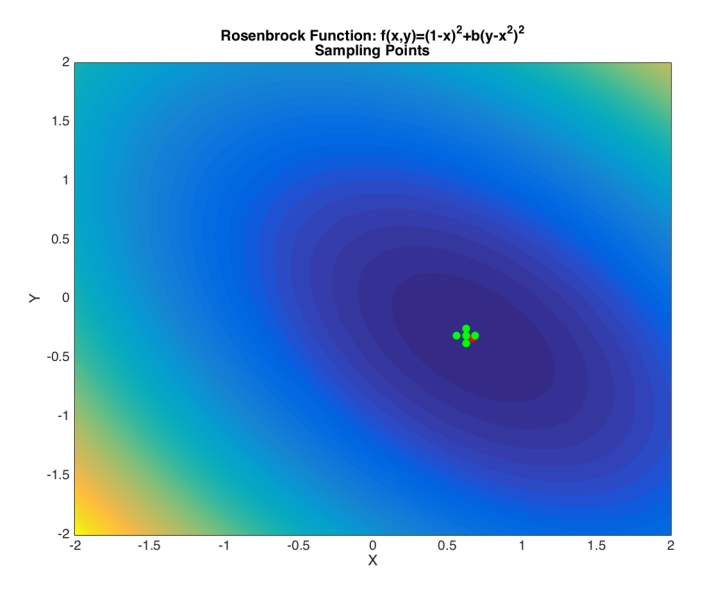

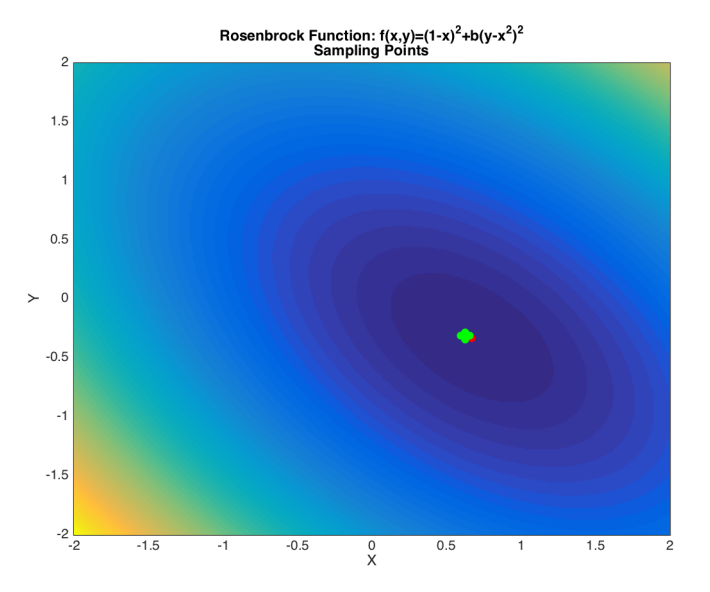

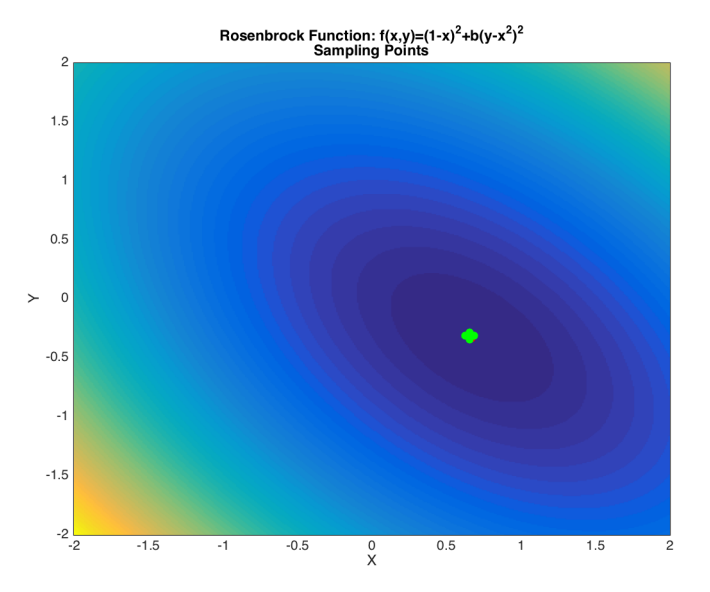

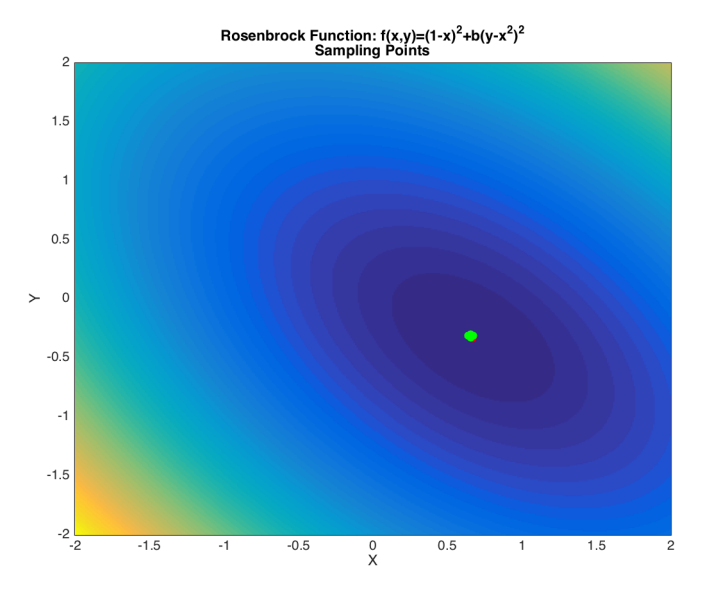

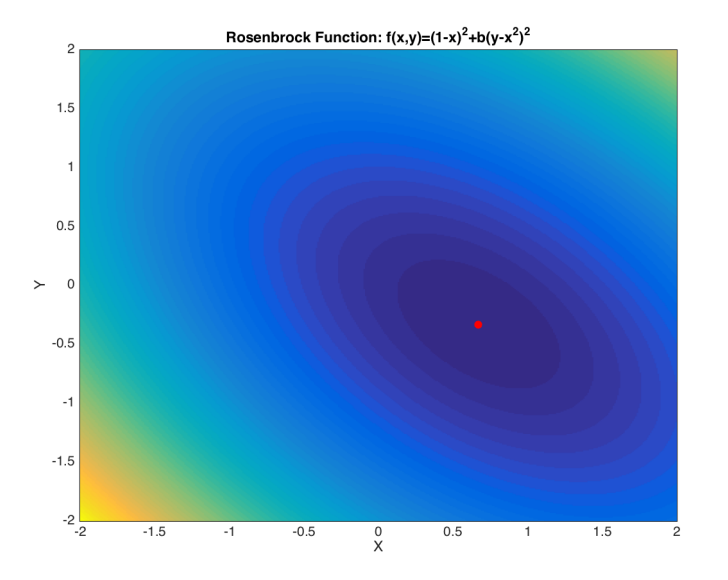

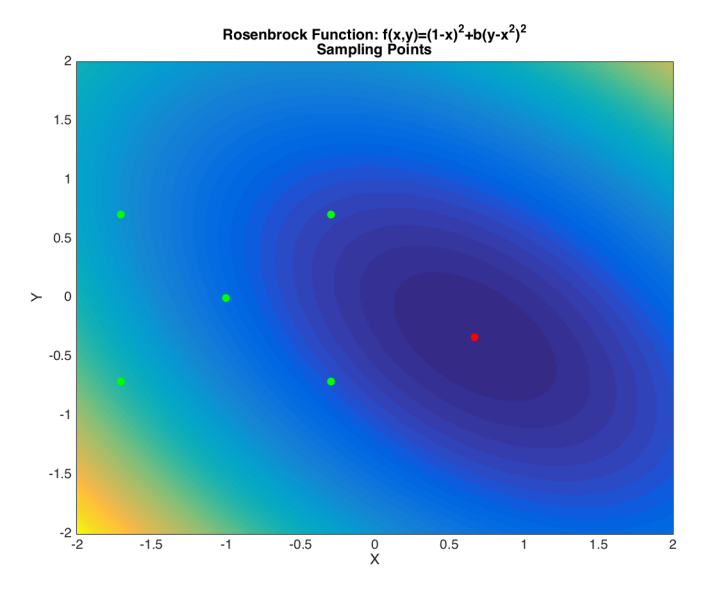

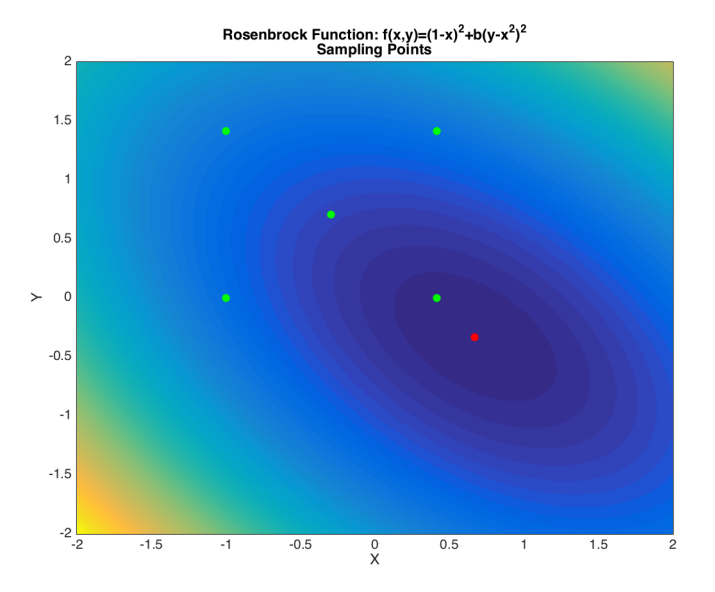

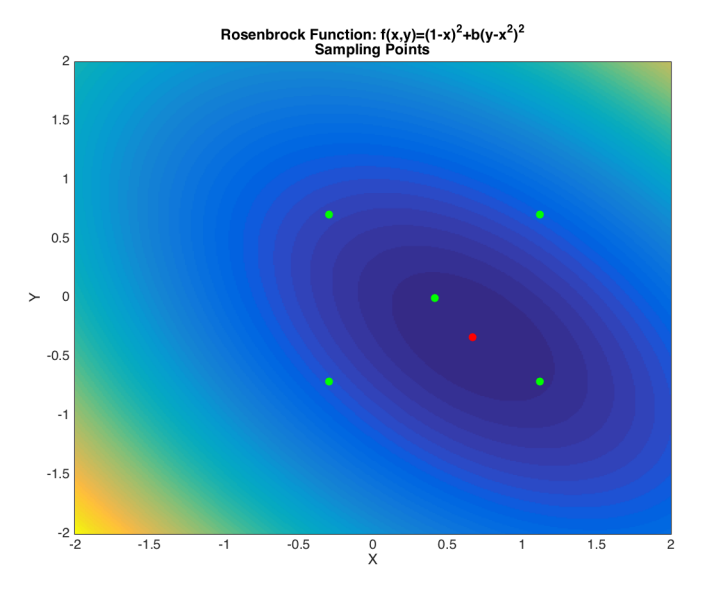

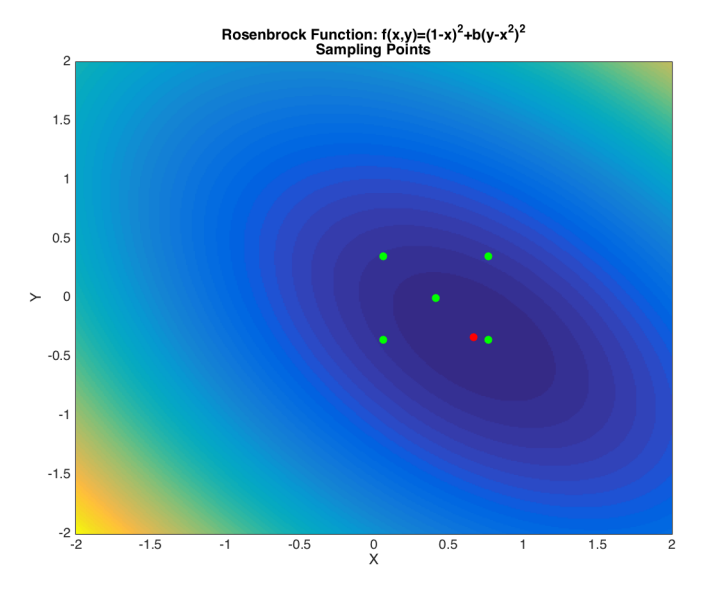

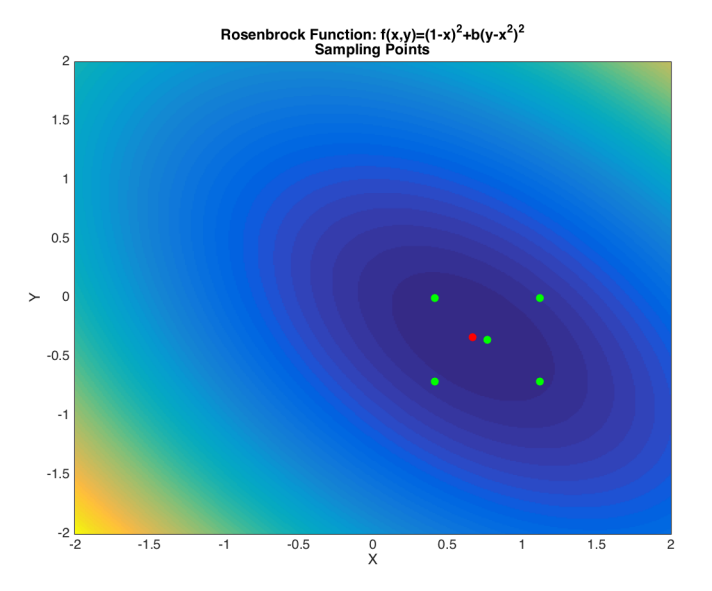

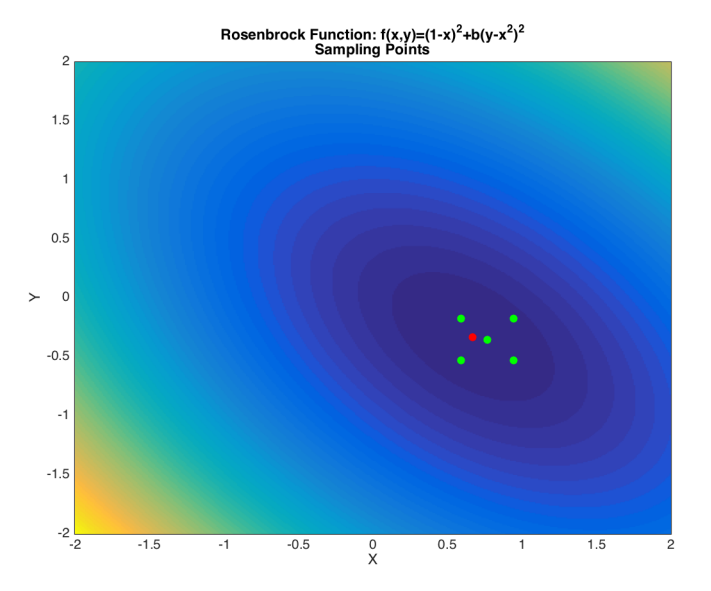

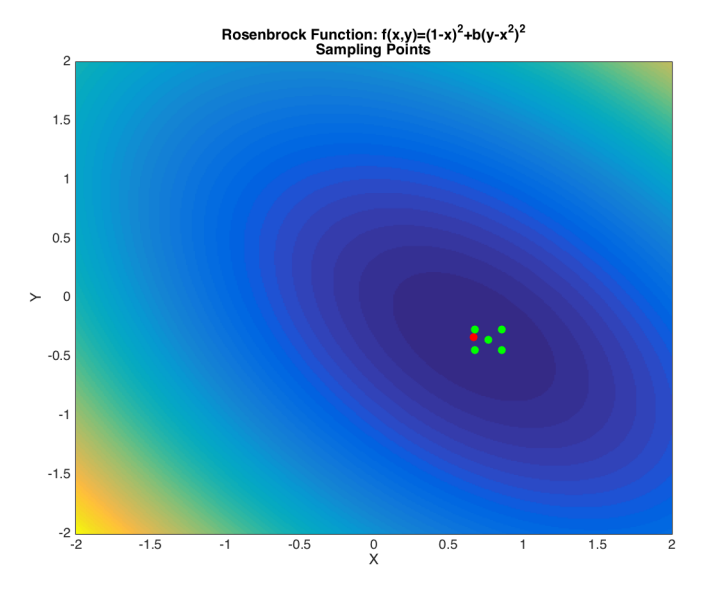

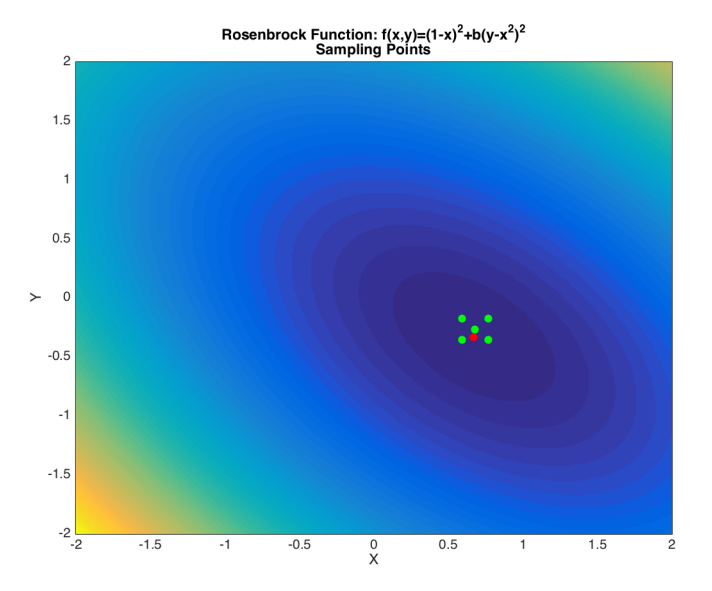

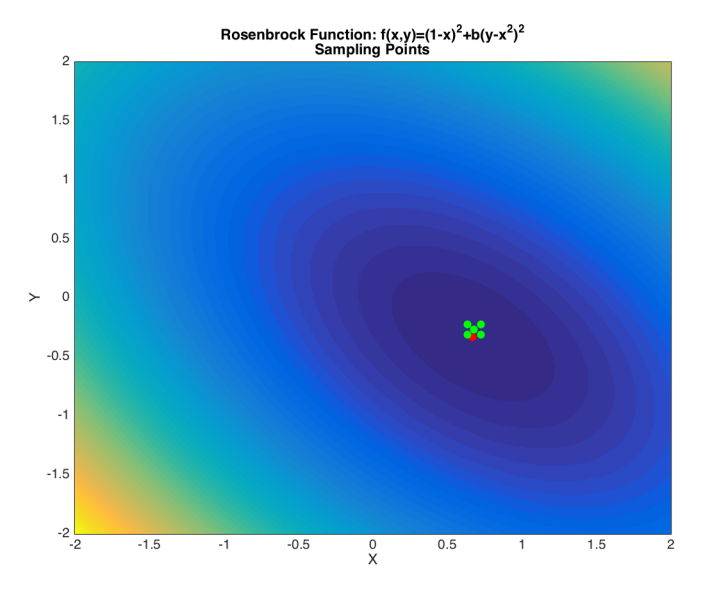

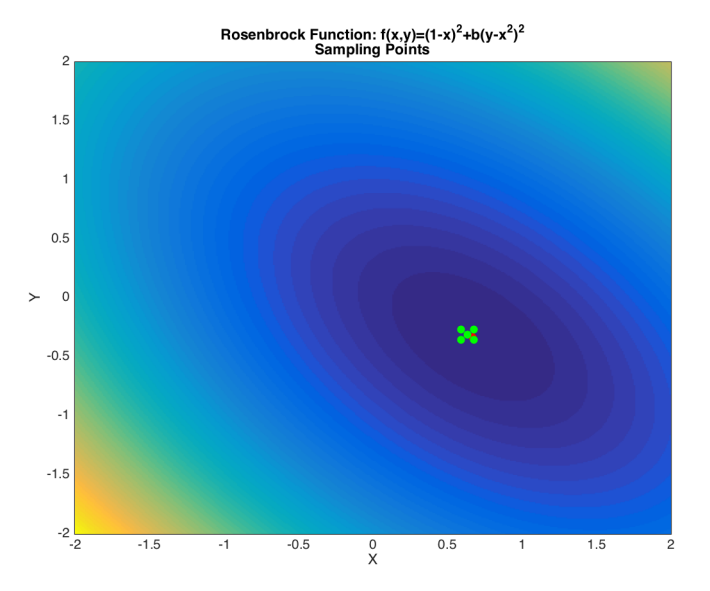

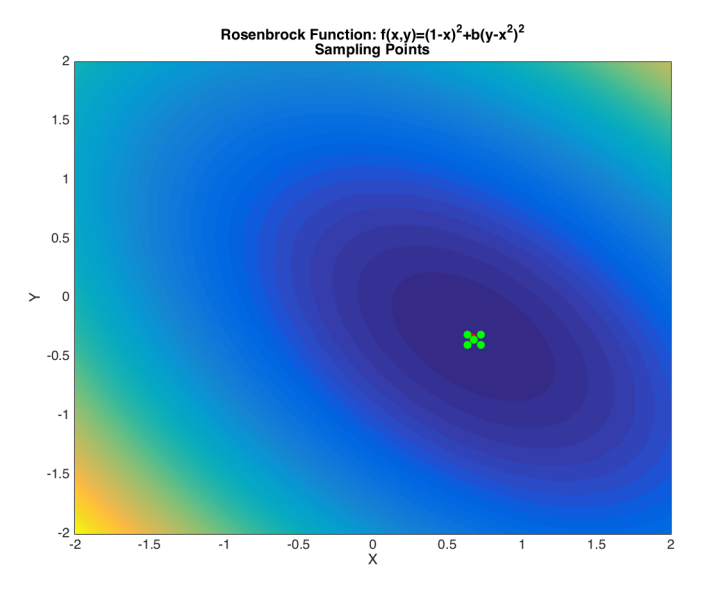

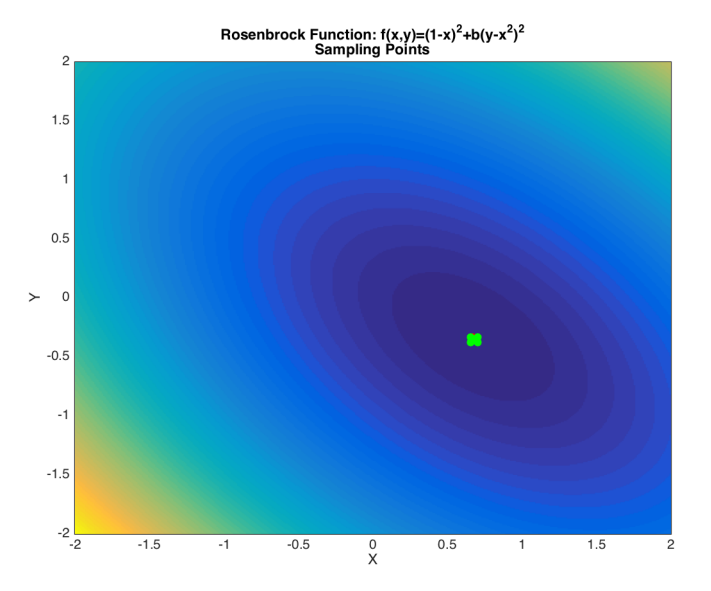

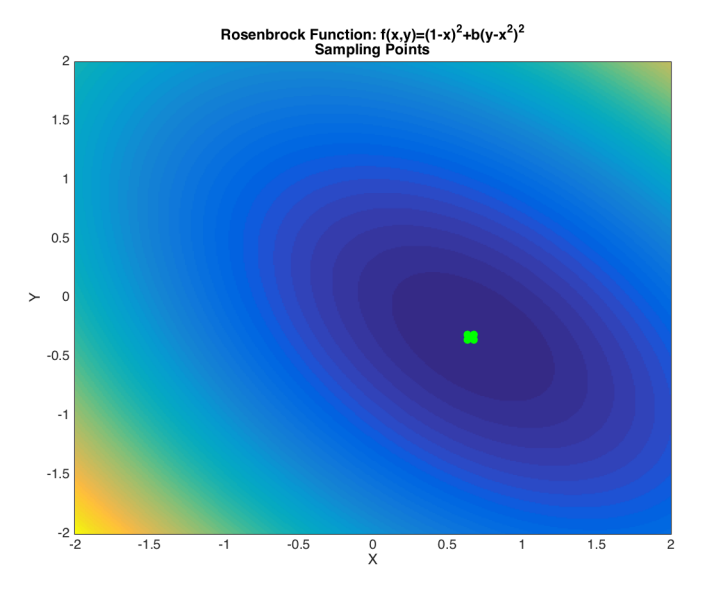

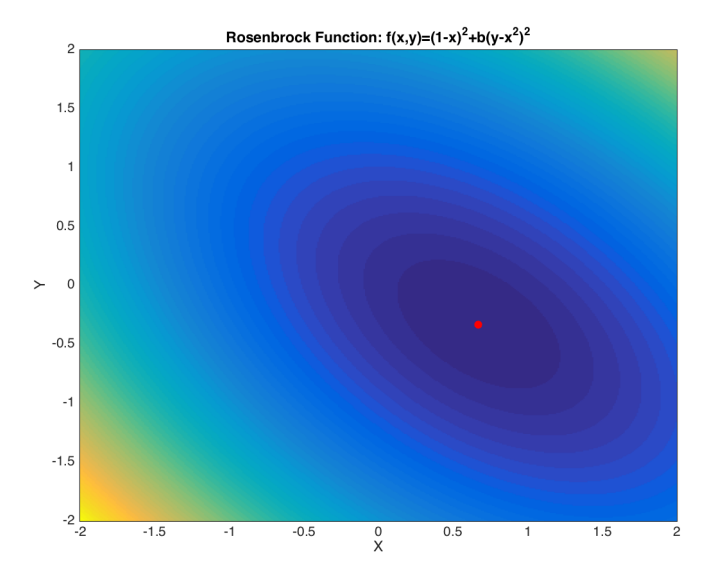

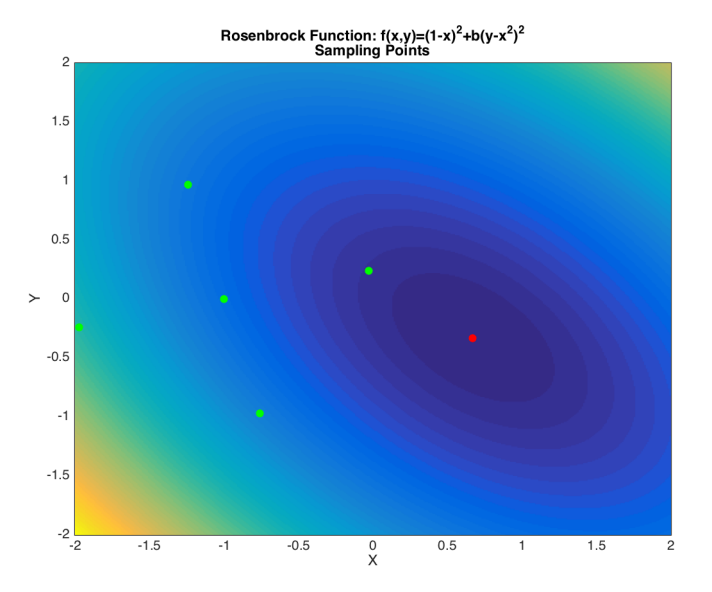

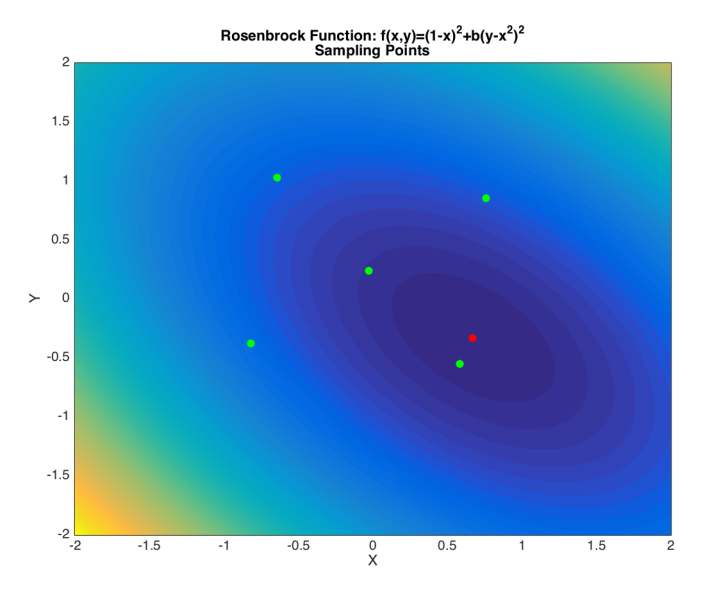

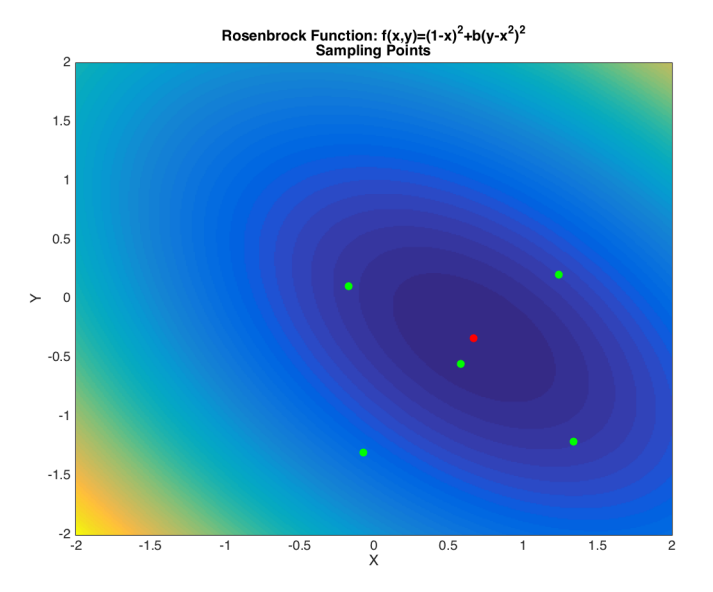

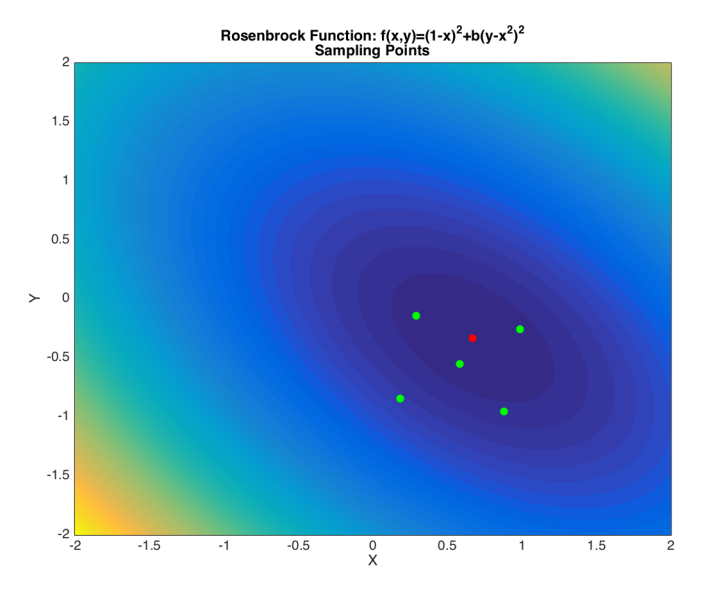

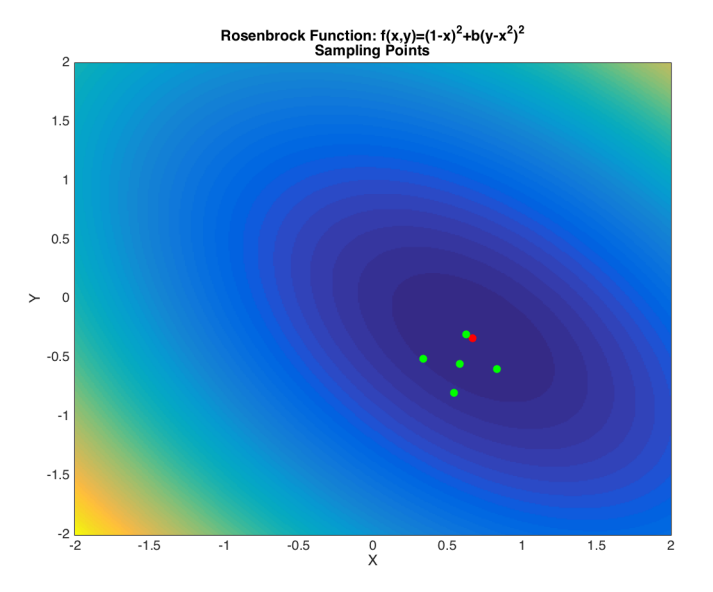

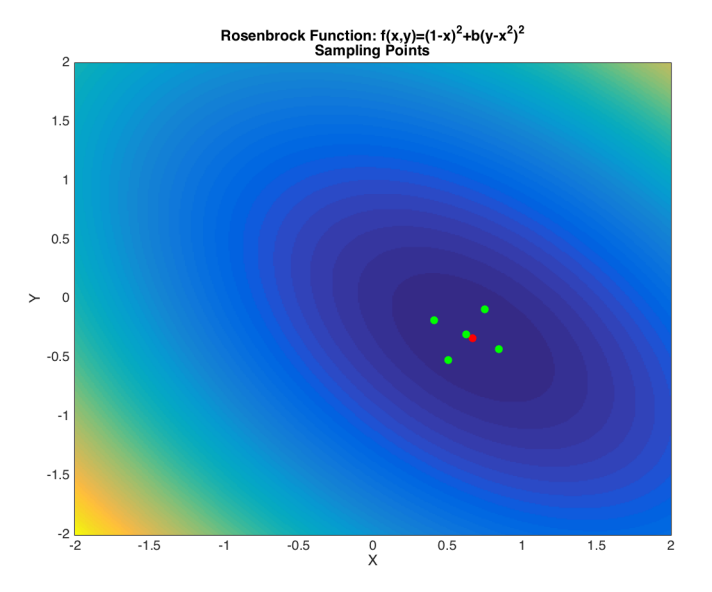

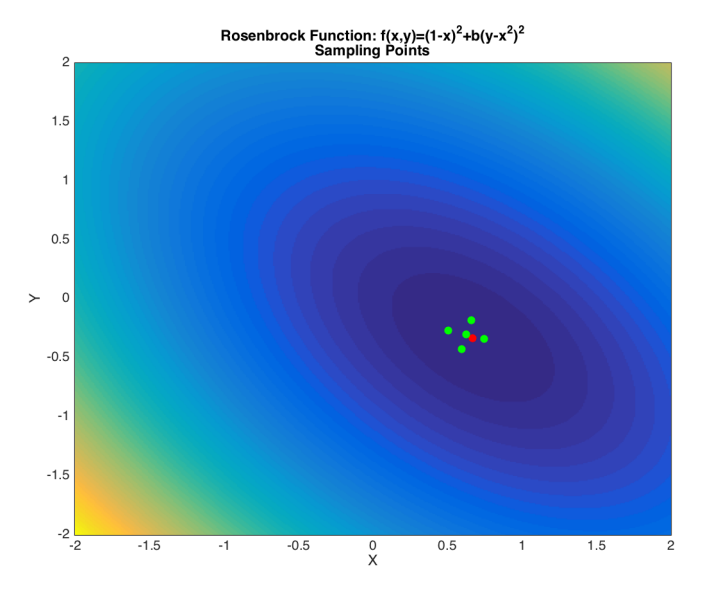

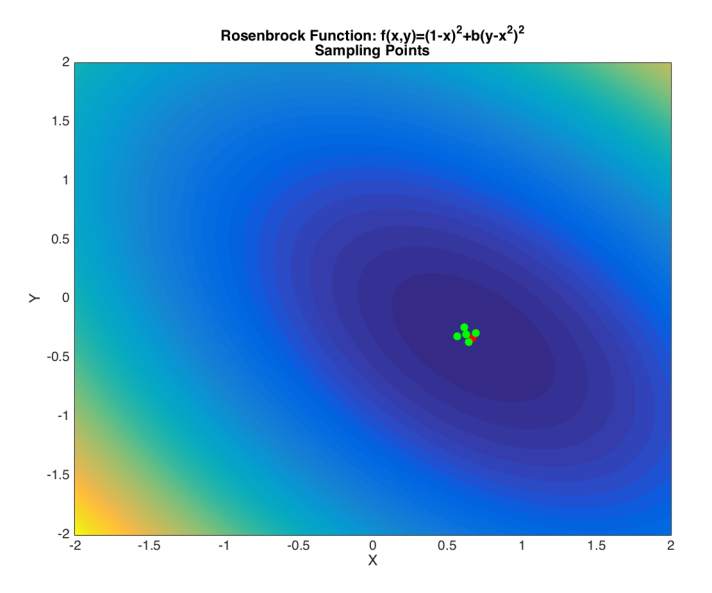
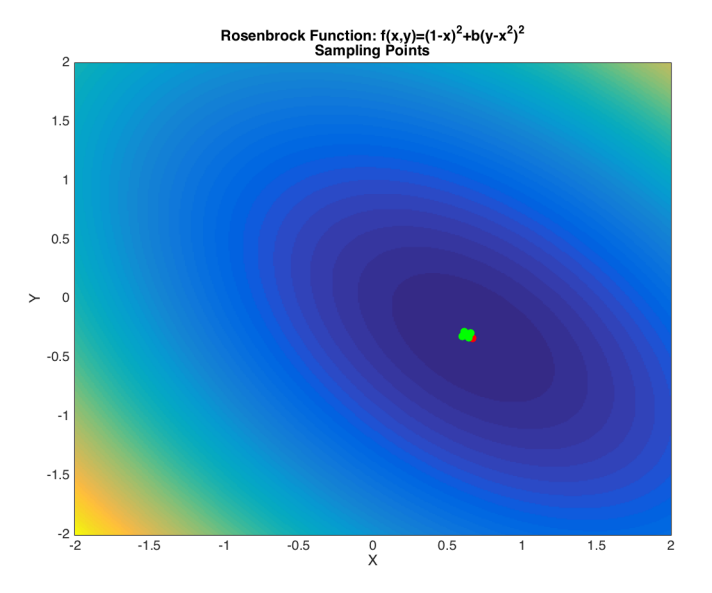

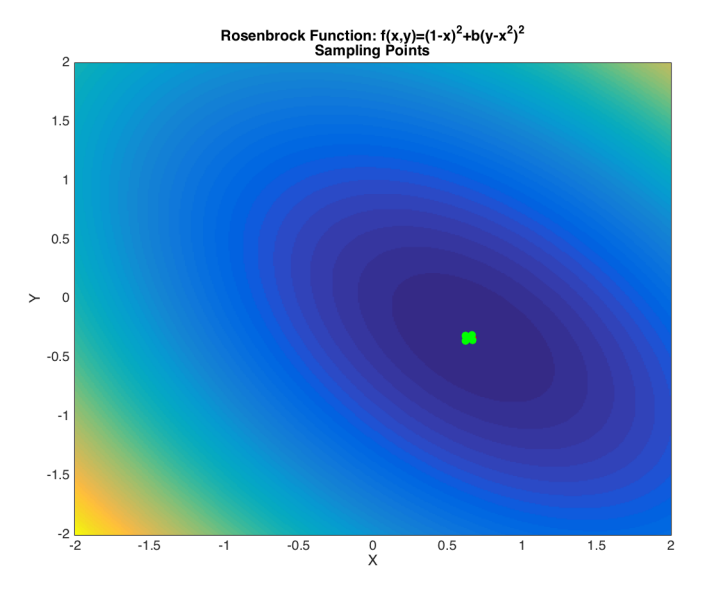

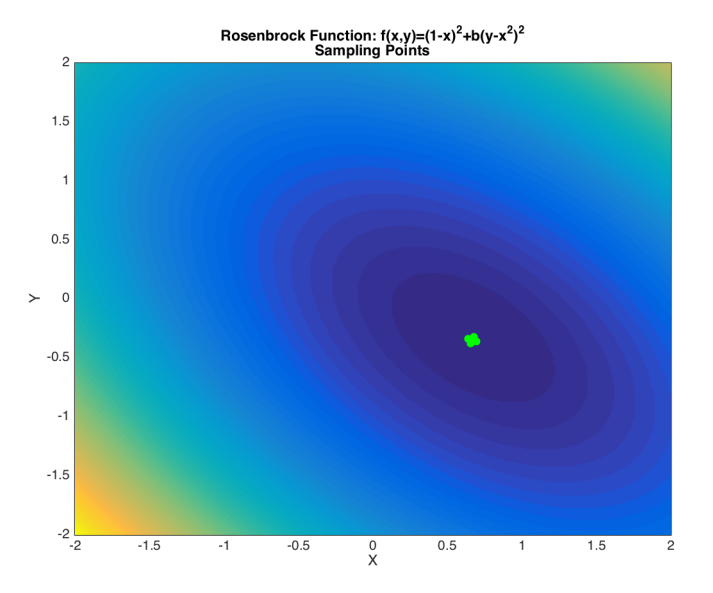

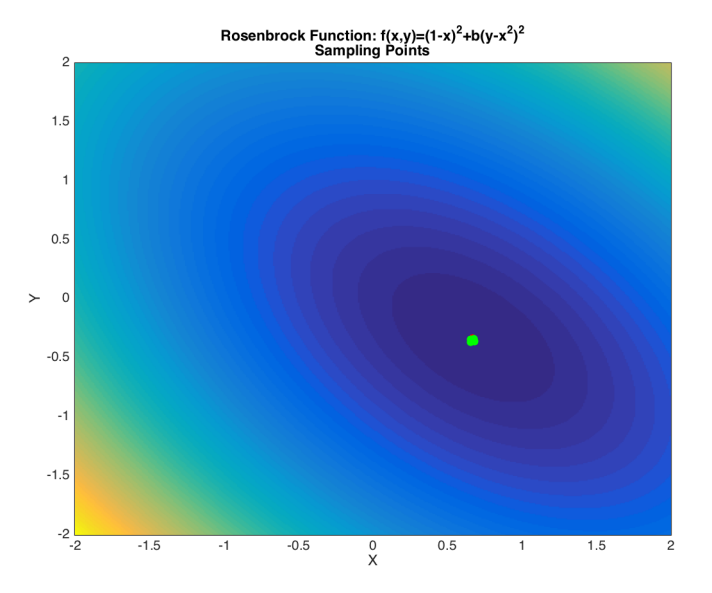

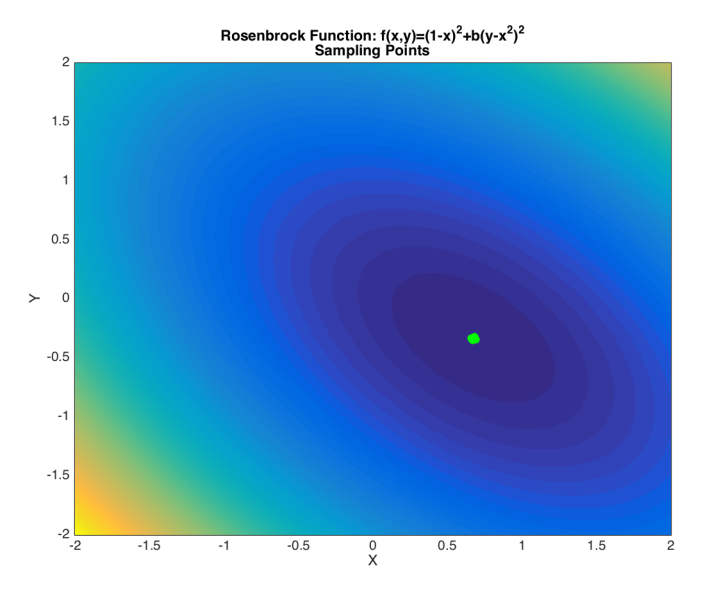

#### **HEURISTICS**

- ► Do Nelder Mead or Pattern Search before you go to anything genetic/simulated!
- $\triangleright$  There's a natural time trap when something takes a long time to optimize
- $\blacktriangleright$  It's rarely actually necessary

#### DIFFERENTIAL EVOLUTION

- $\triangleright$  Start with cloud of points
- $\blacktriangleright$  For each point, create a competitor by:
	- $\triangleright$  Taking two other points and defining their difference as a new direction vector
	- $\triangleright$  Take a third point and add that direction vector to define competitor point
- If the competitor is better, take it, otherwise, keep the old point
- $\triangleright$  Repeat until you haven't accepted any new competitors for a long time, or you've reached a maximum level

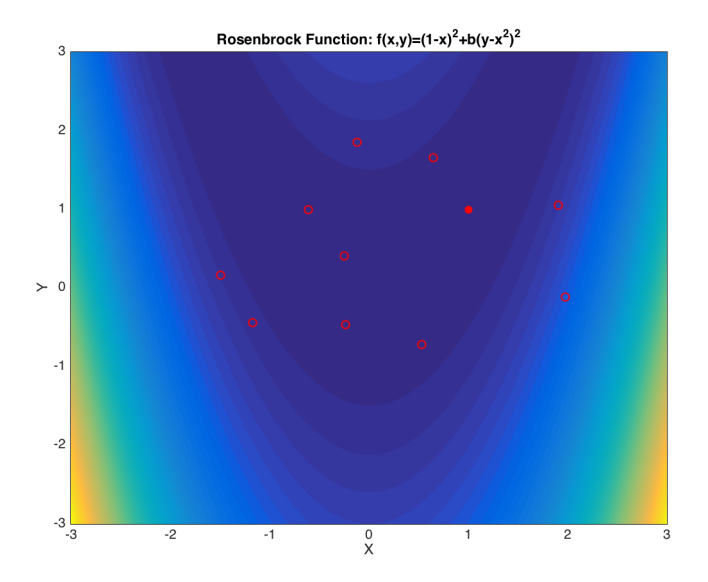

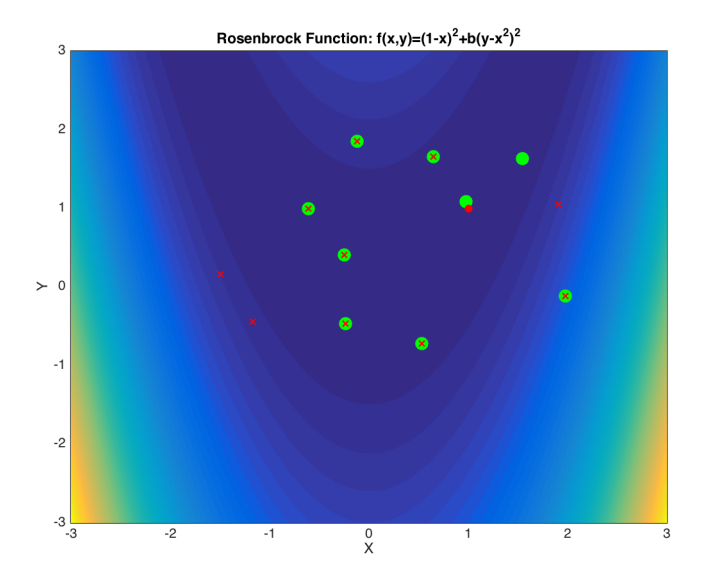

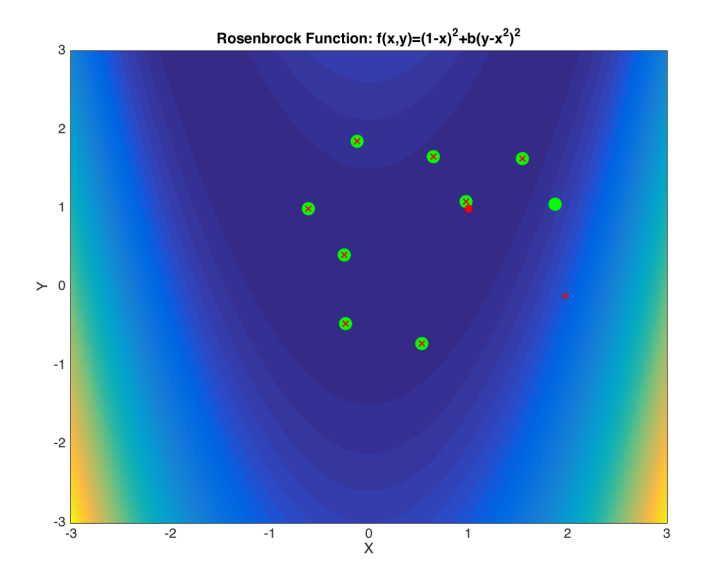

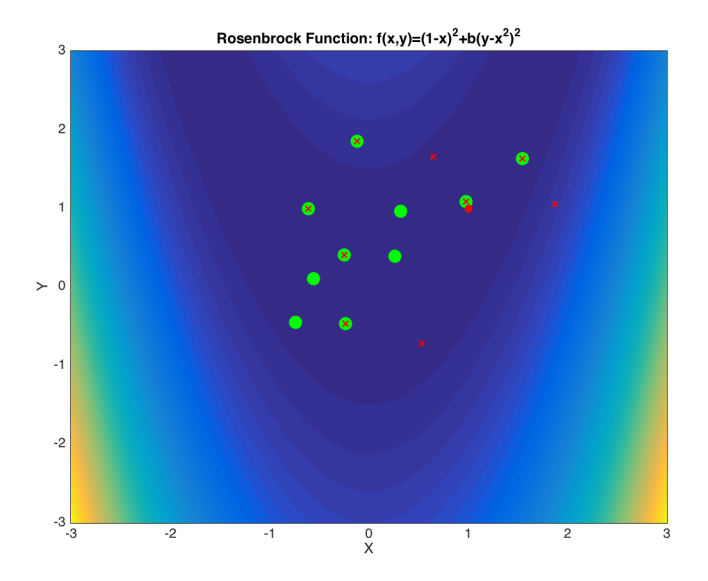

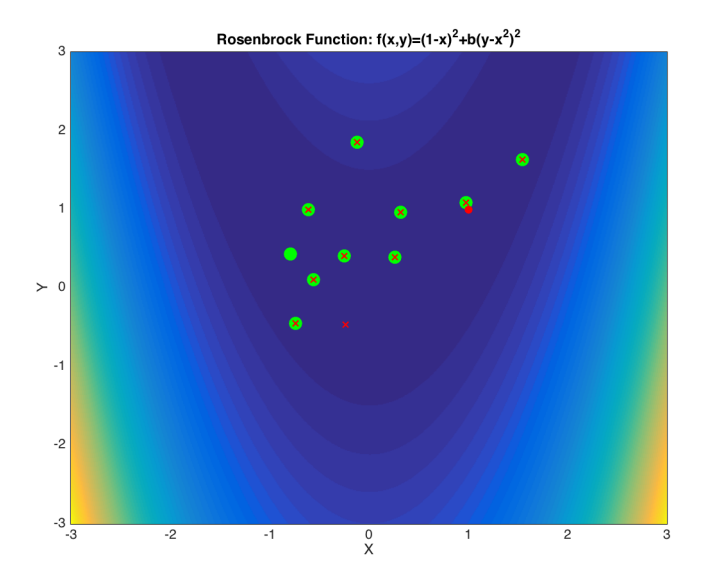

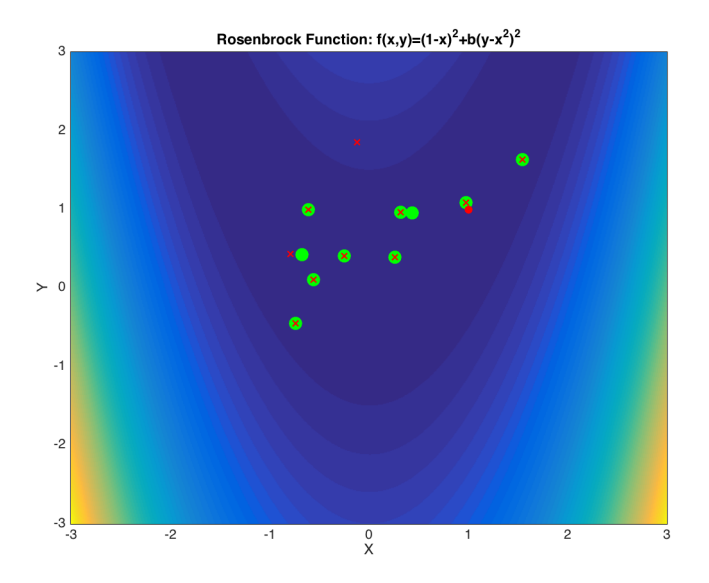

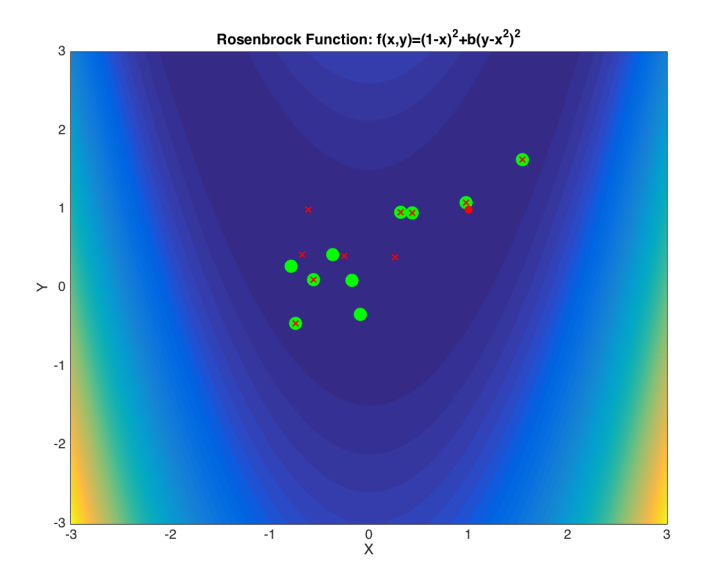

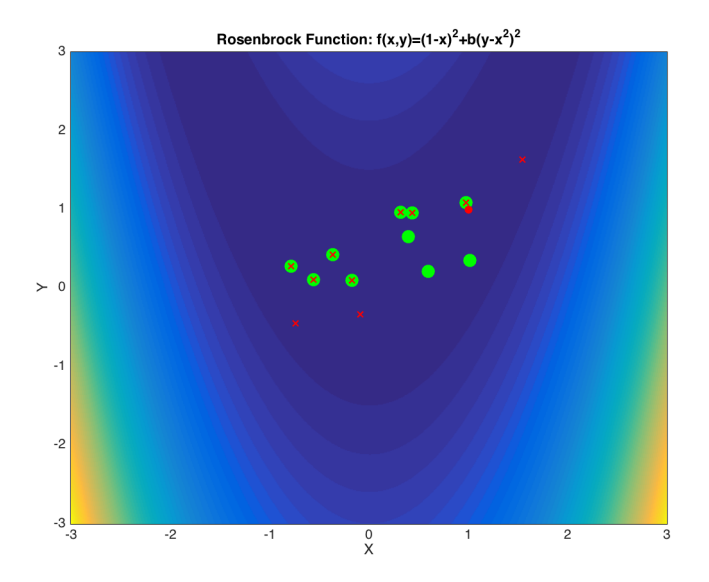

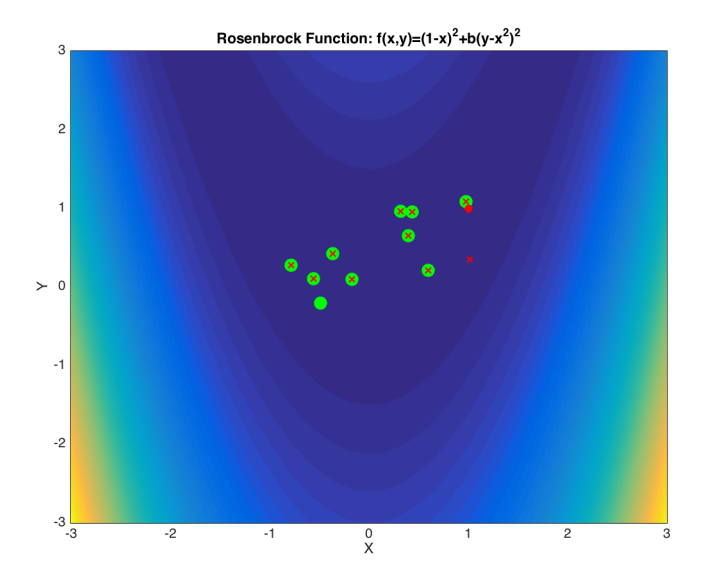

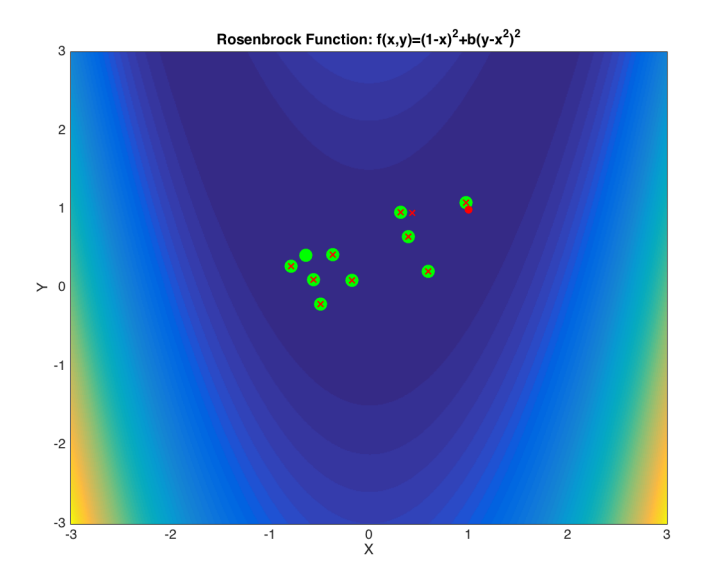

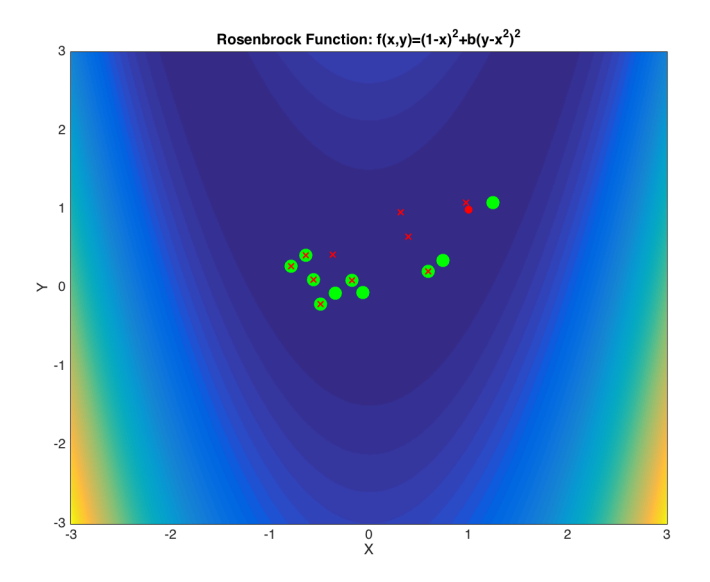

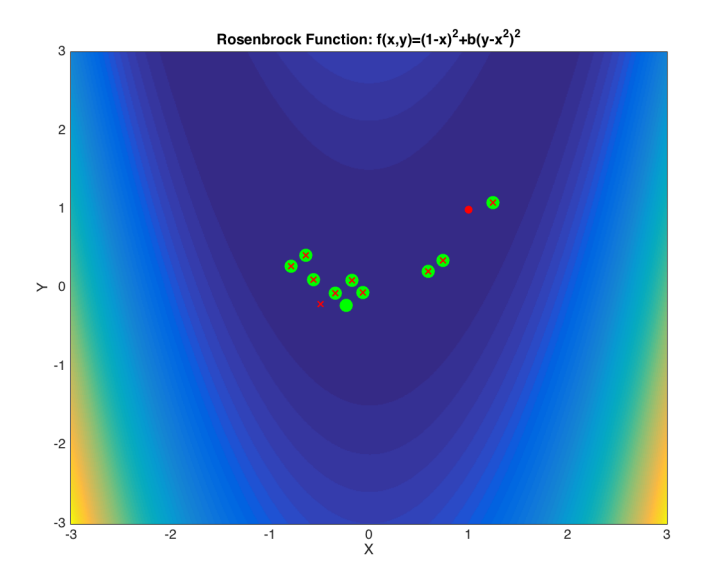

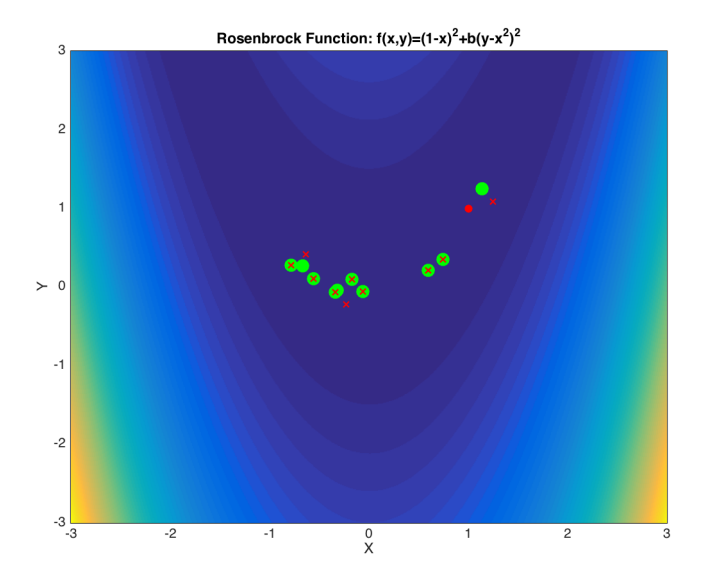

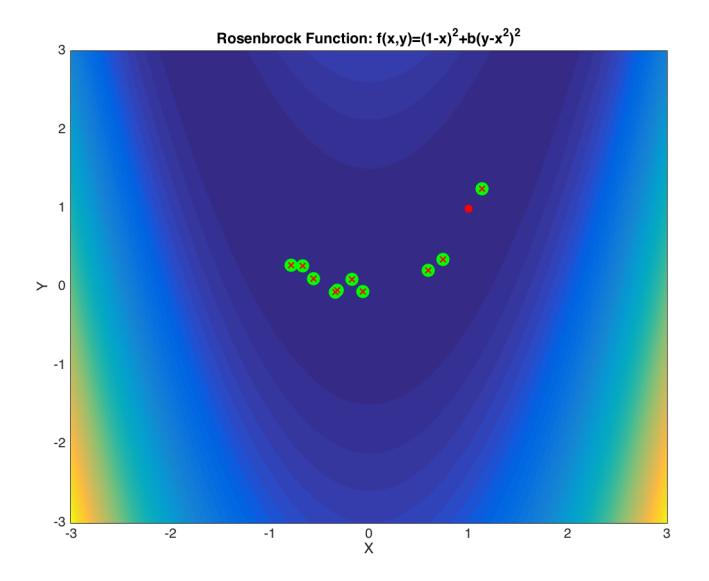

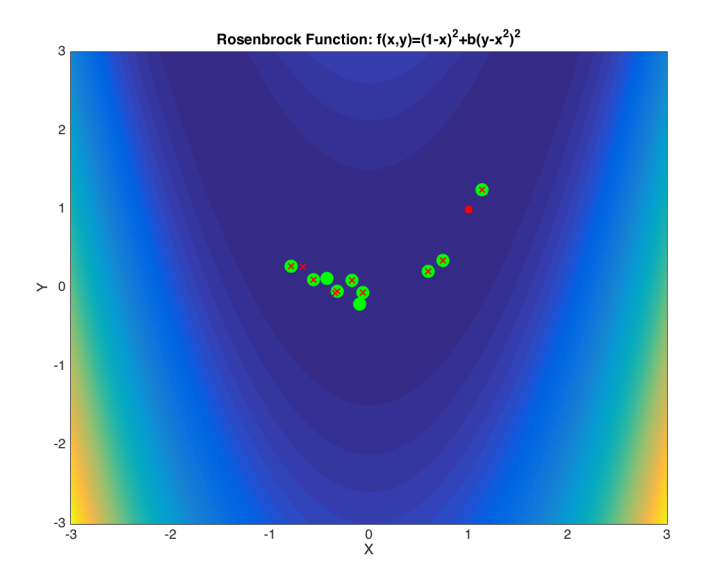

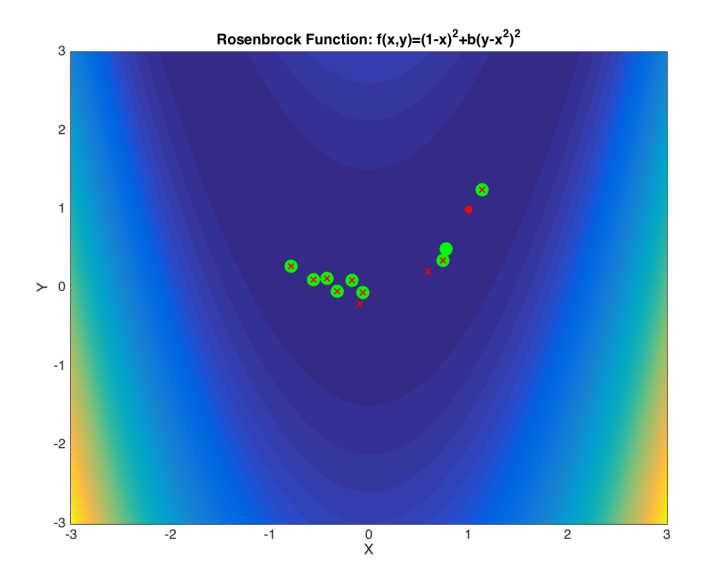

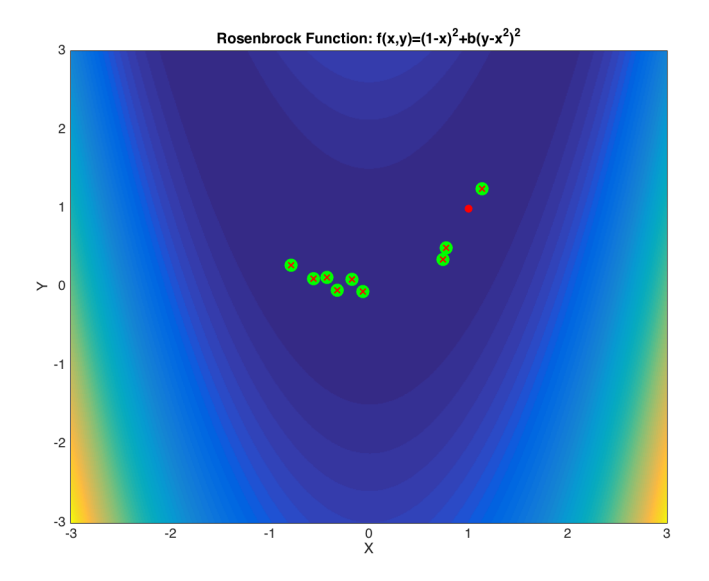

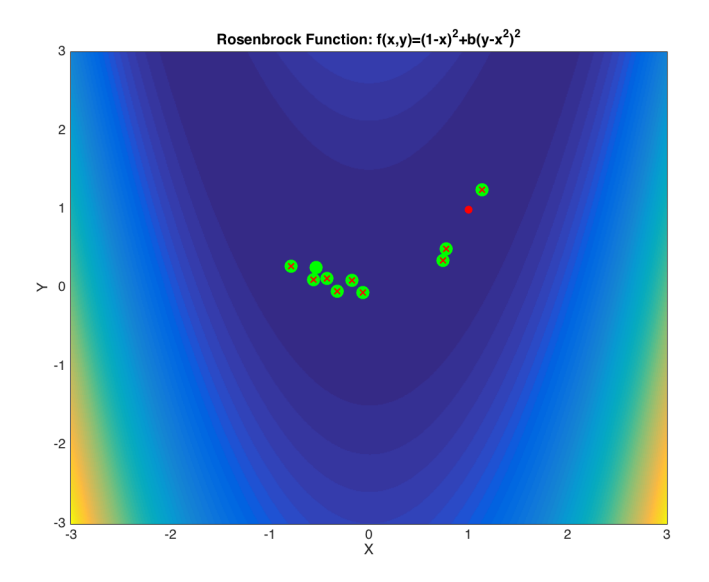

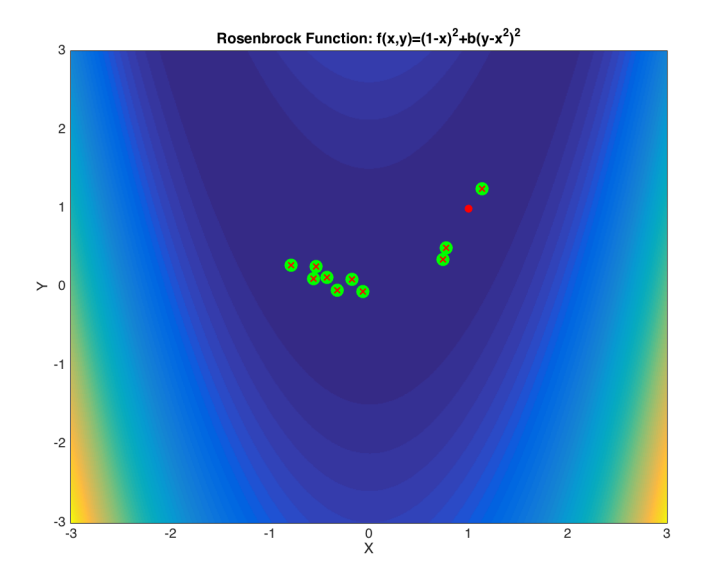

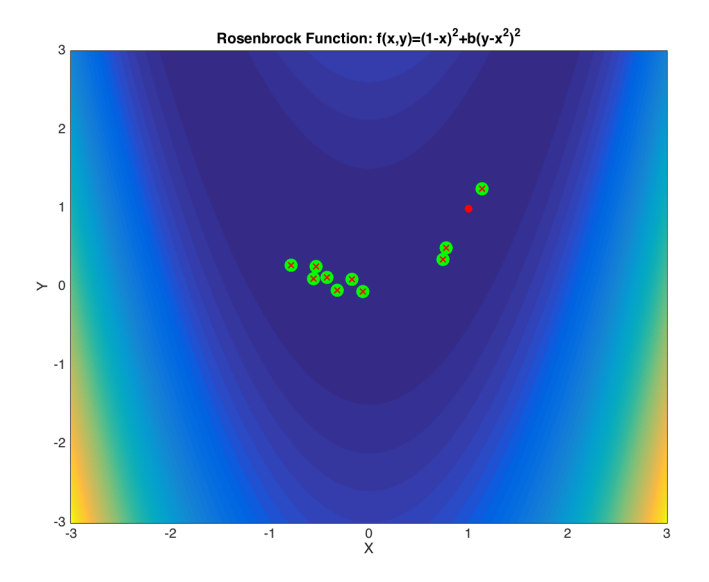

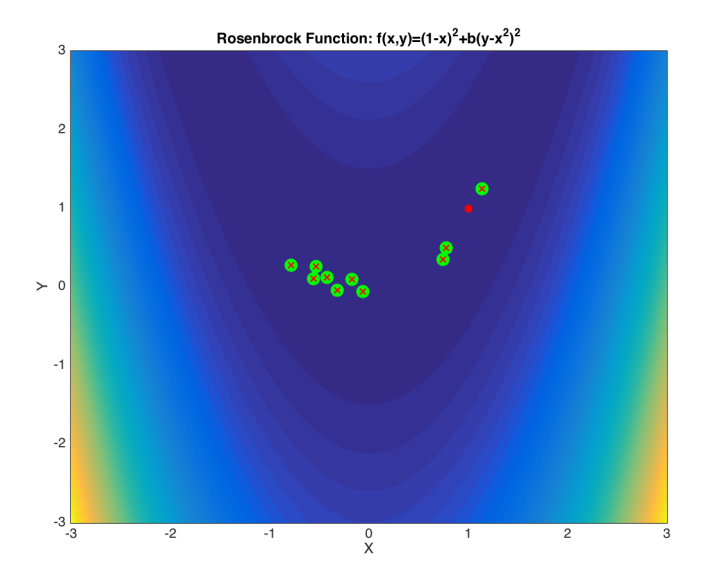

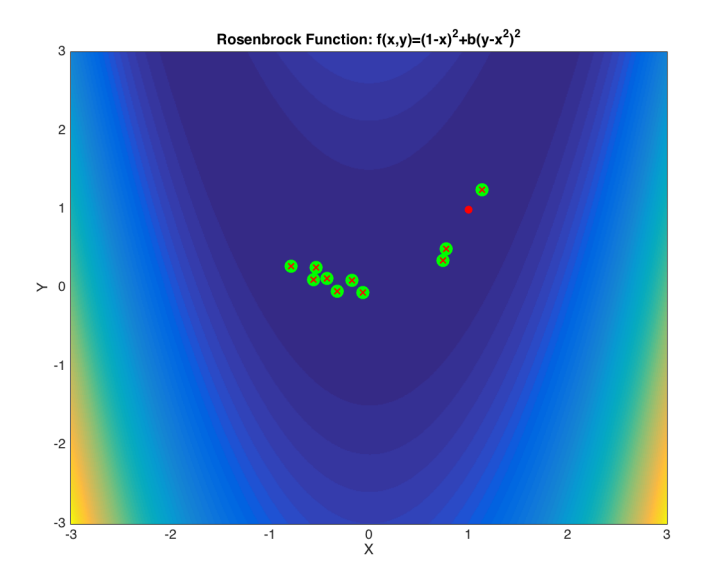

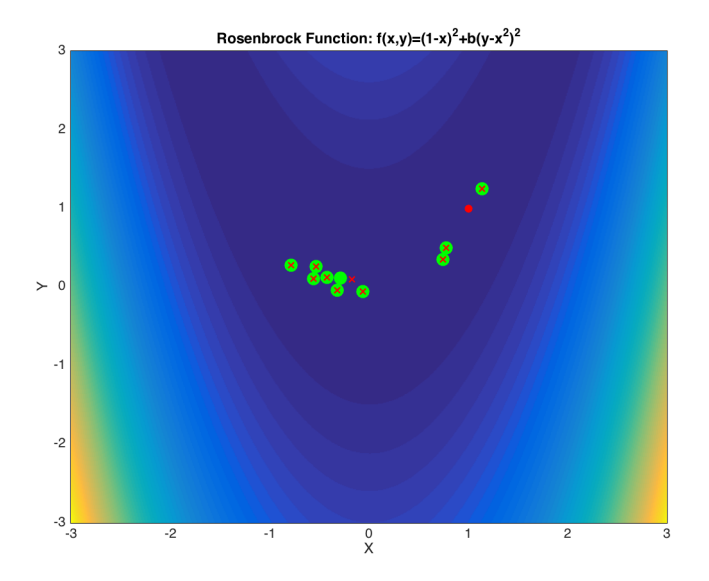

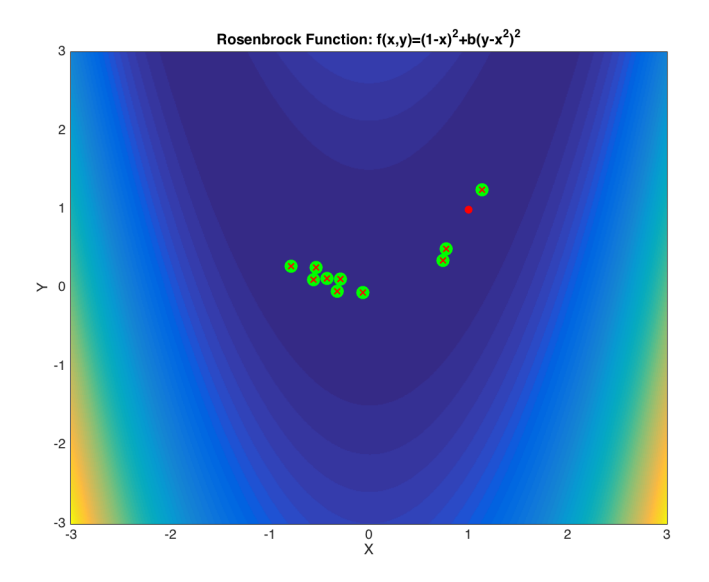

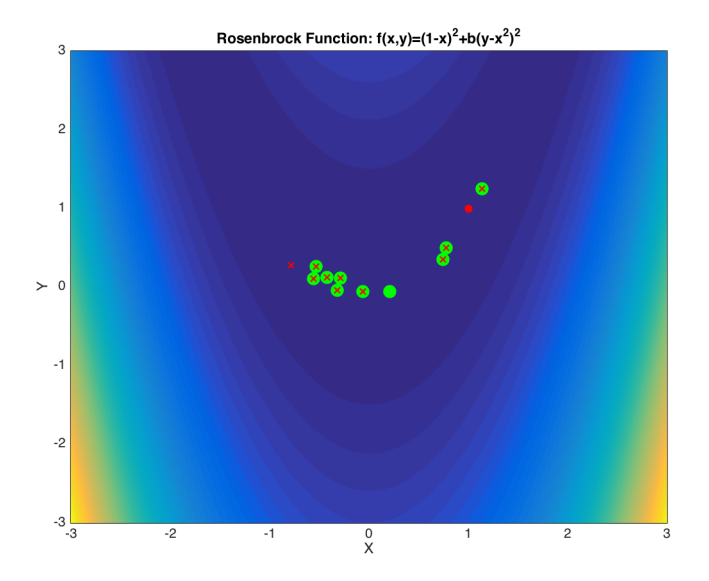

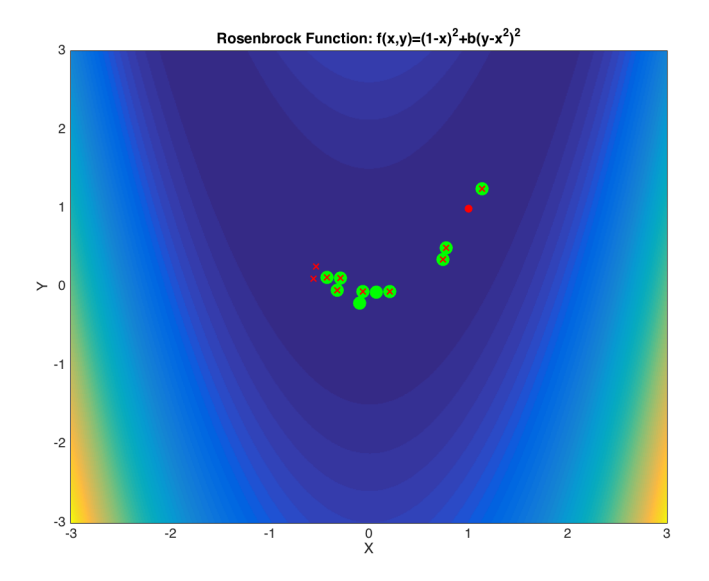

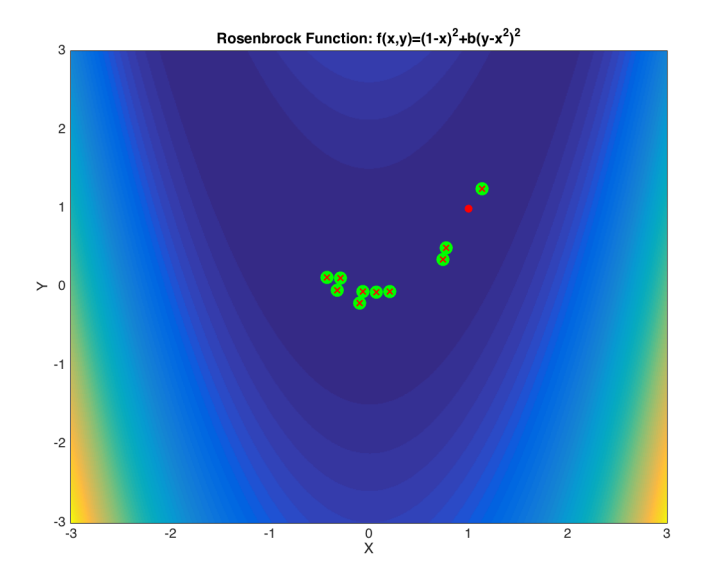

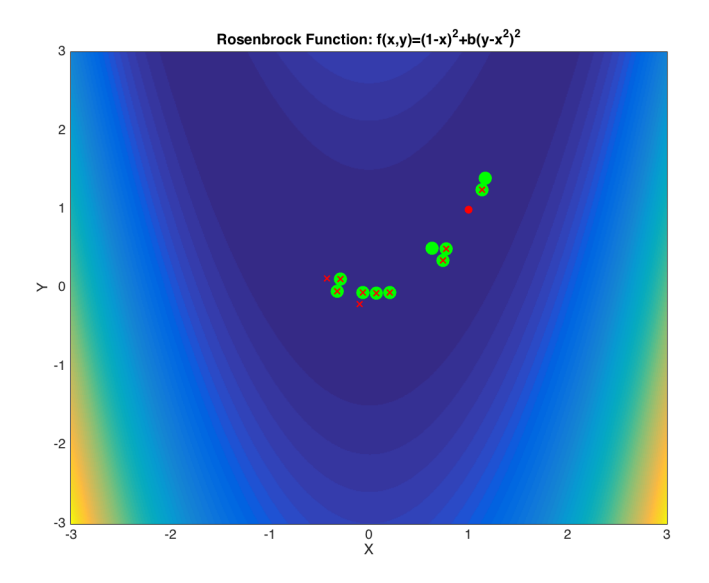

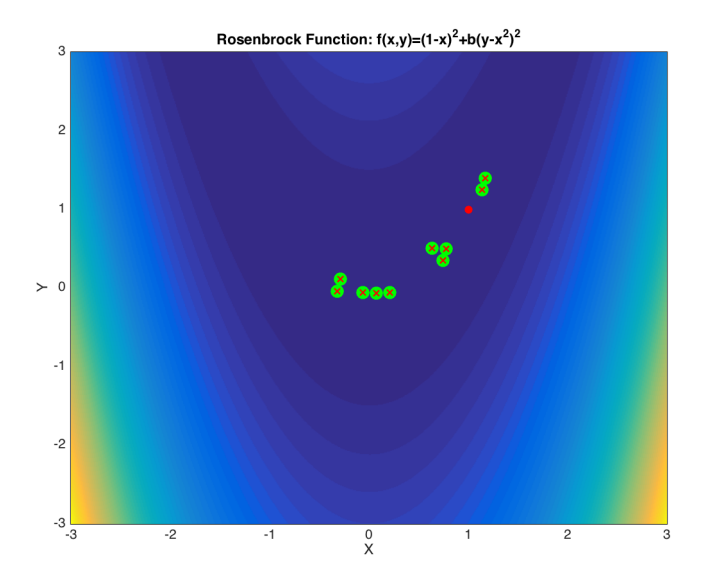
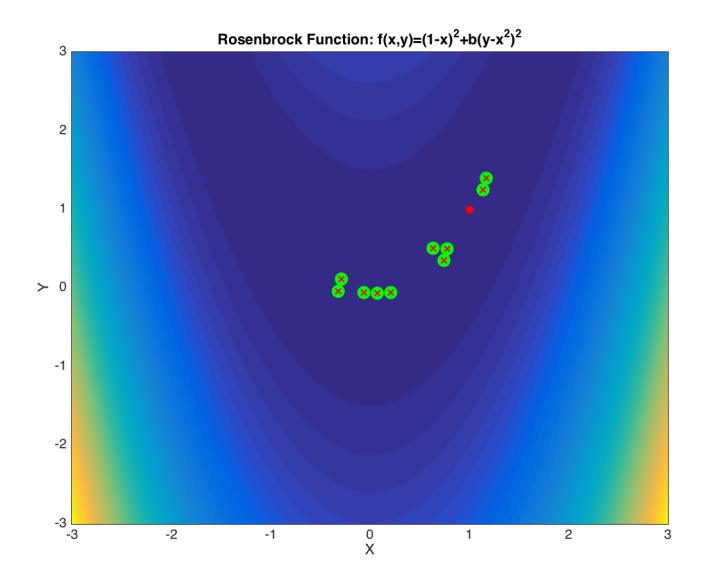

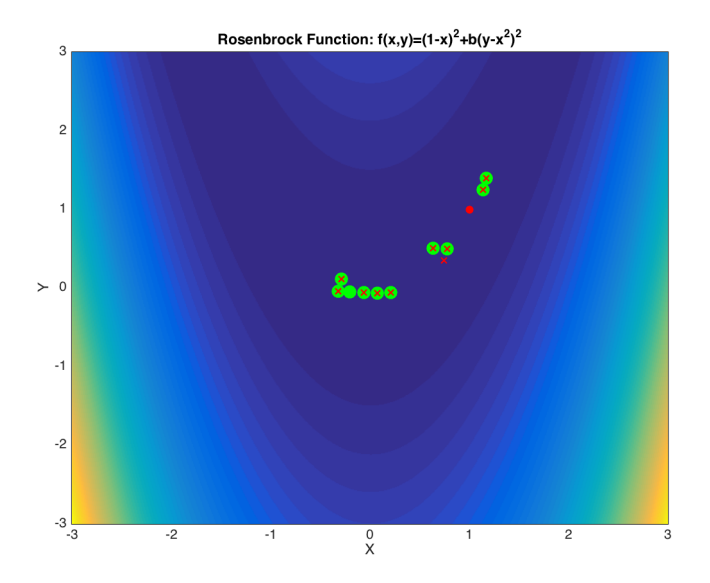

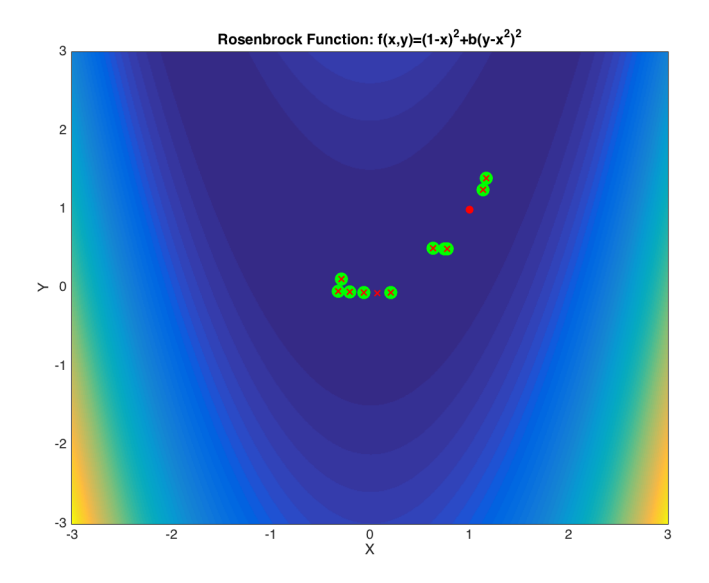

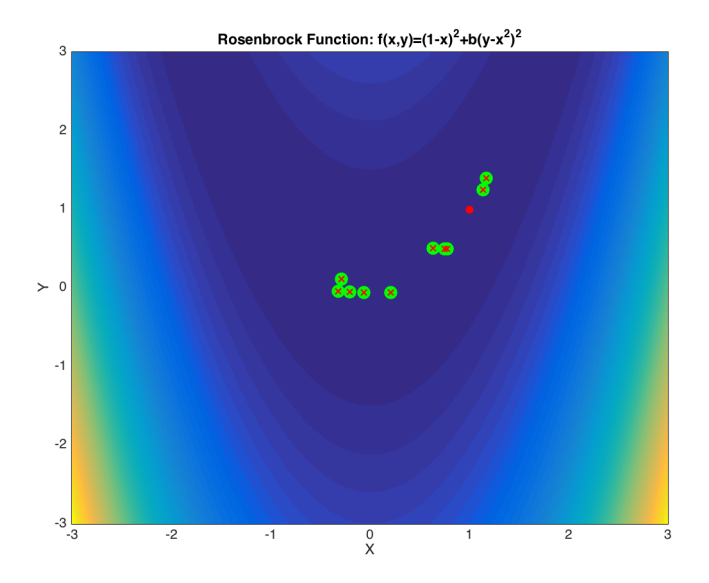

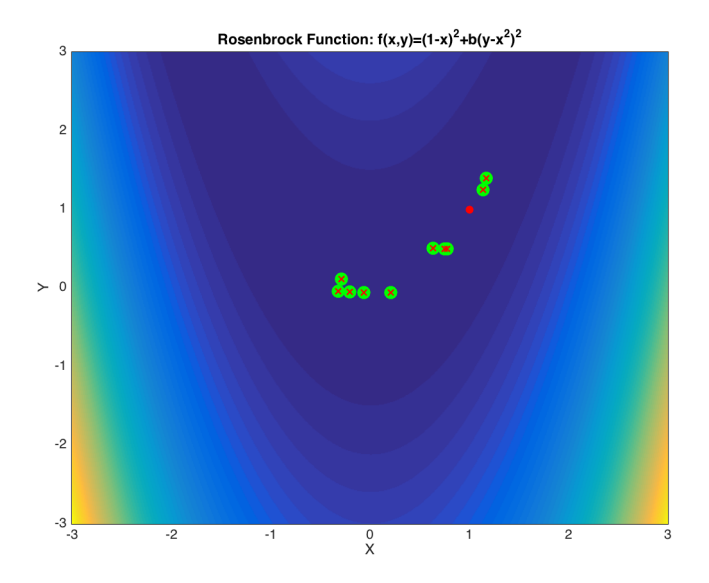

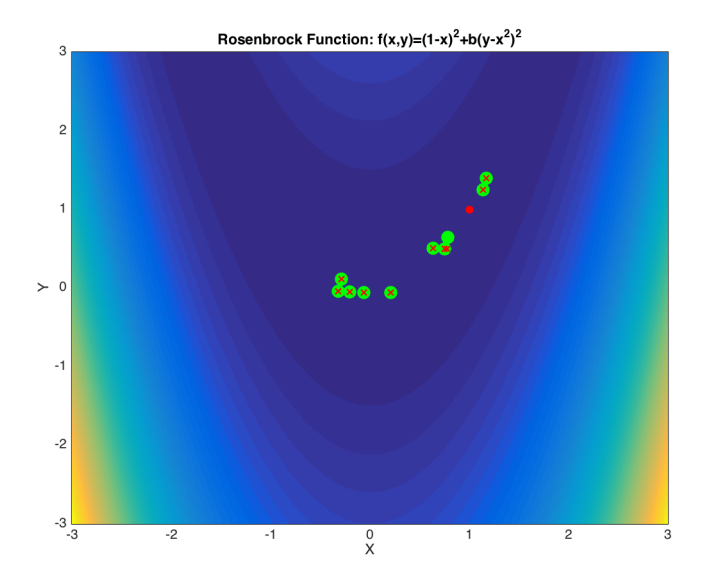

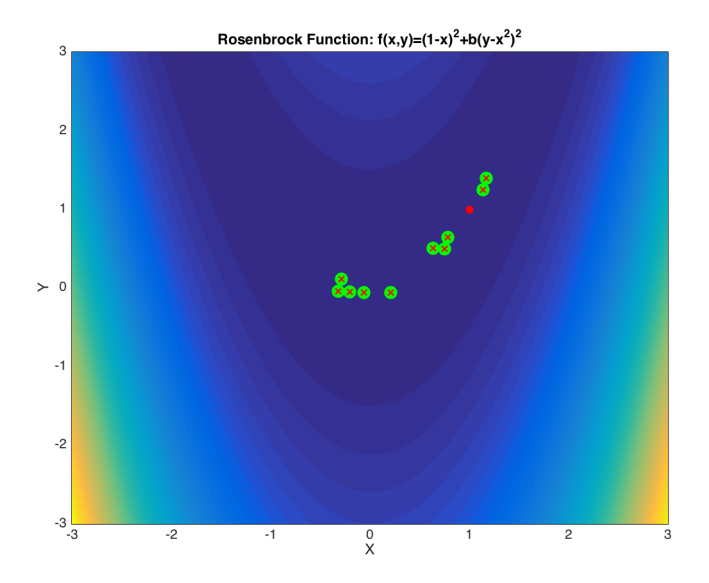

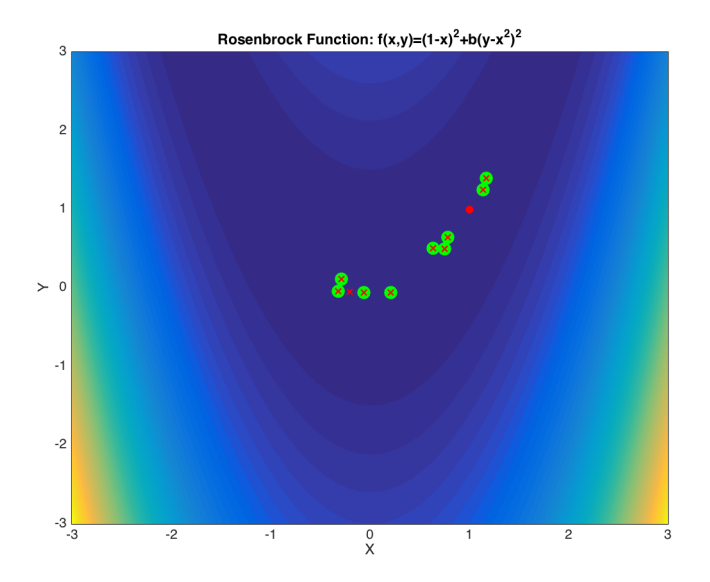

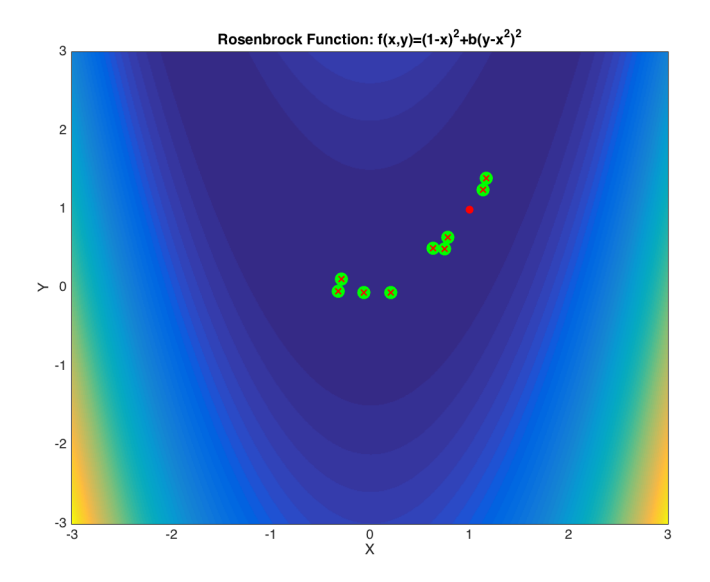

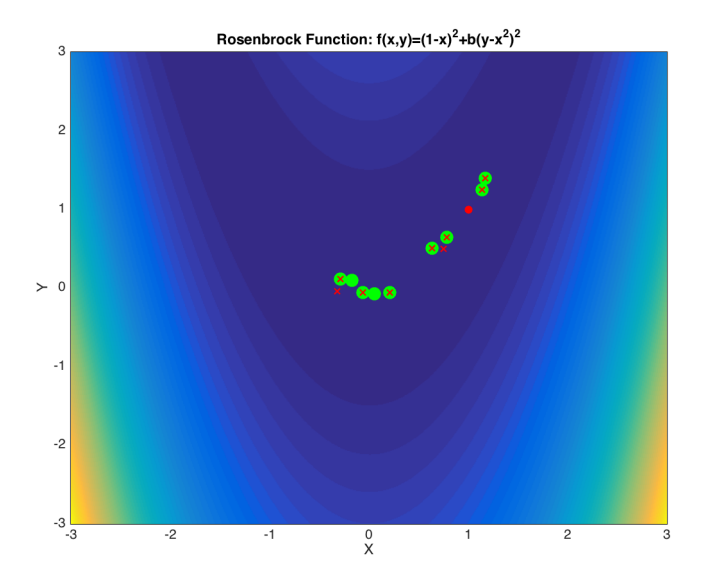

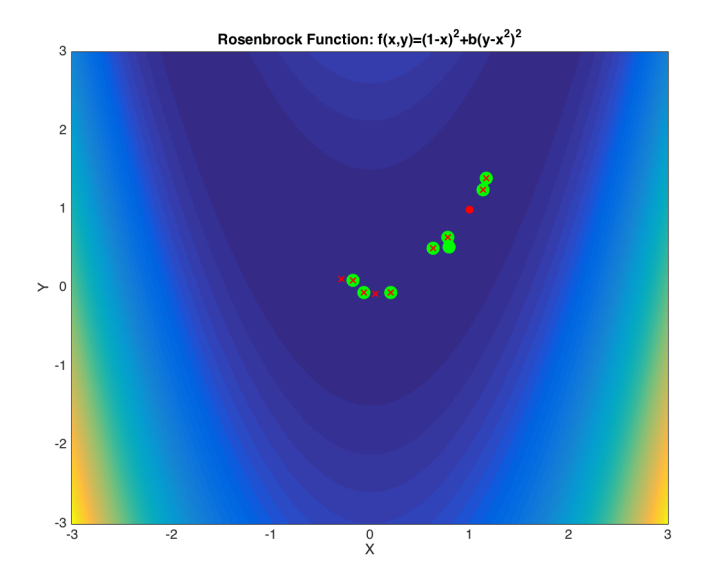

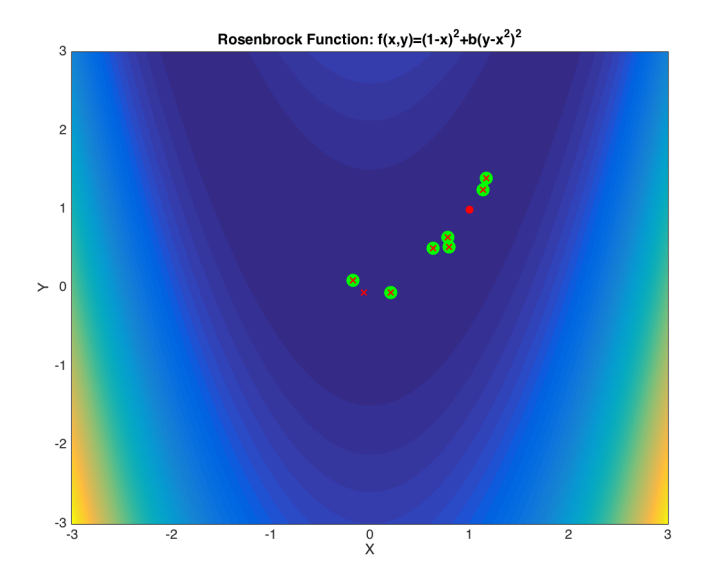

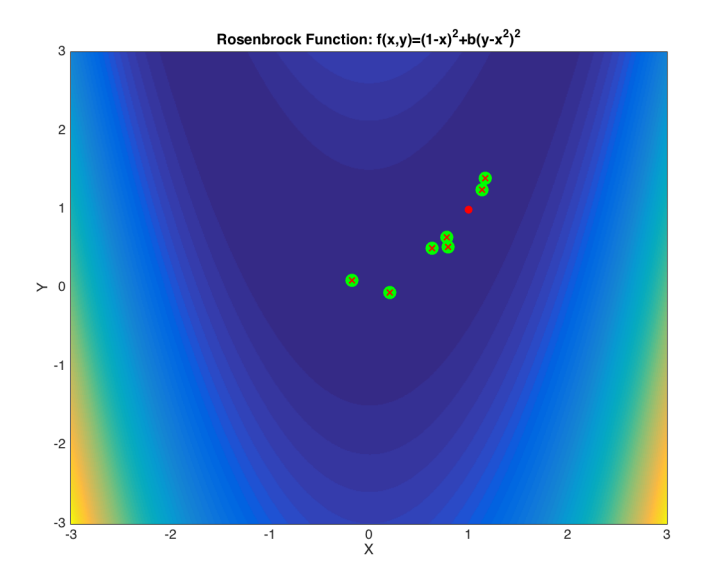

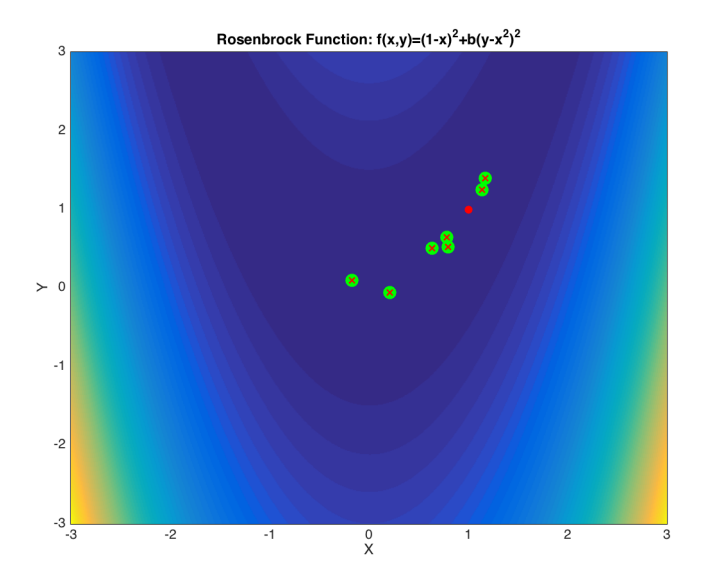

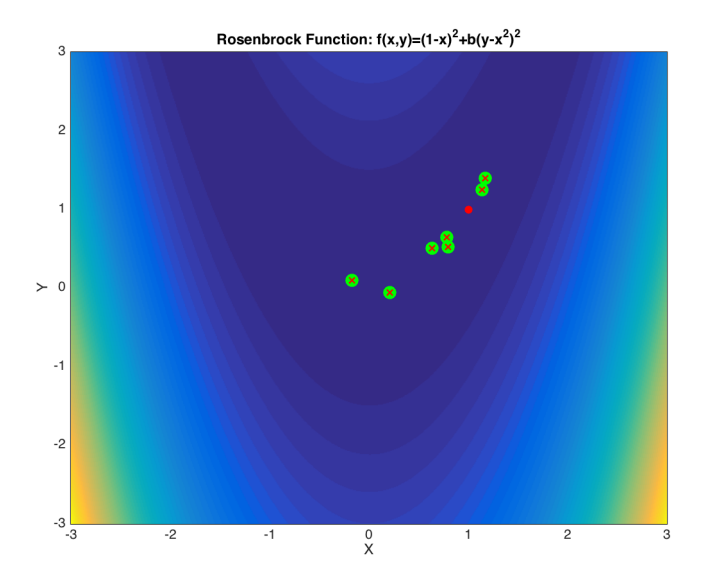

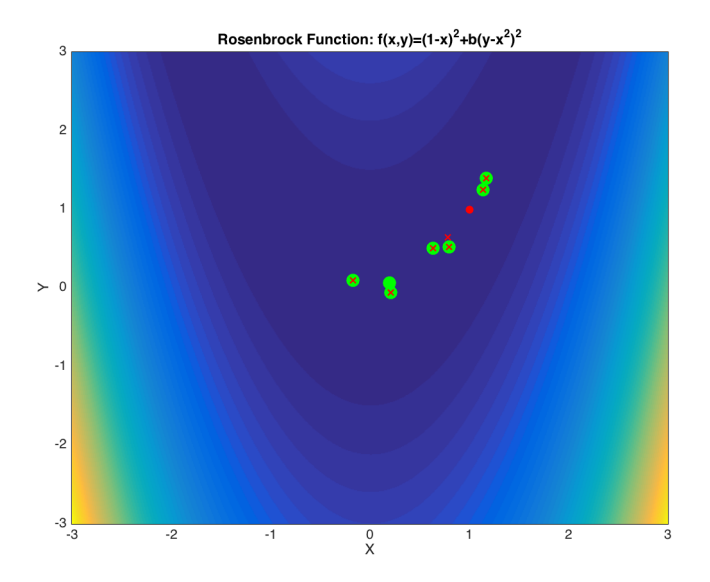

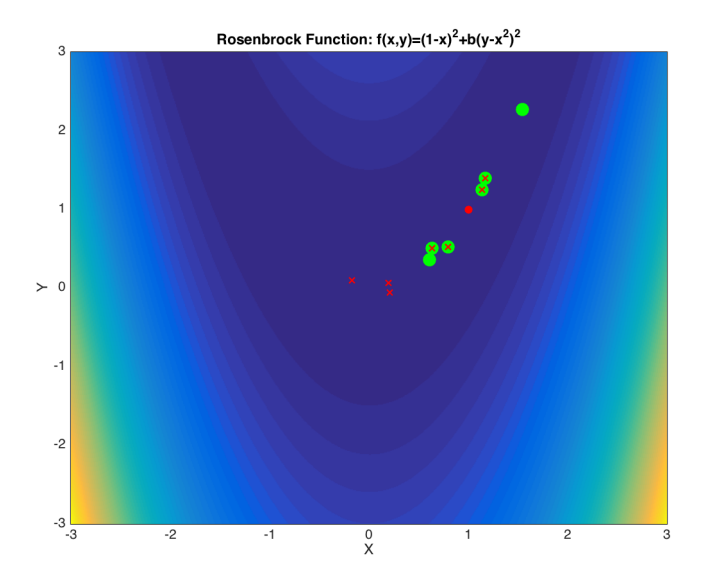

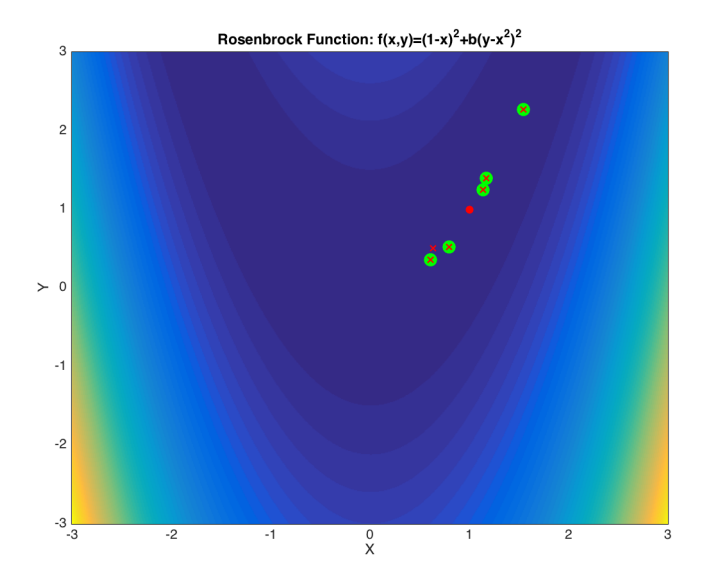

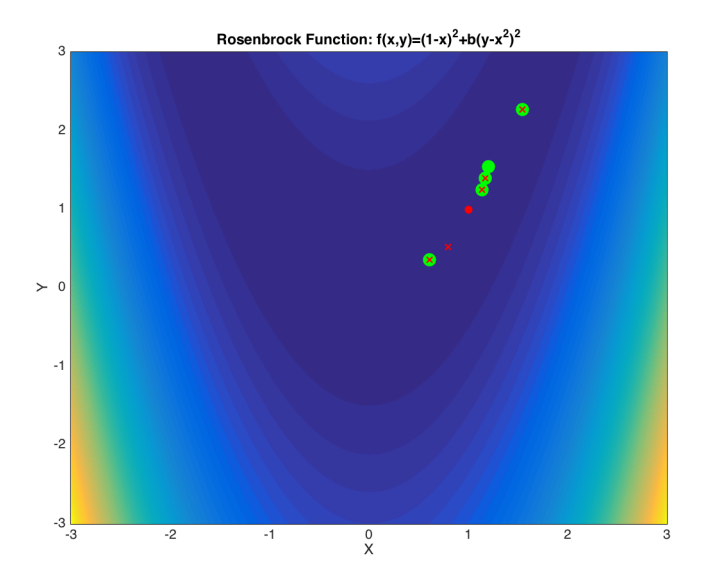

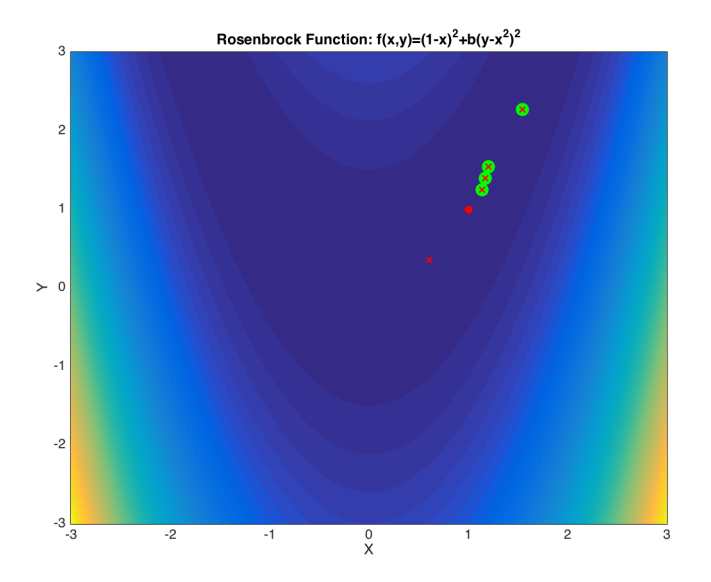

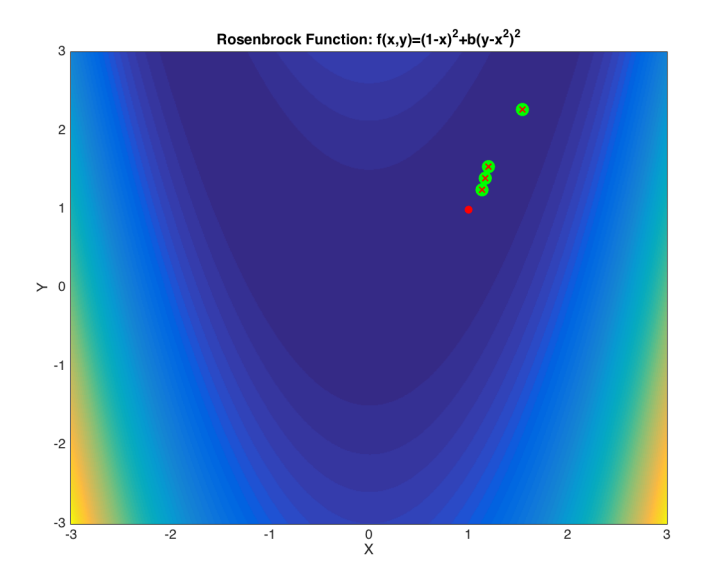

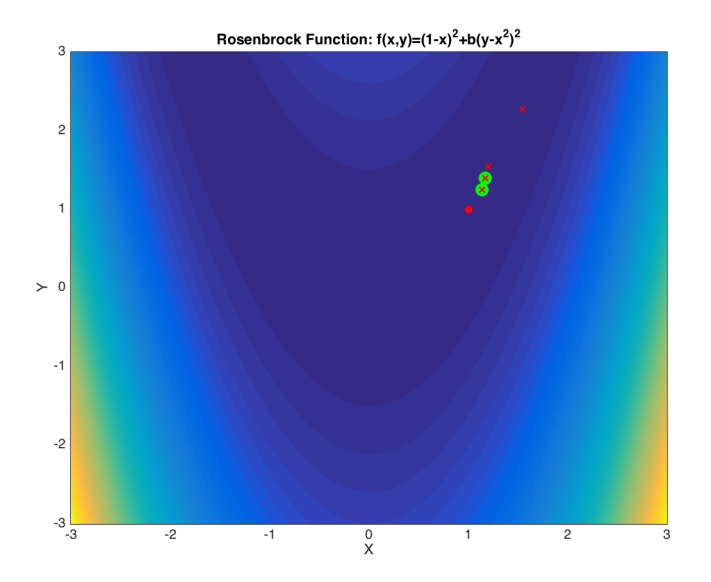

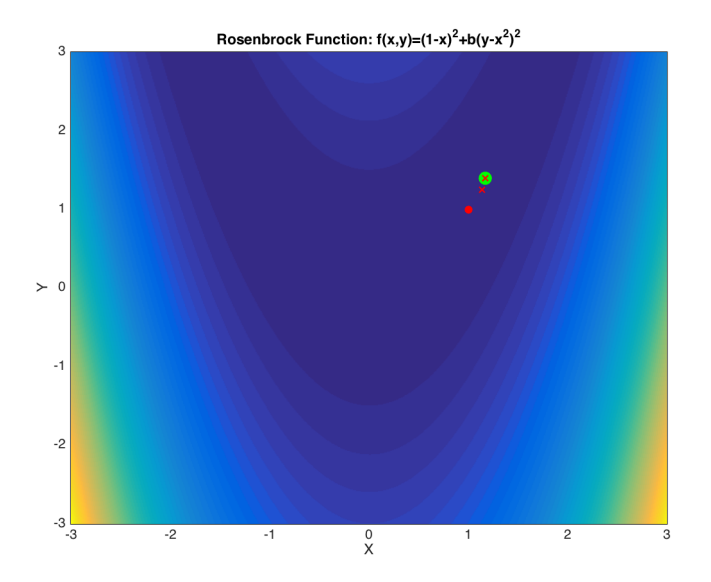

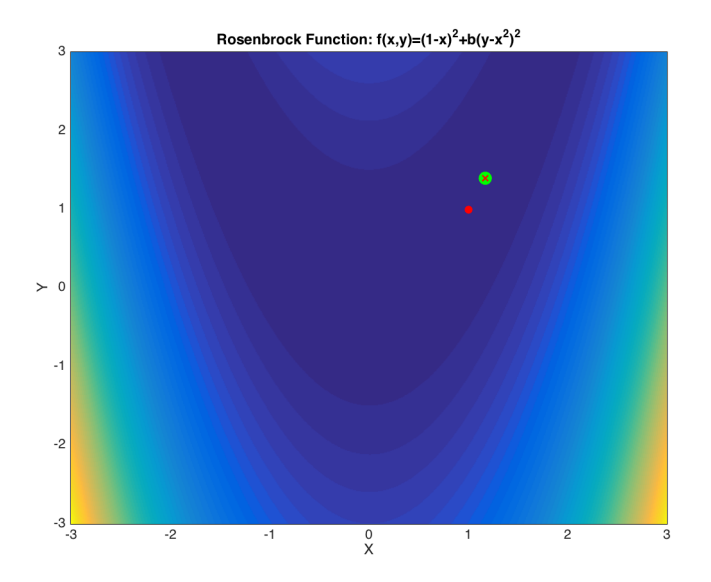

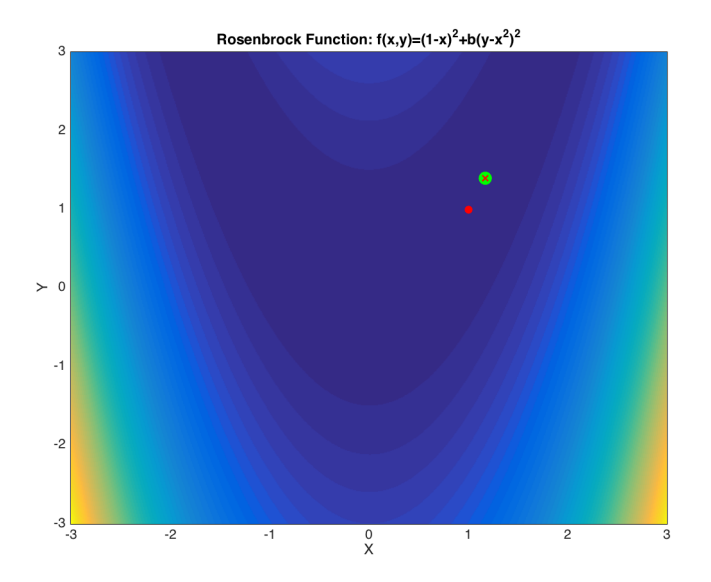

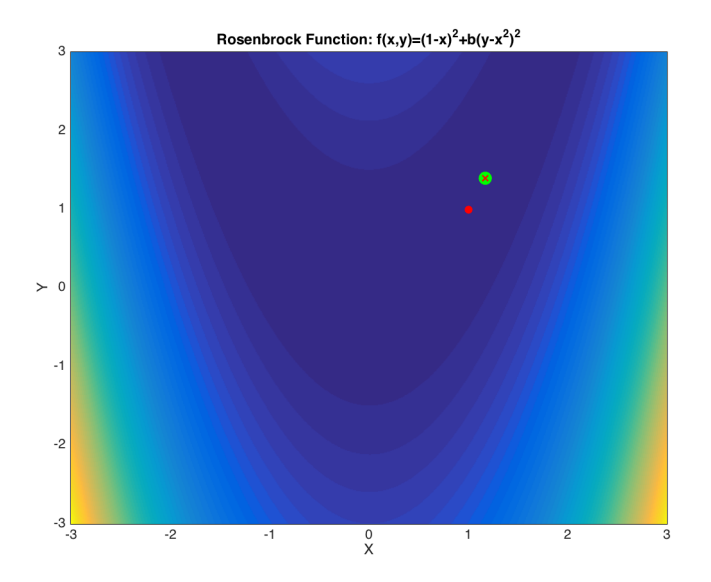

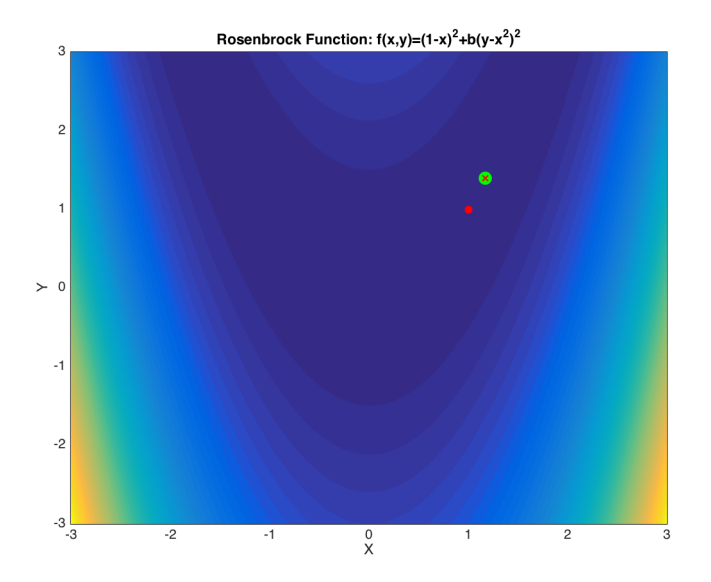

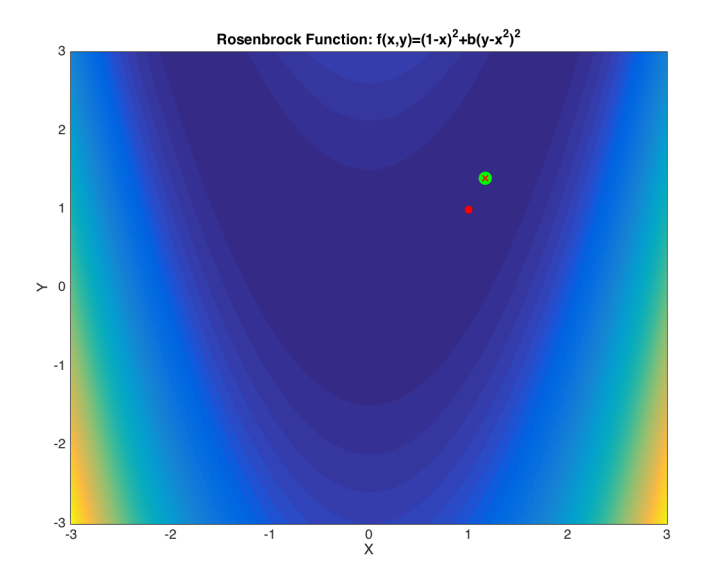

## GENETIC ALGORITHM/EVOLUTIONARY ALGORITHM

- $\triangleright$  Start with cloud of points
	- $\triangleright$  Take the most fit points and designate them as parents
	- $\triangleright$  Take these parents and "breed" them, find their offspring
	- $\triangleright$  Take the most fit points of the two populations (one option)
	- $\blacktriangleright$  Repeat.
- $\triangleright$  Breeding commonly takes one of two steps
	- $\triangleright$  Mutation: take parents, and allow their "genes" to mutate
	- $\triangleright$  Crossover: take parents, for each vector randomly take  $x\%$  of one and  $(1-x\%)$  of other.

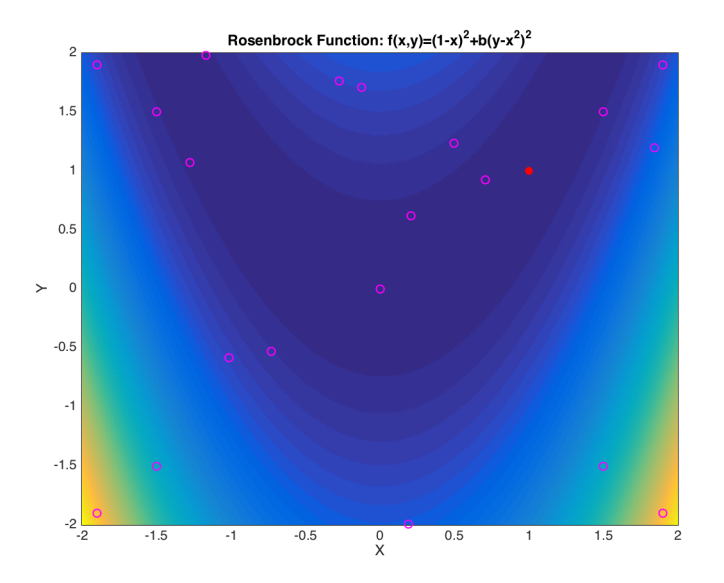

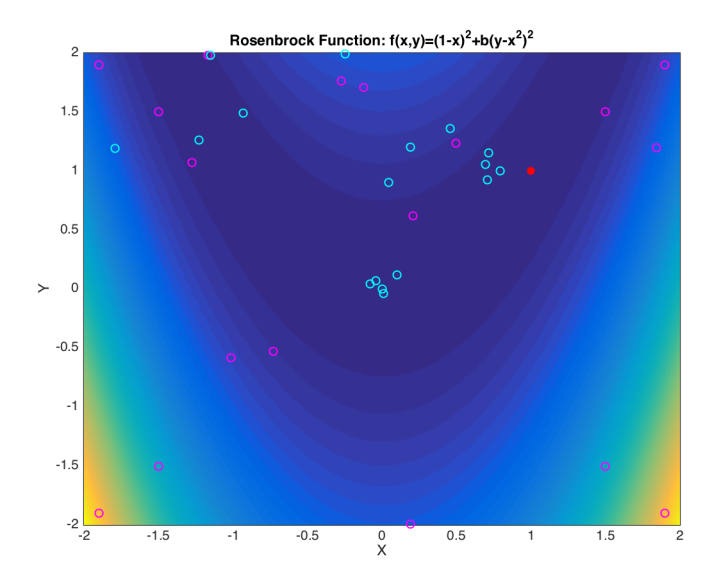

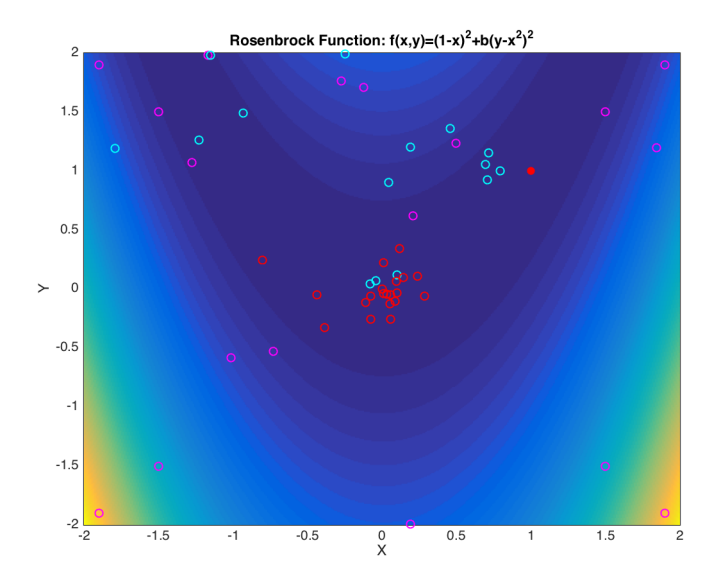

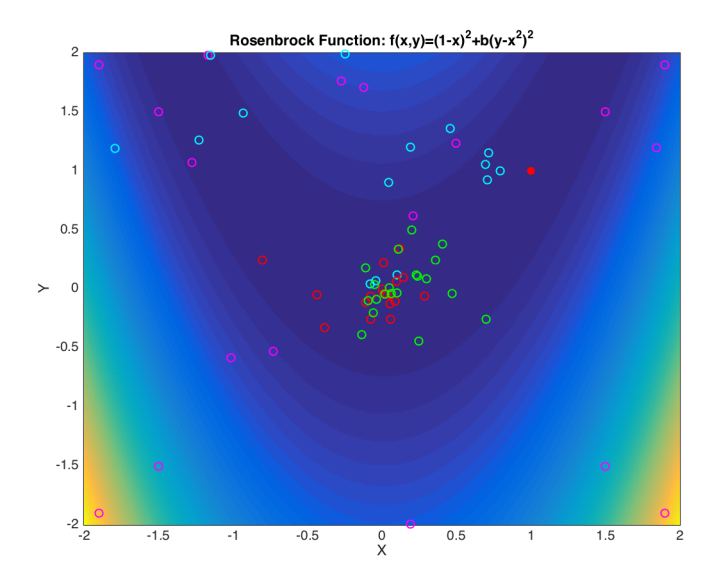

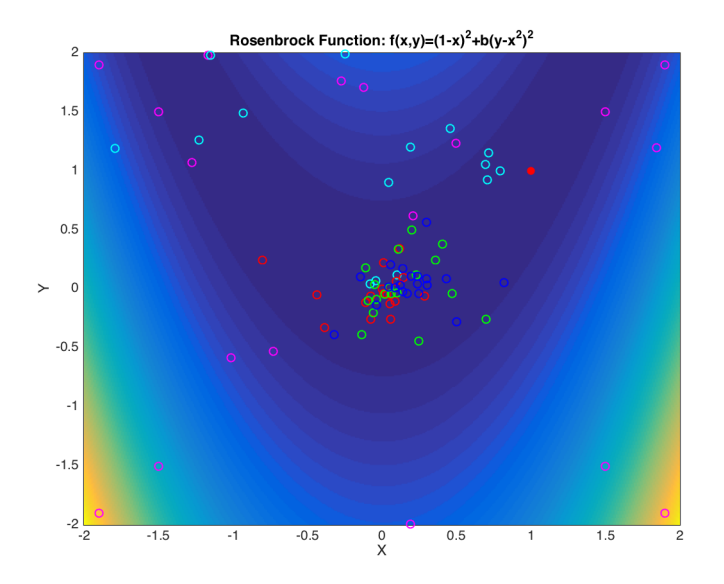

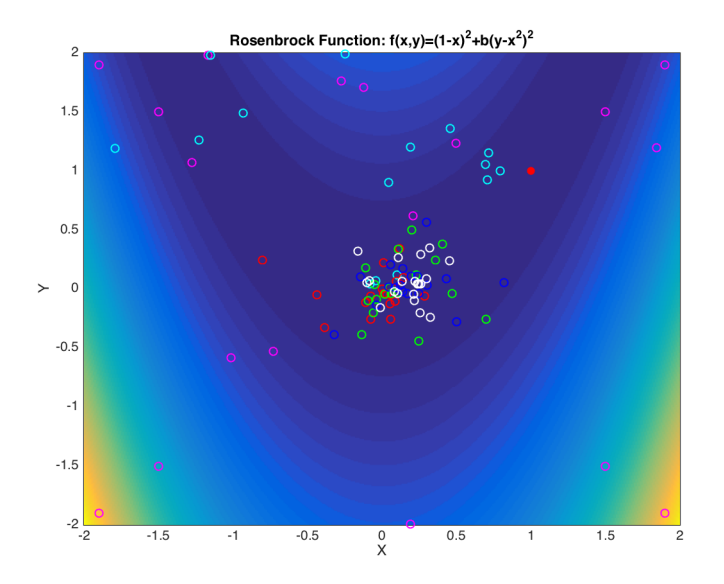

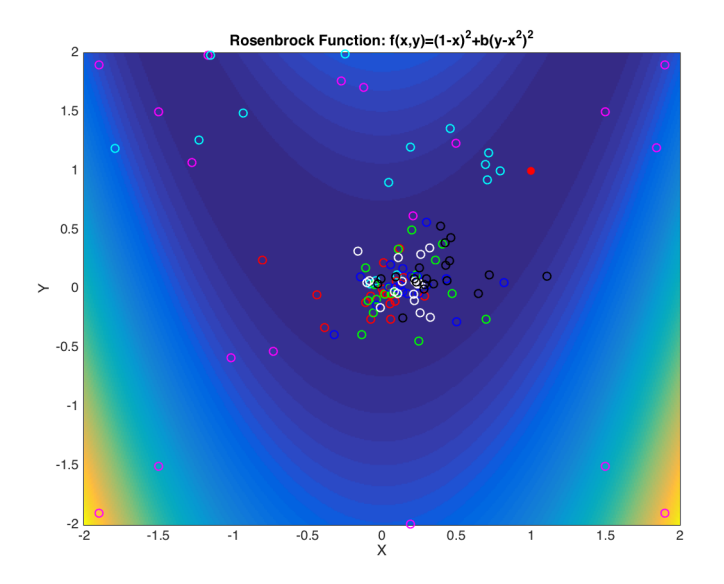
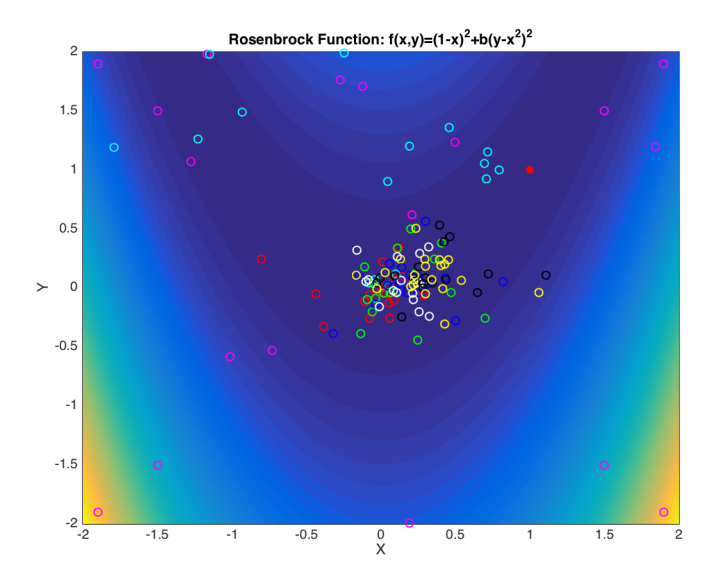

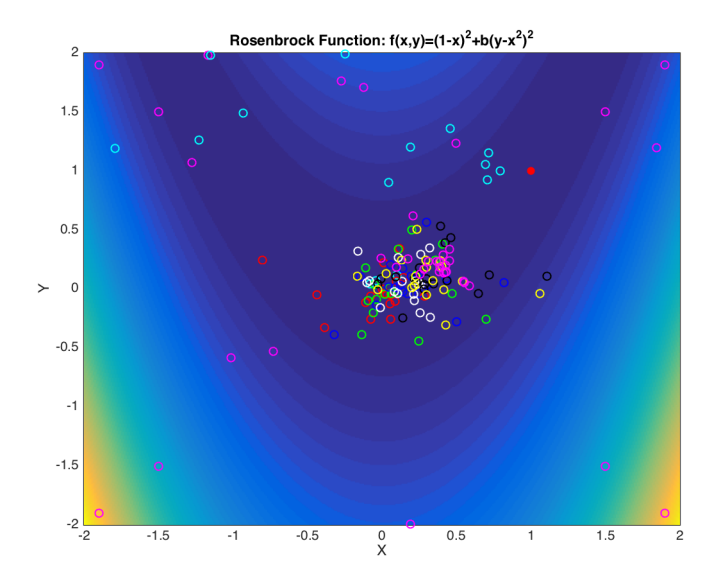

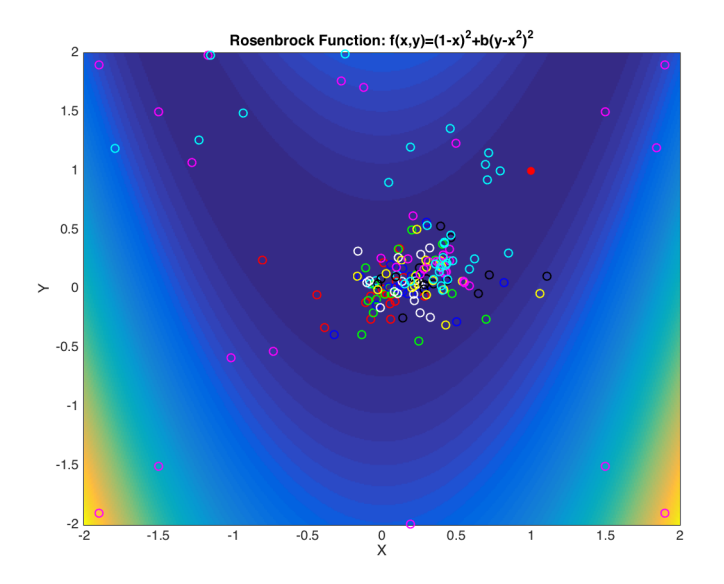

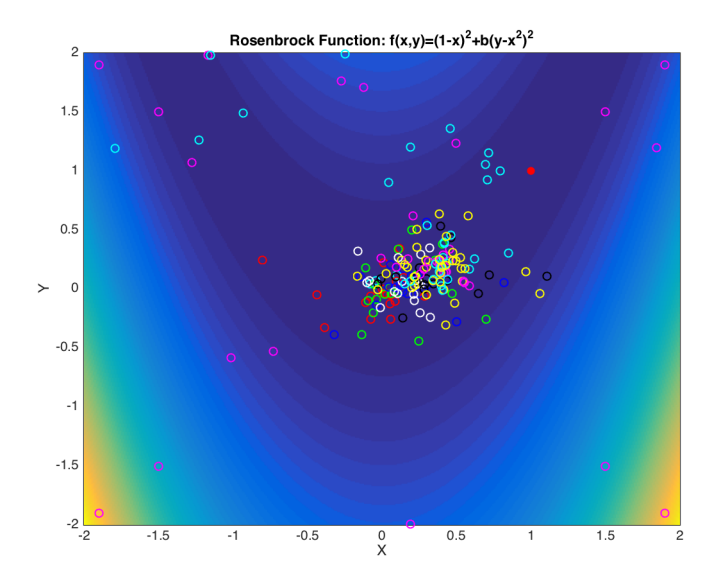

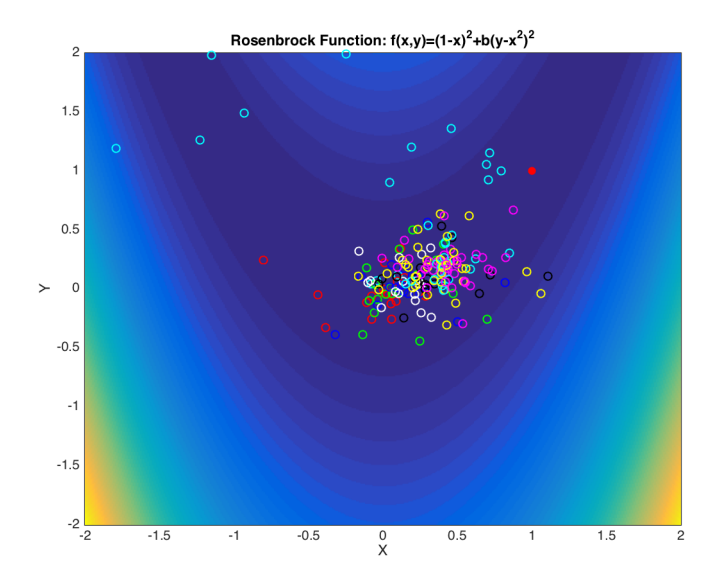

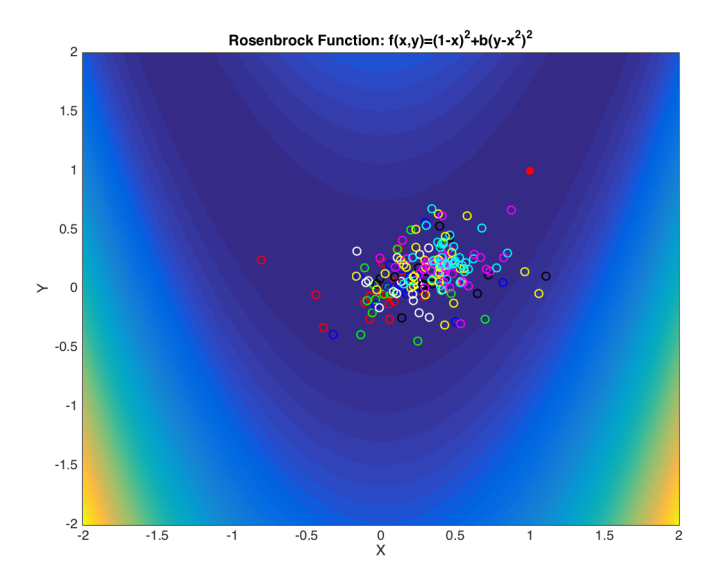

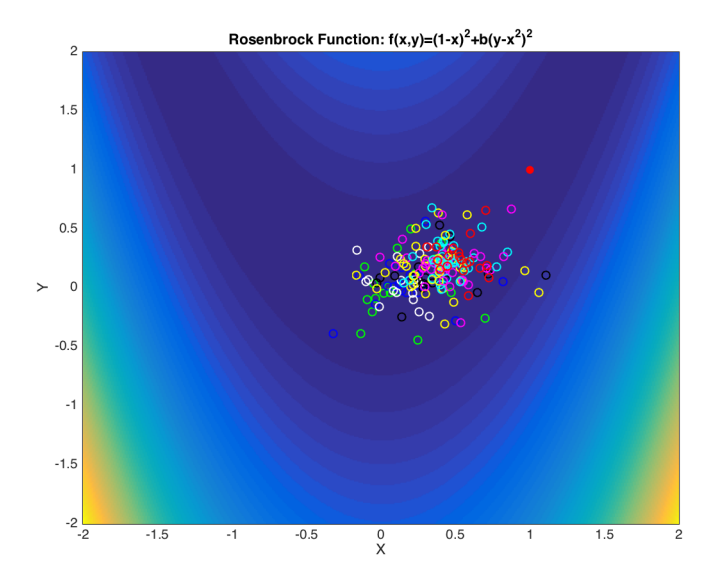

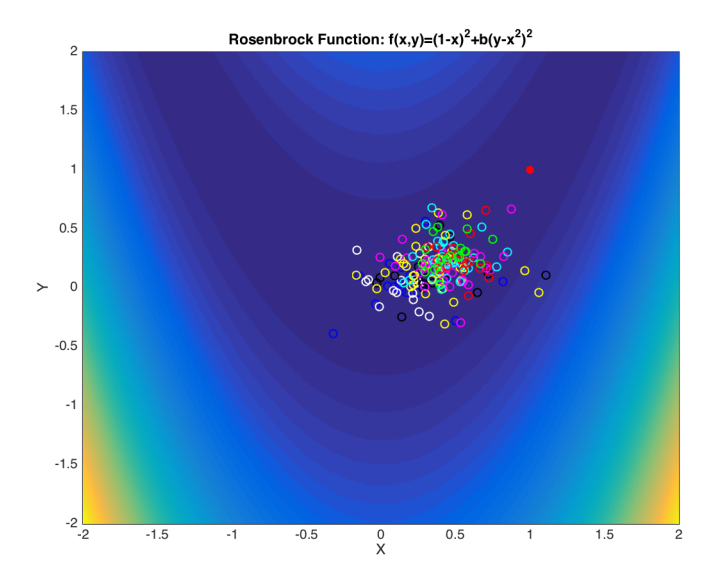

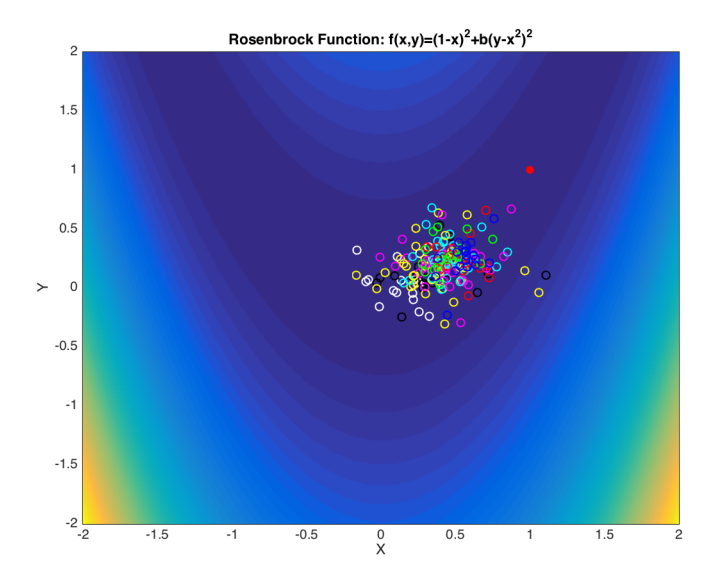

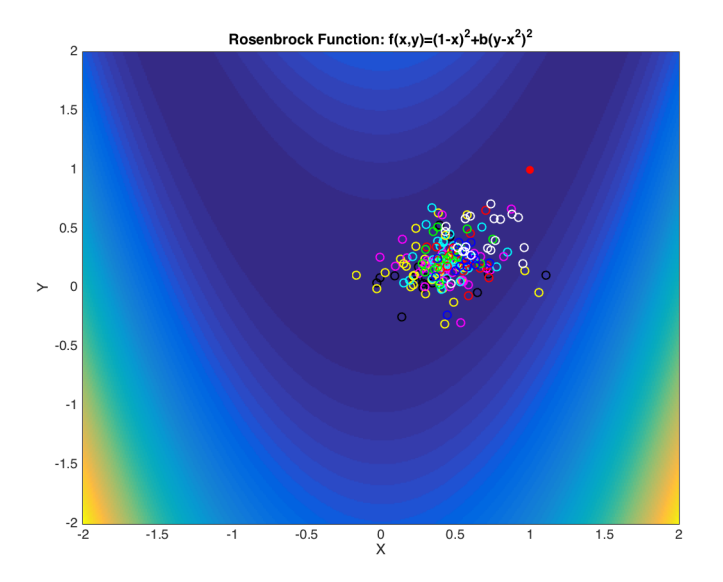

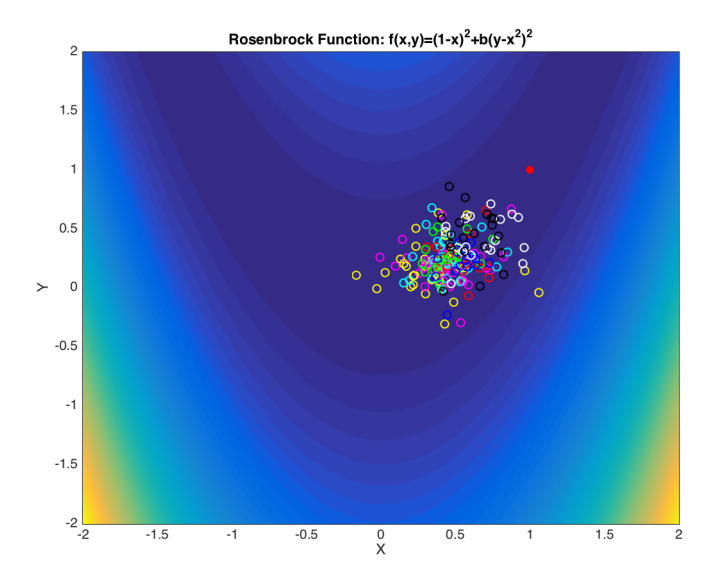

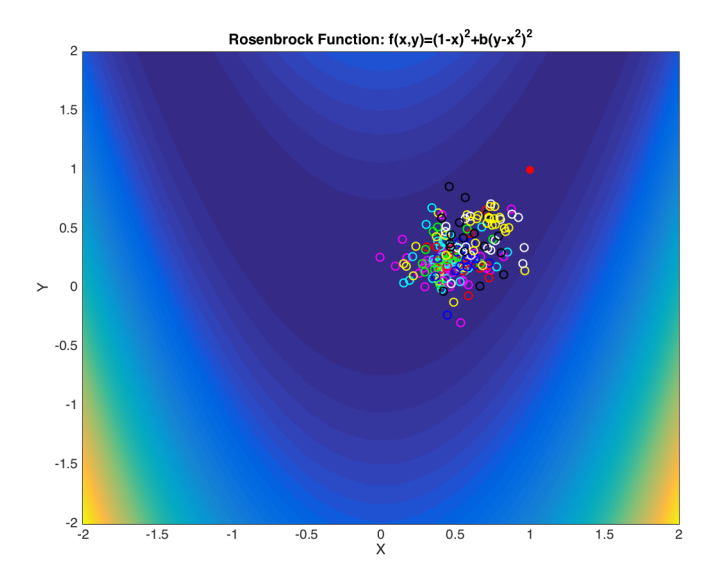

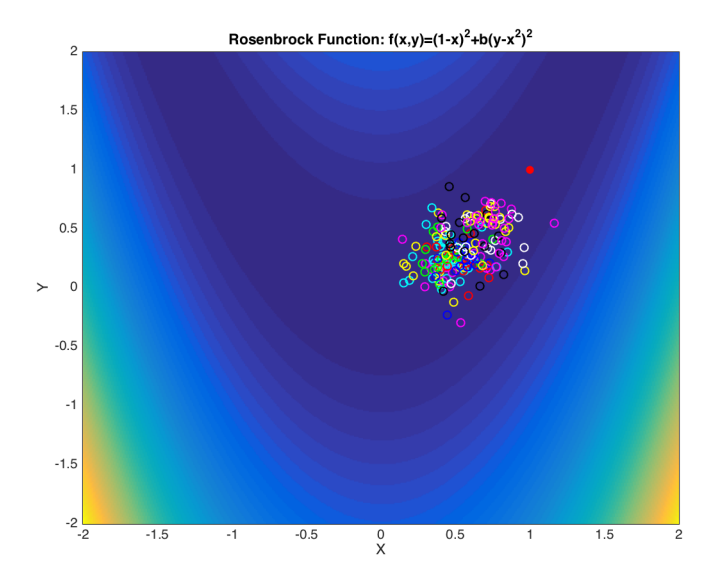

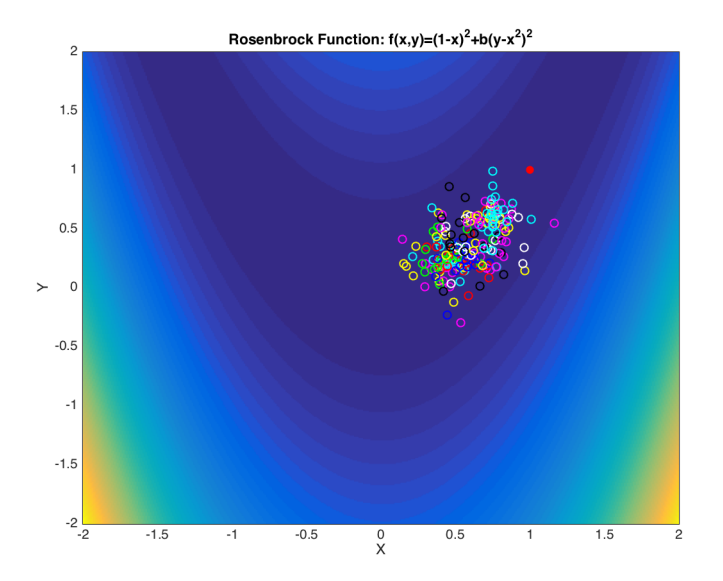

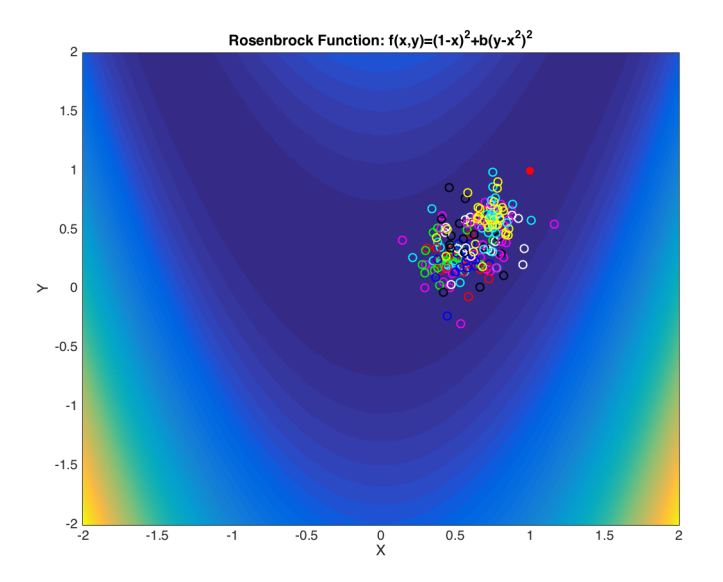

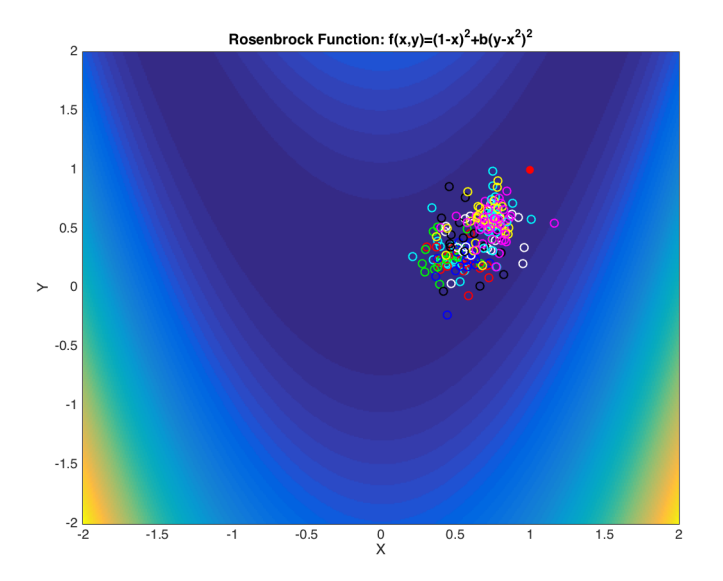

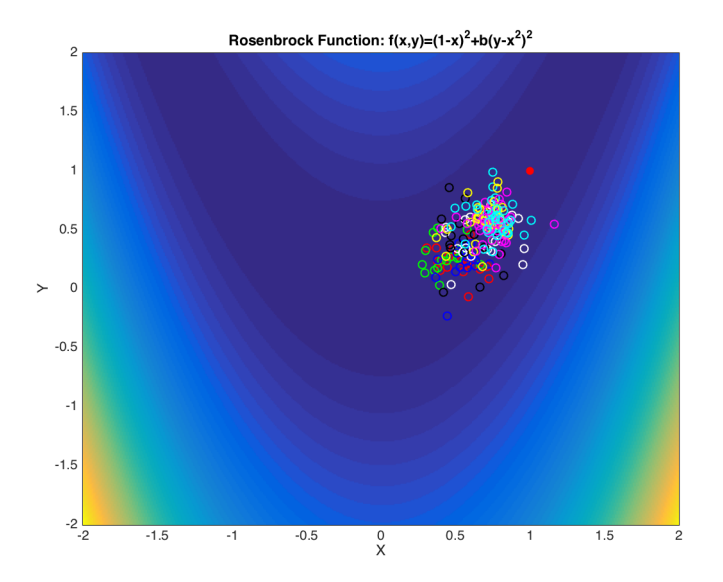

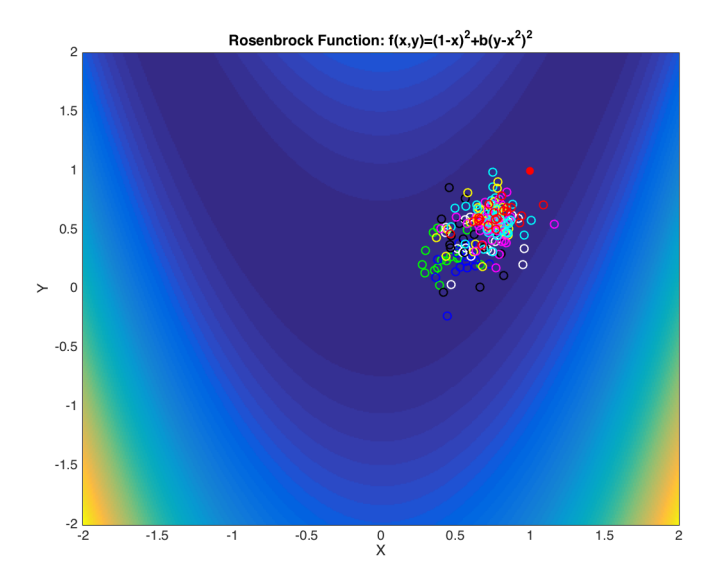

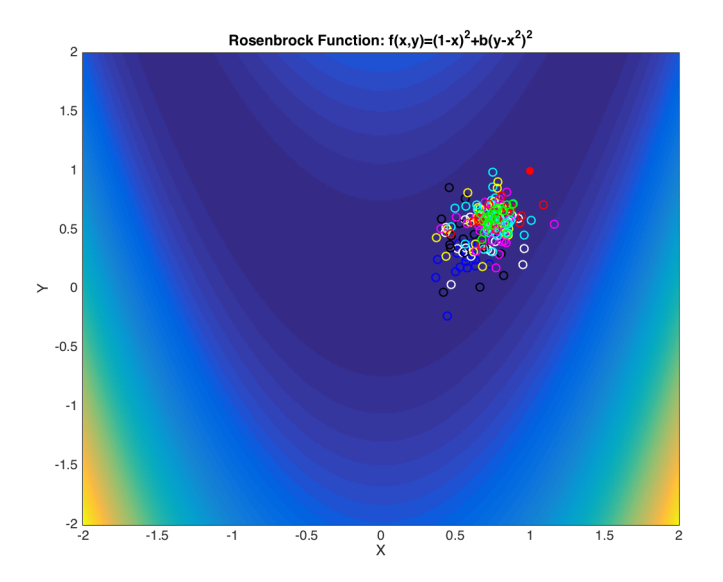

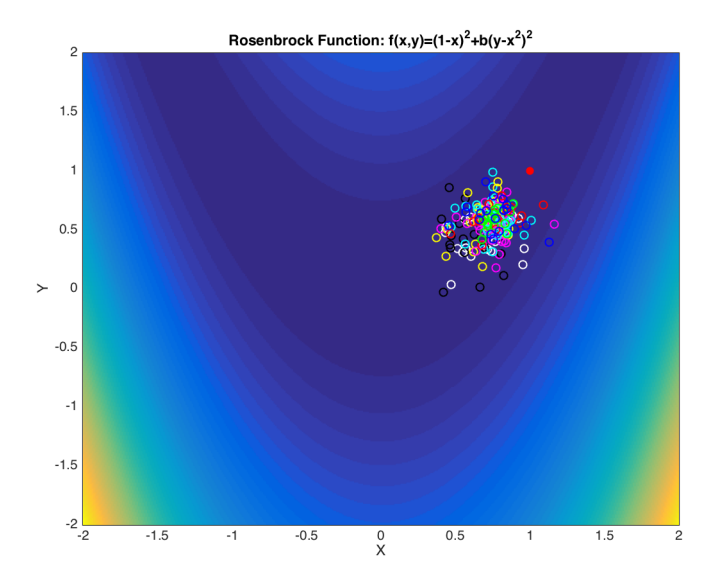

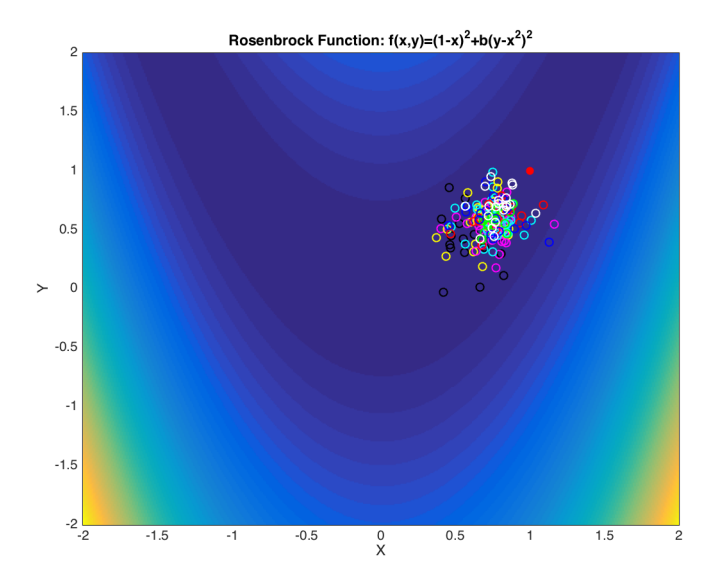

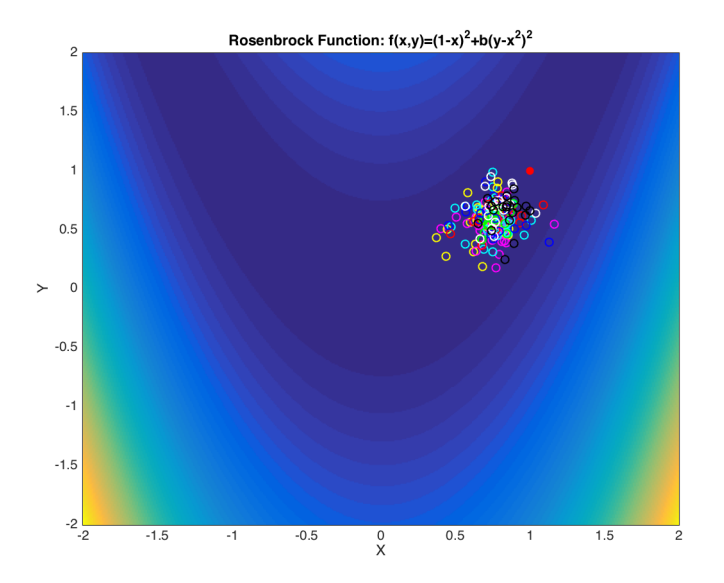

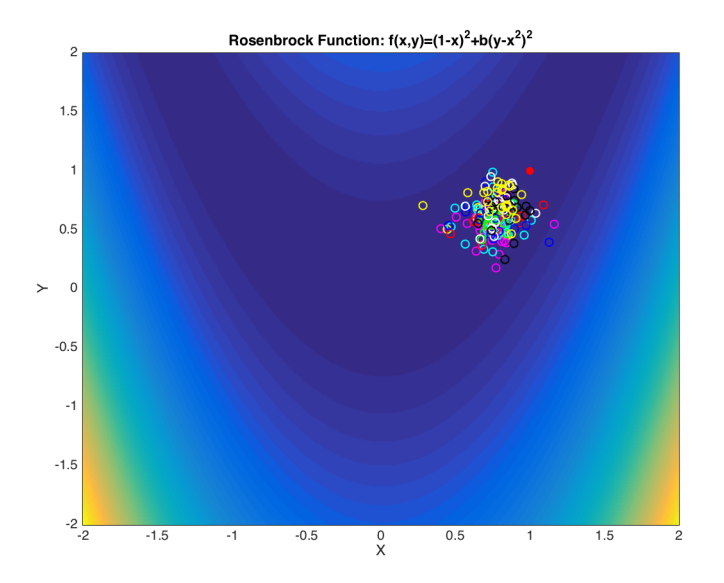

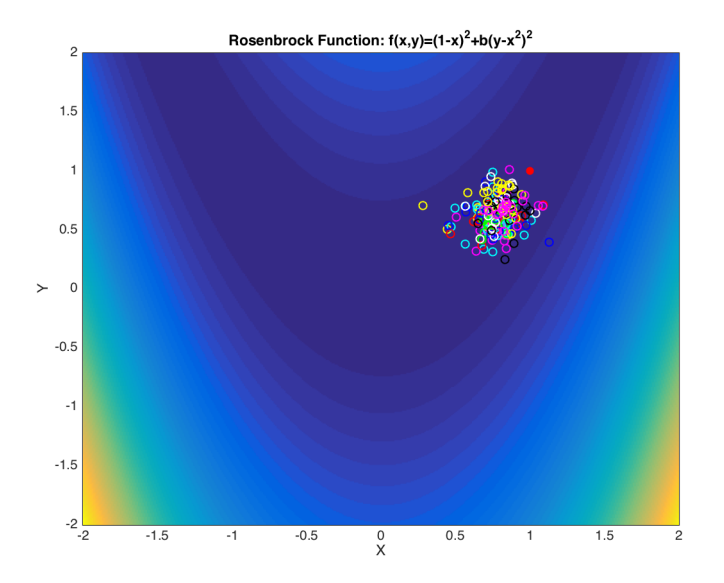

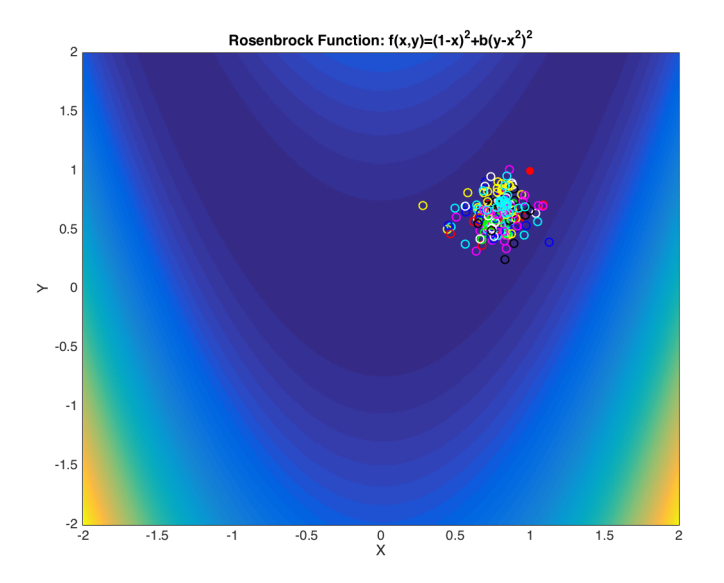

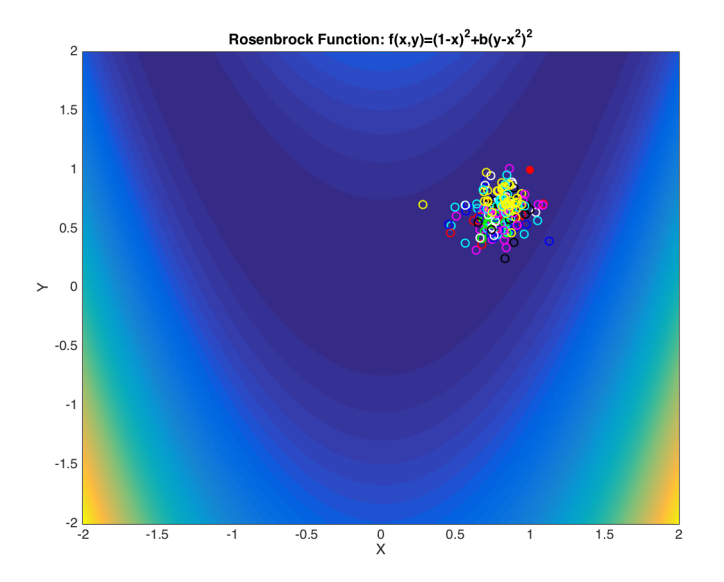

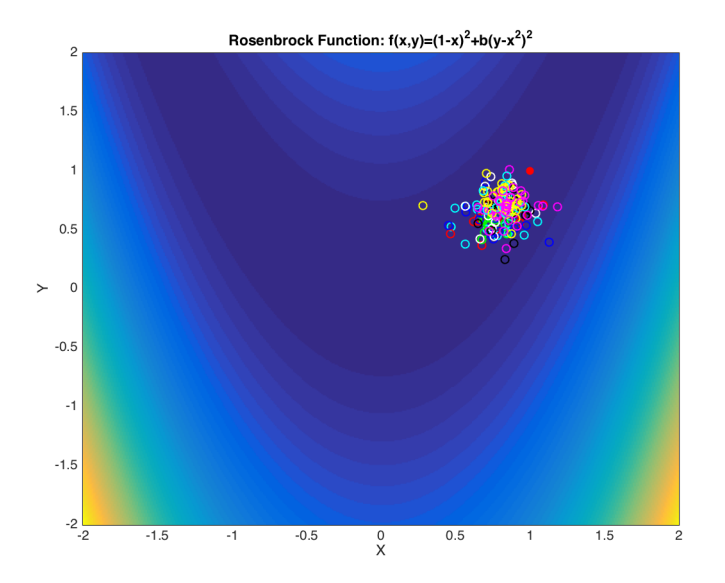

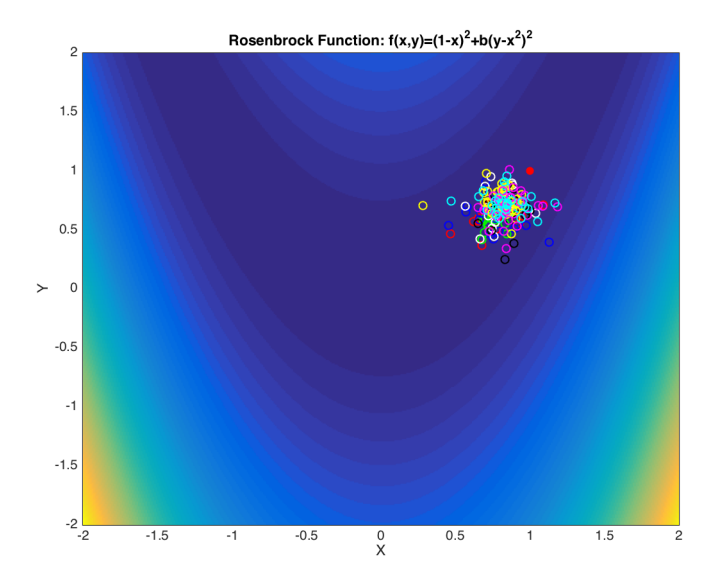

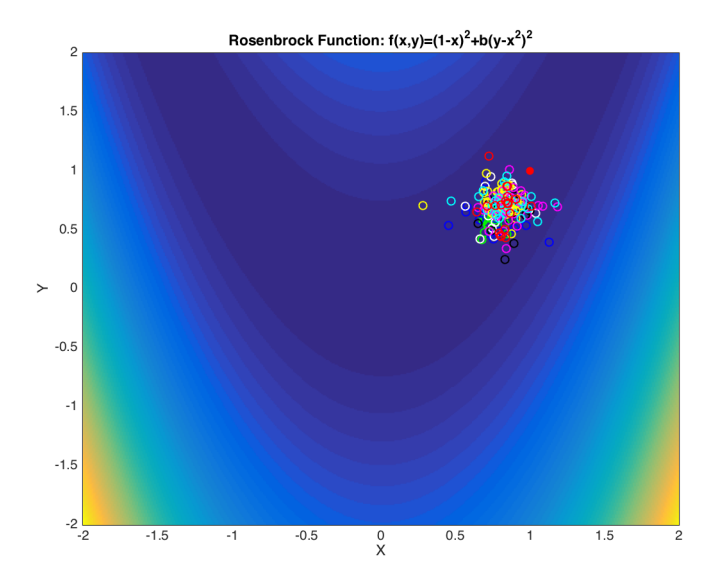

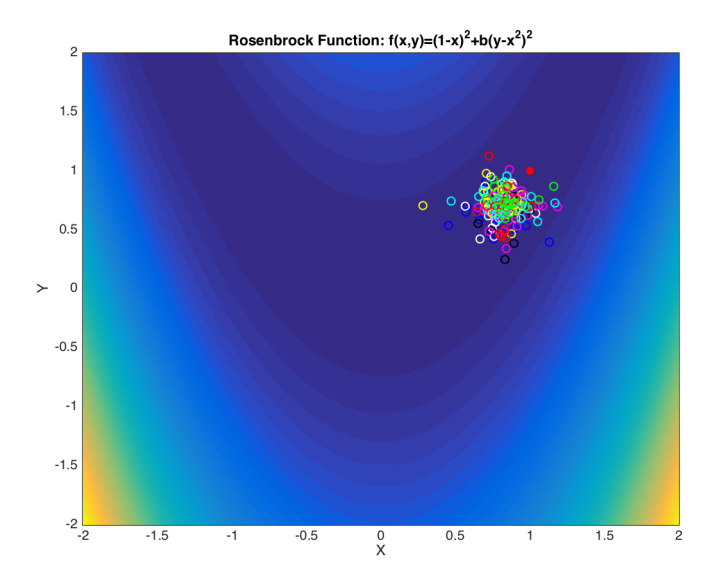

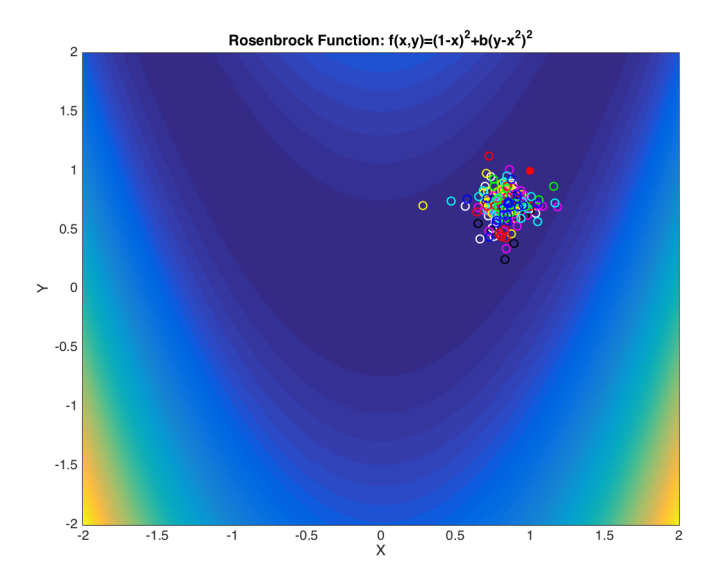

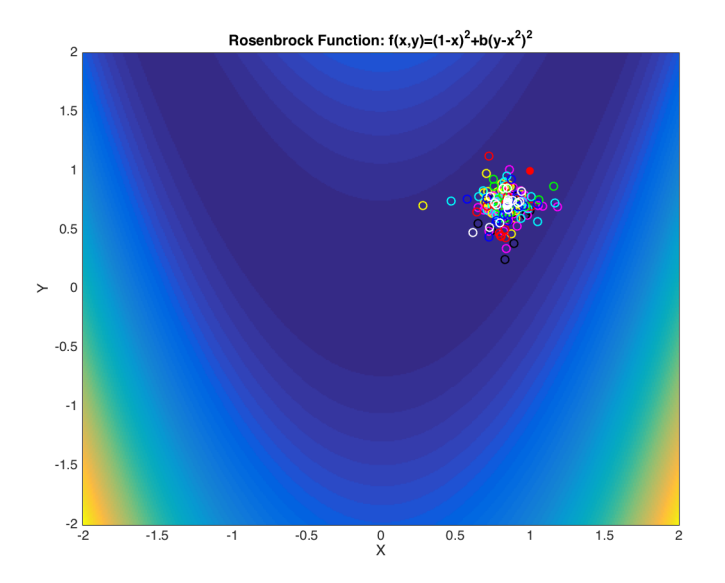

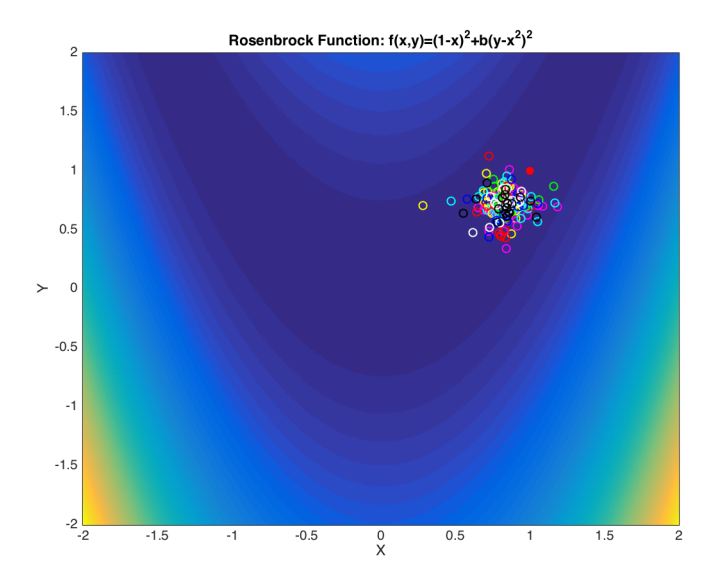

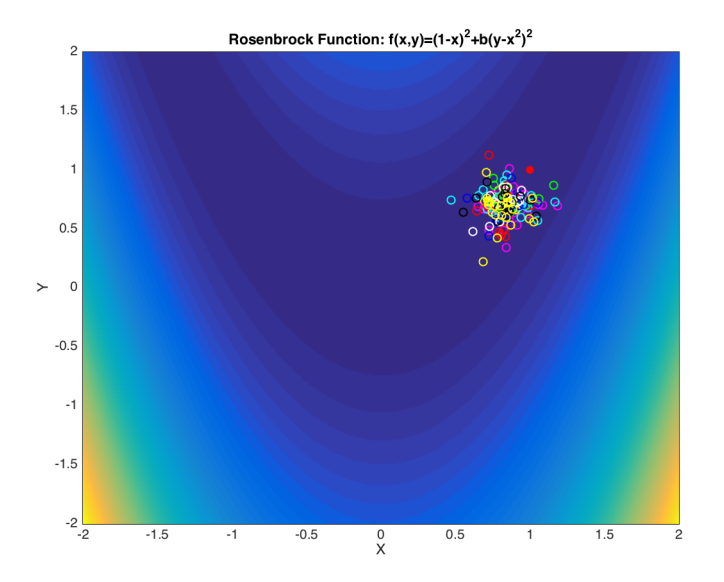

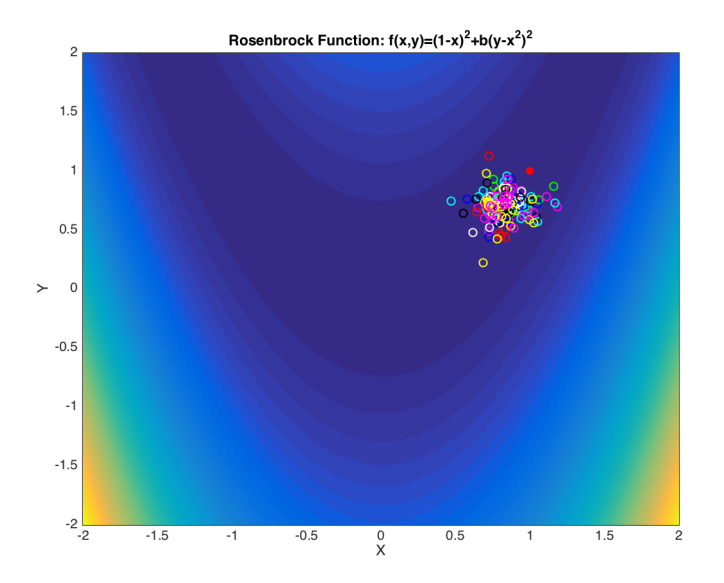

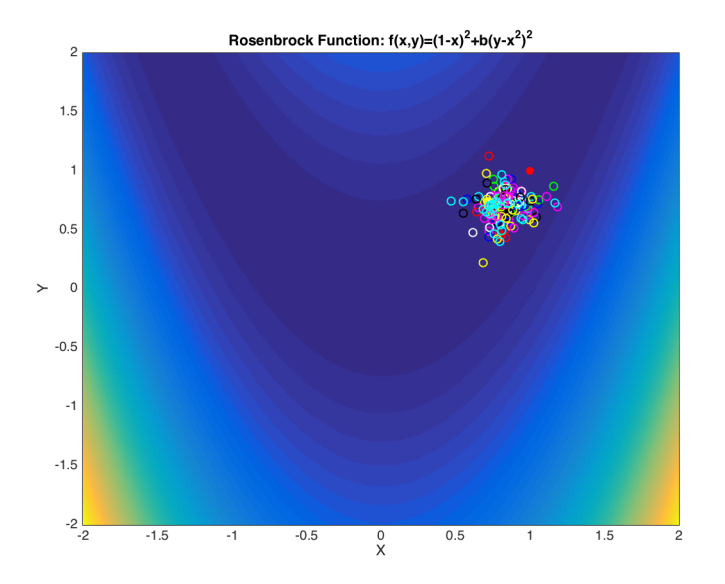
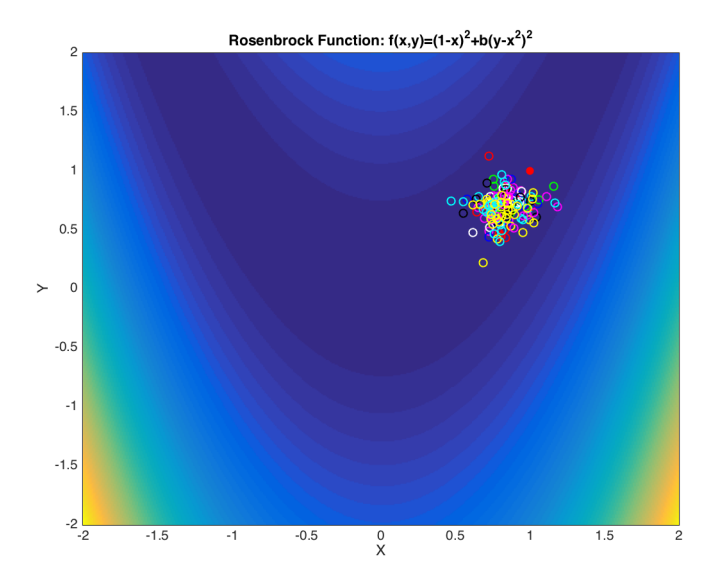

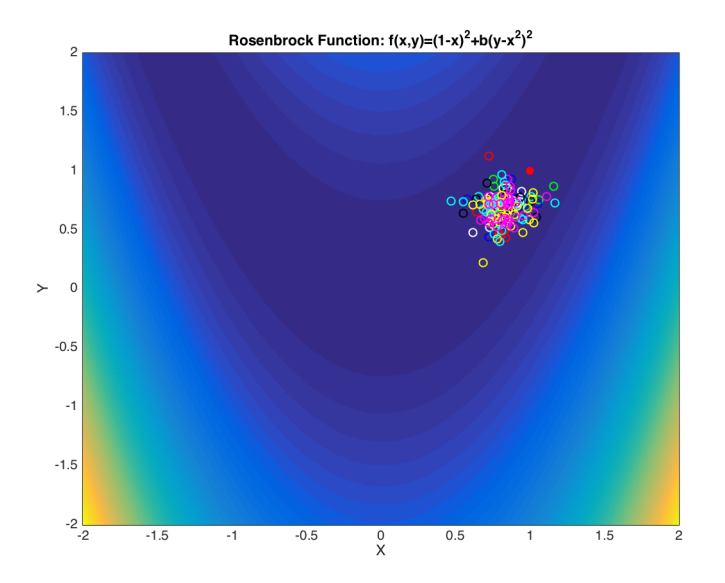

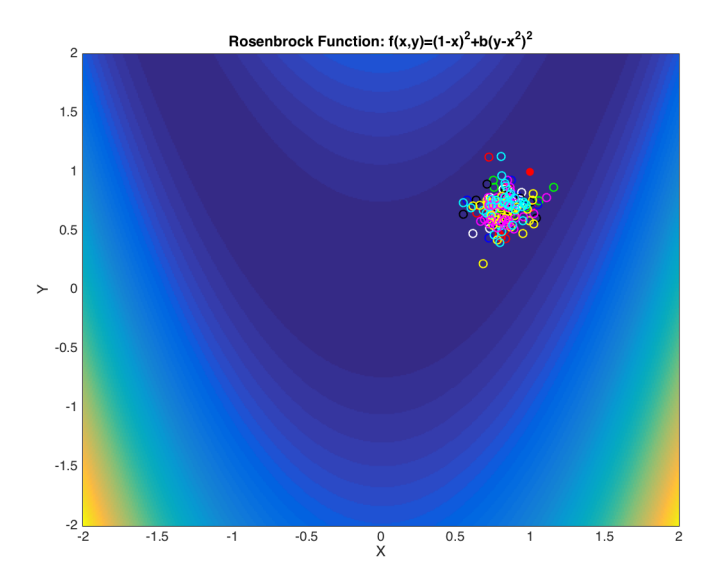

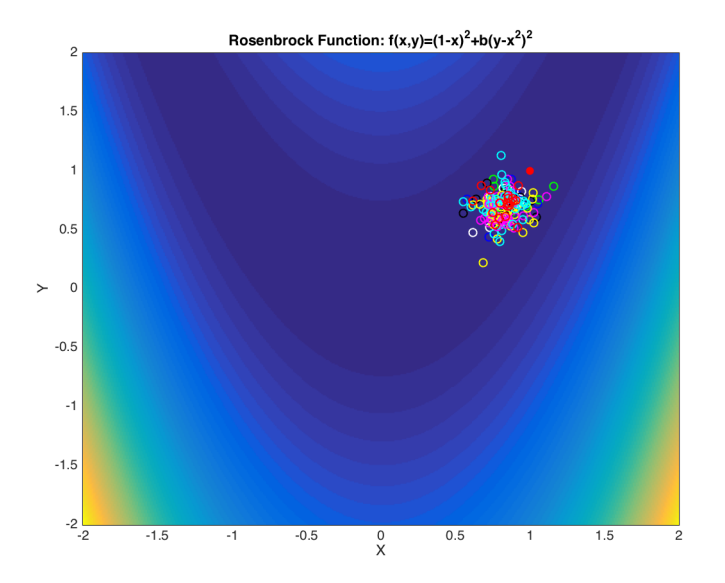

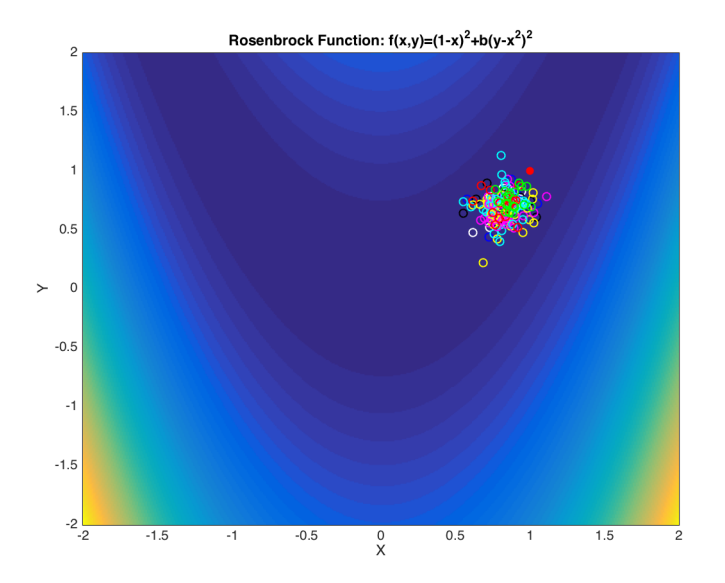

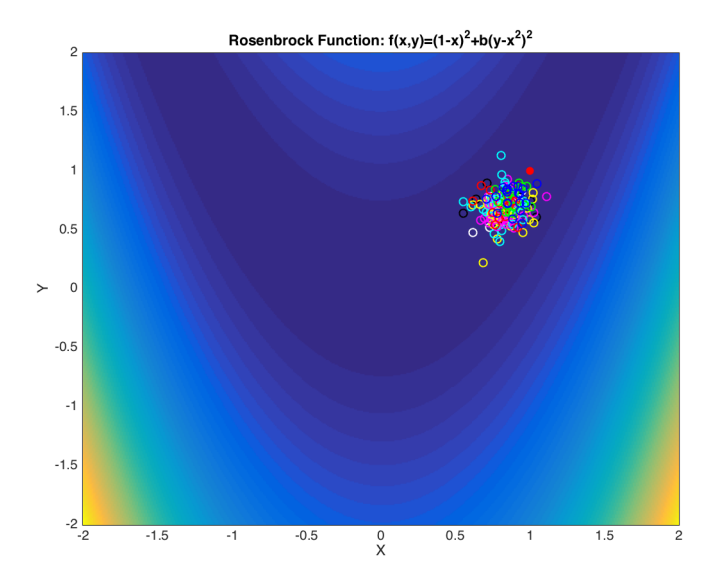

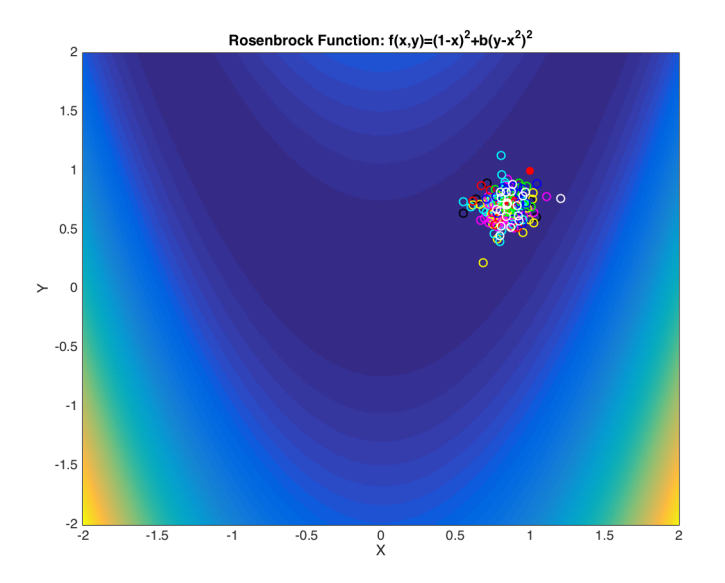

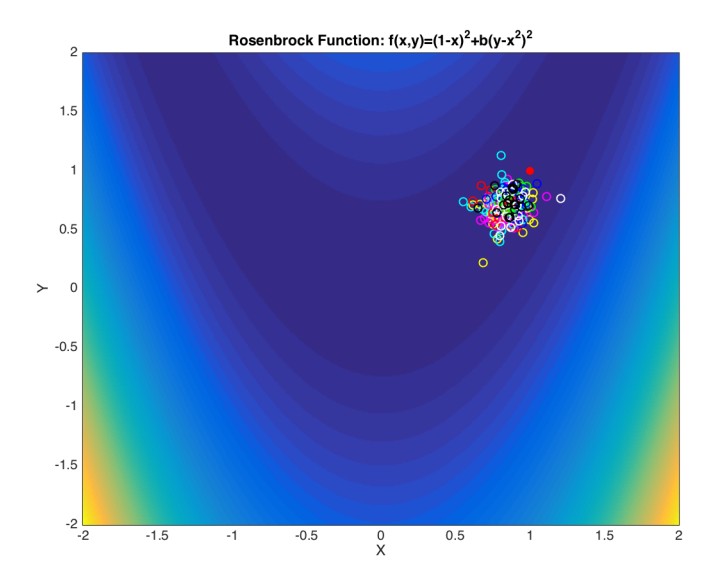

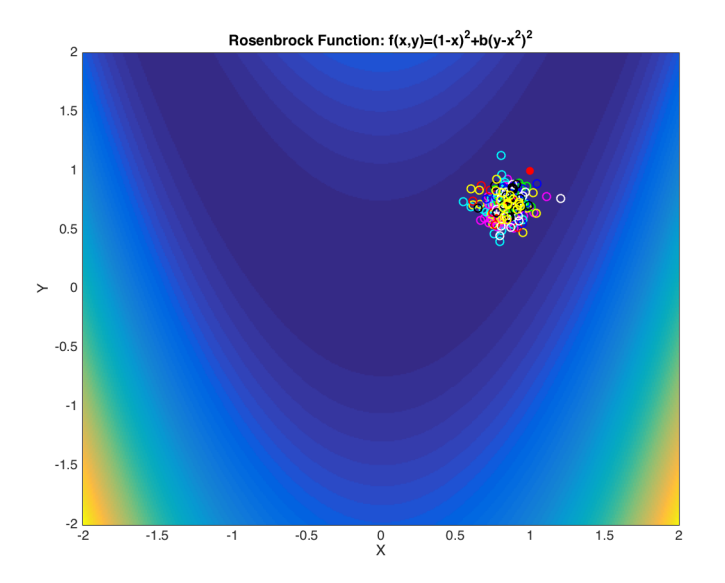

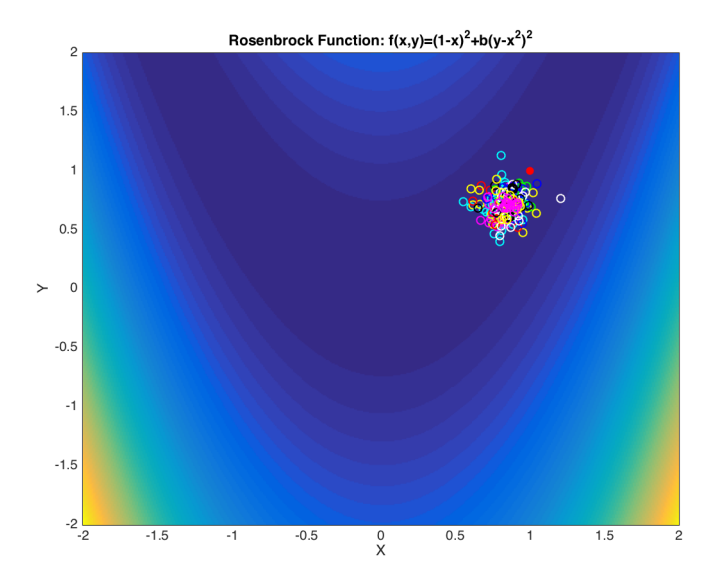

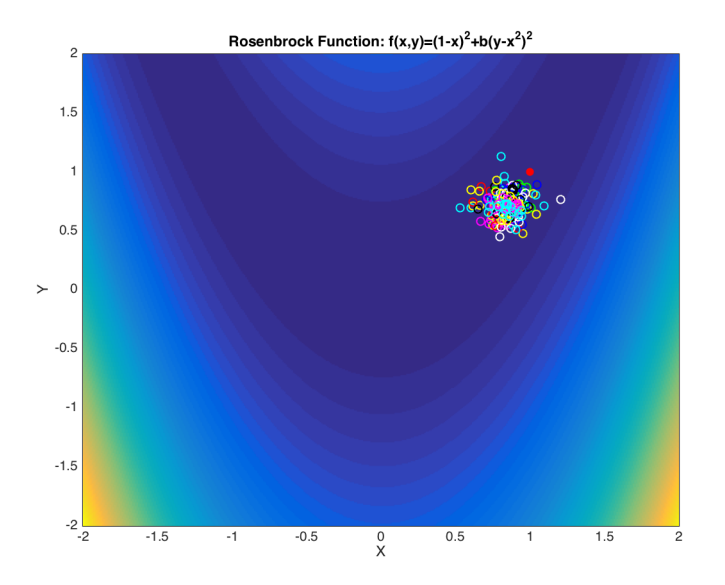

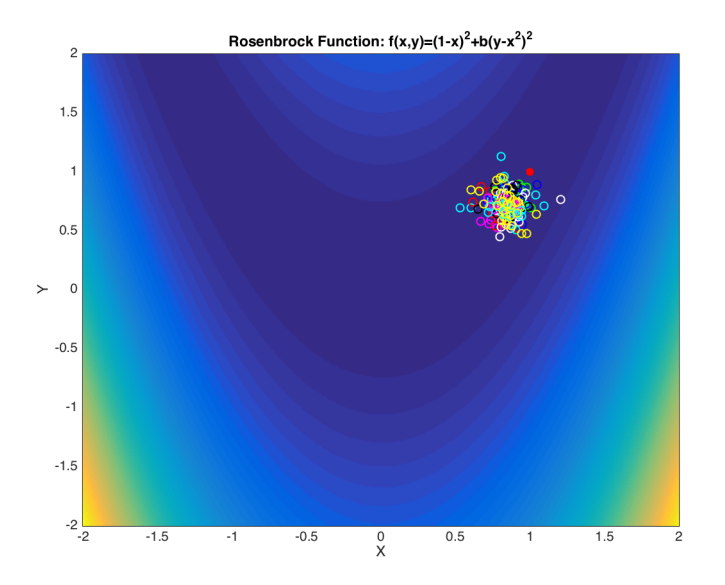

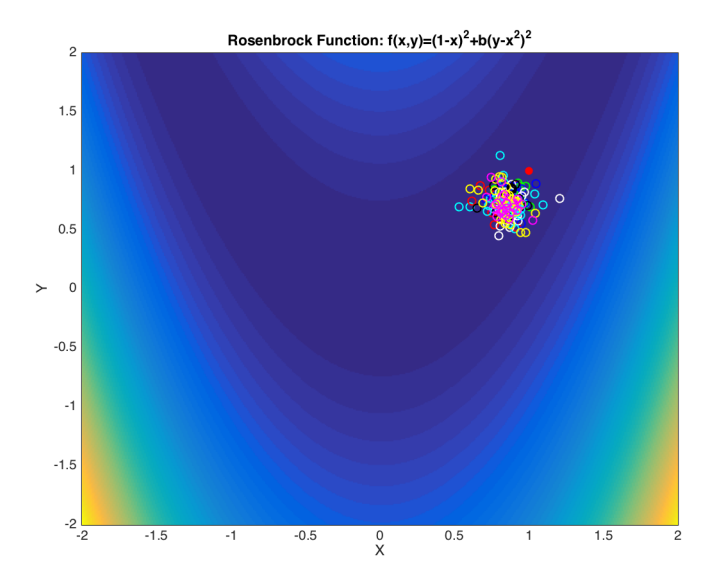

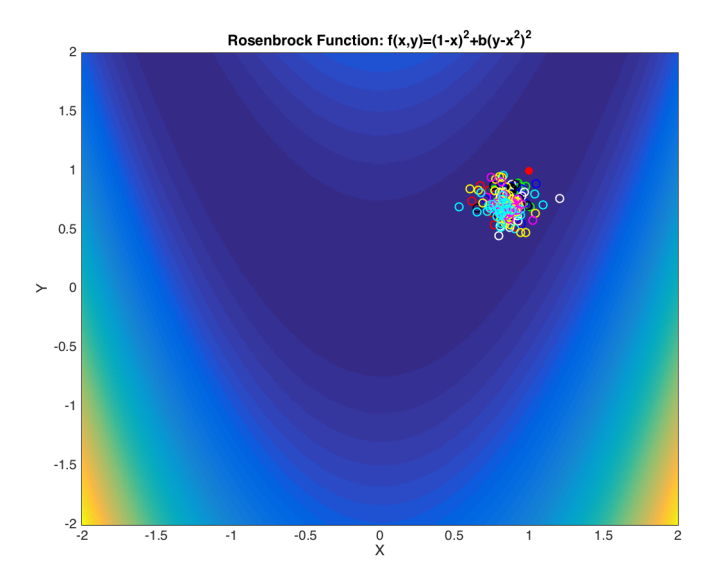

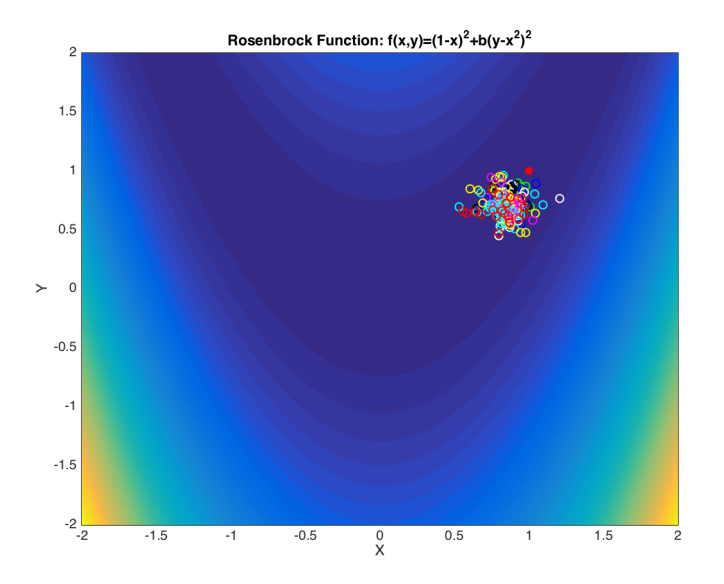

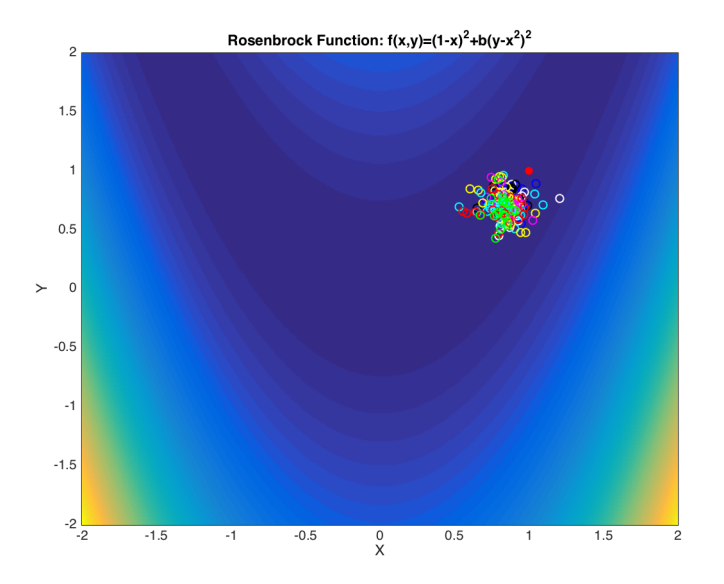

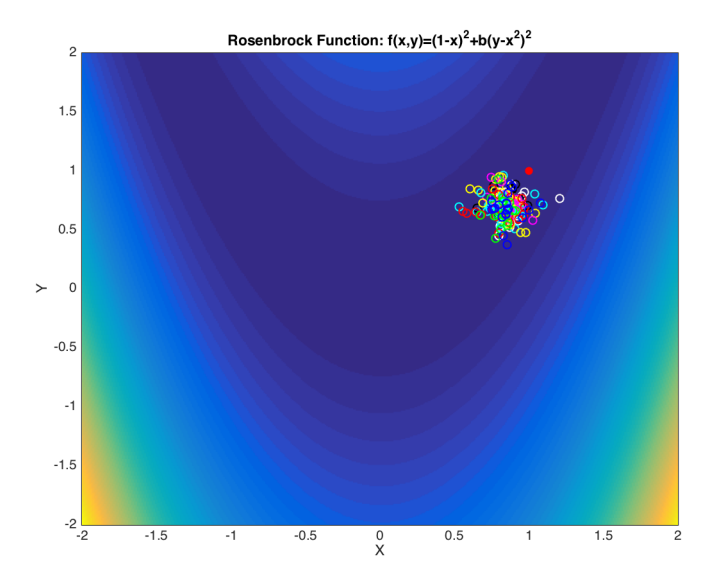

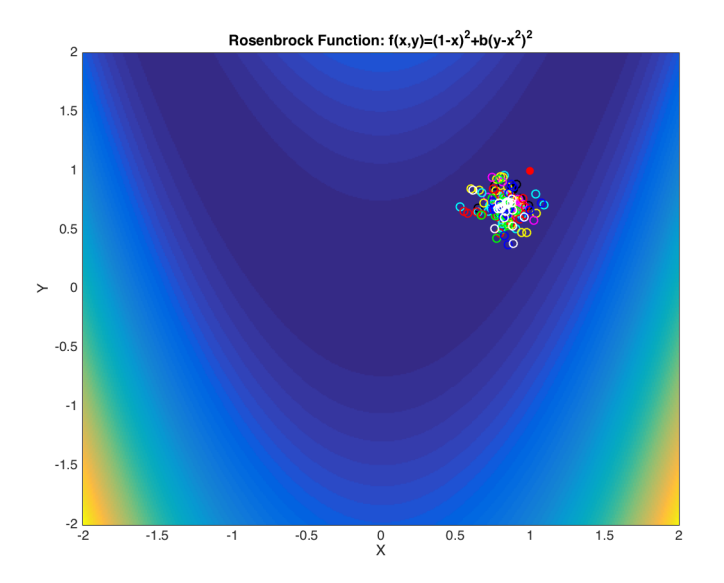

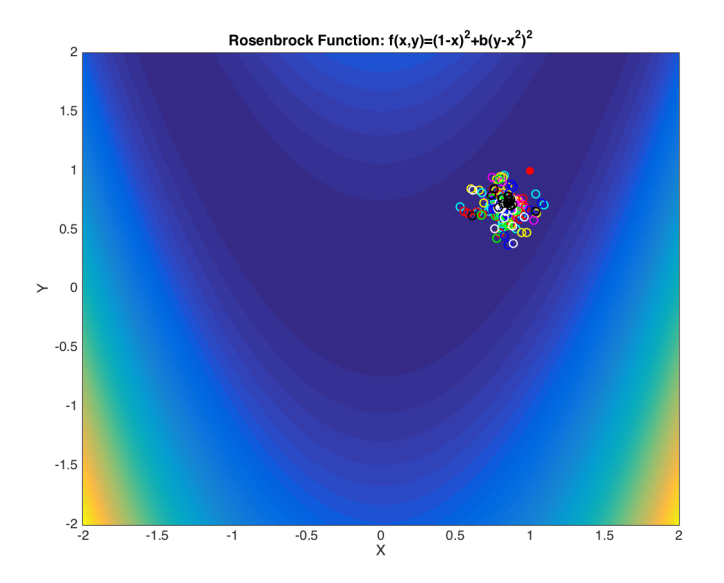

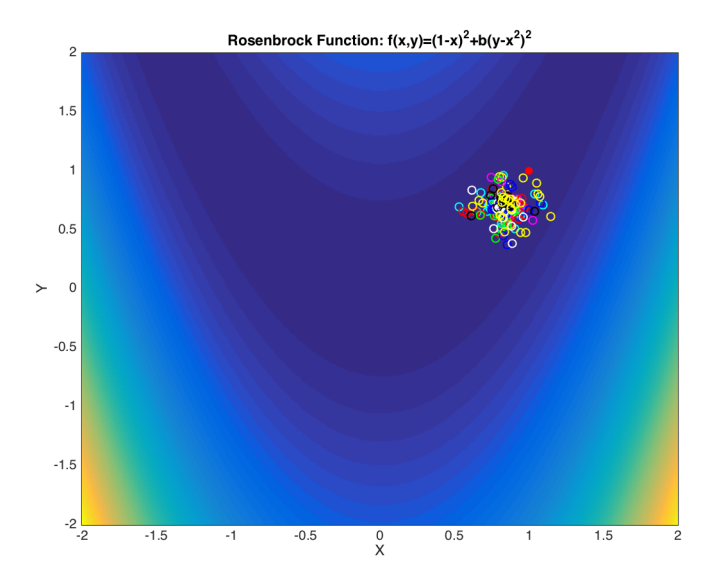

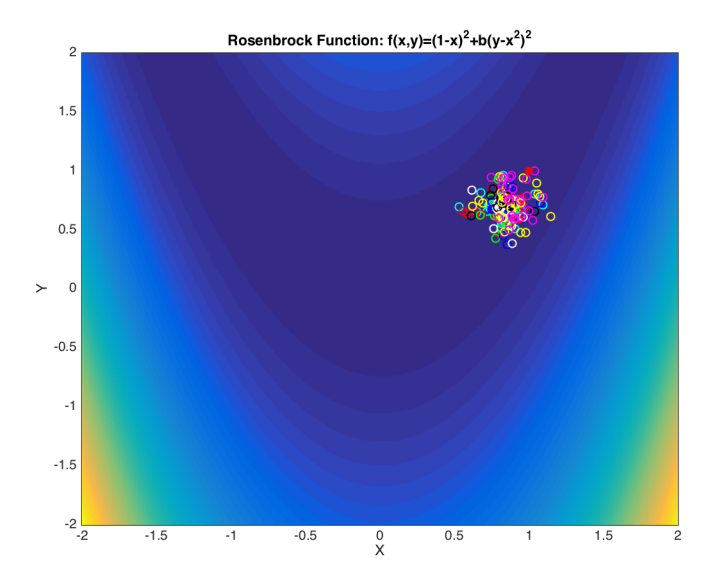

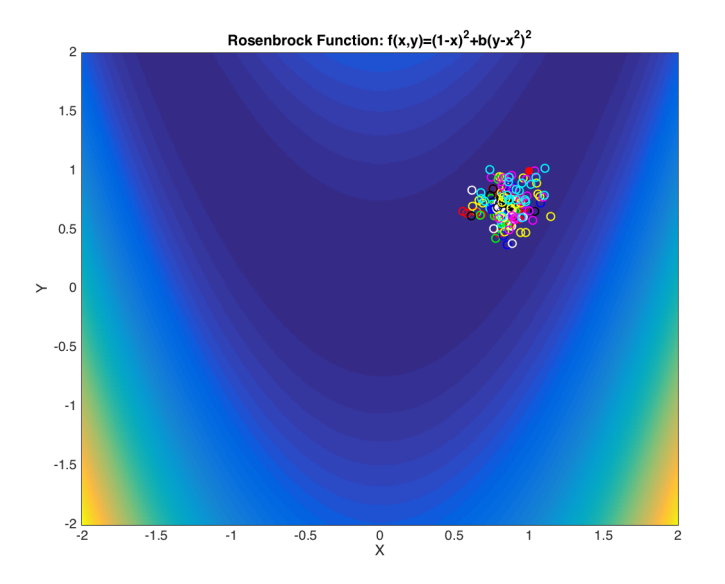

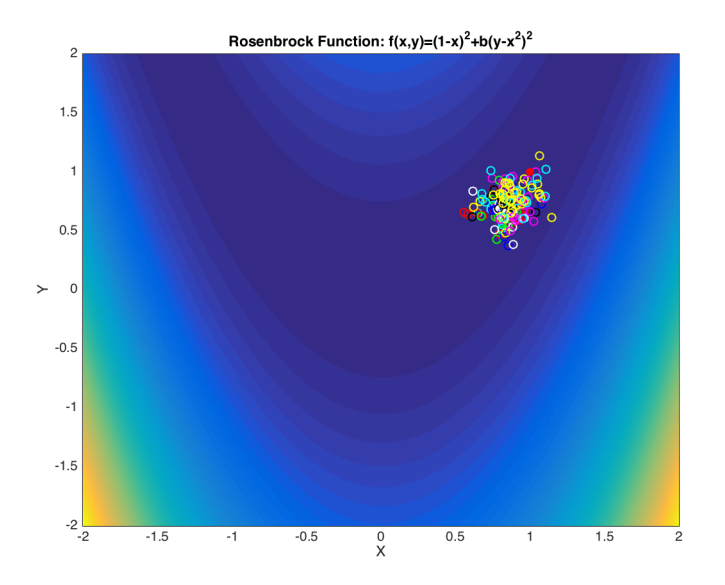

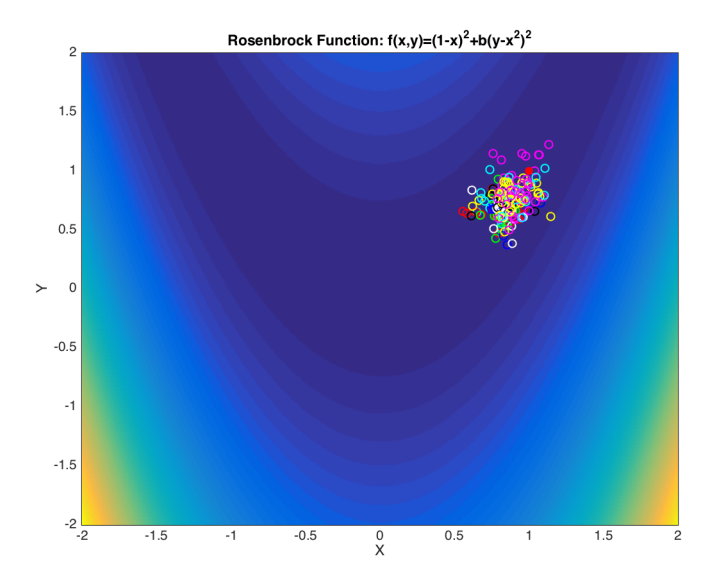

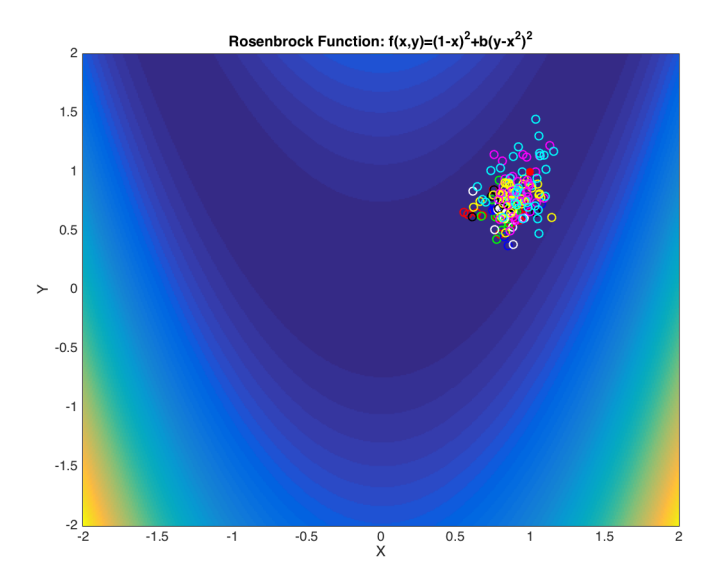

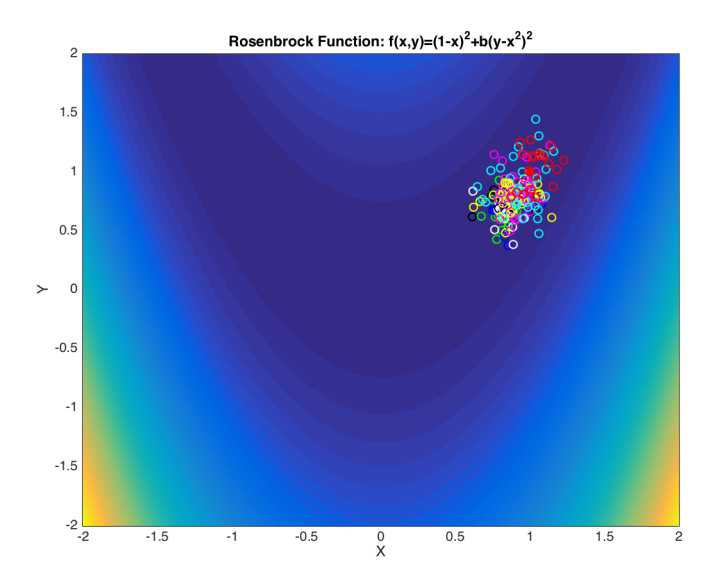

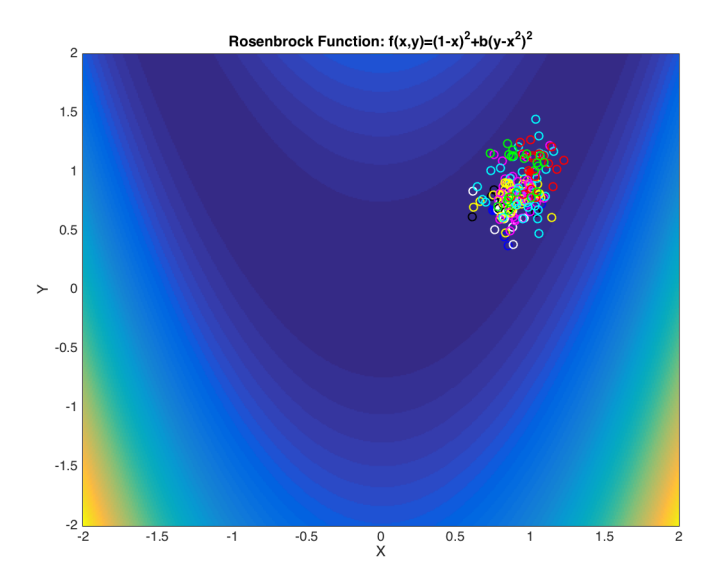

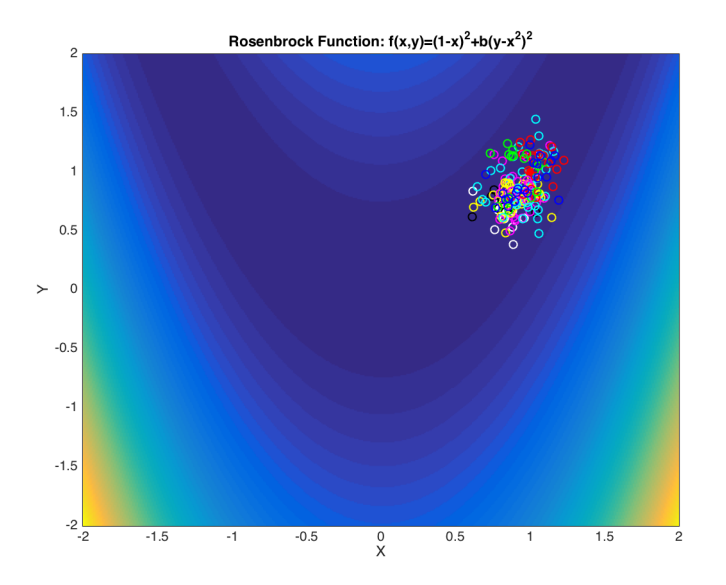

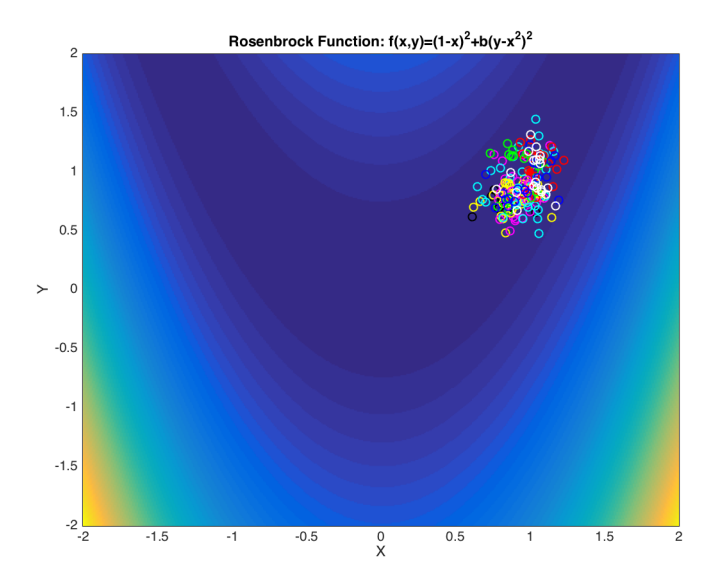

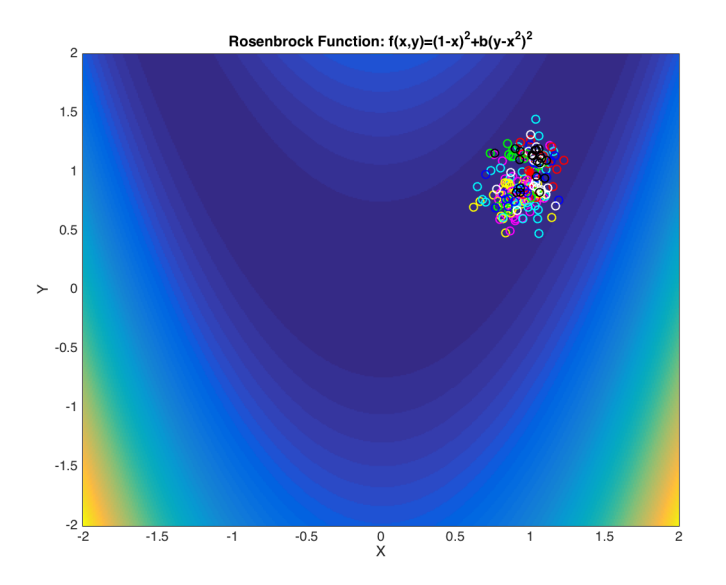

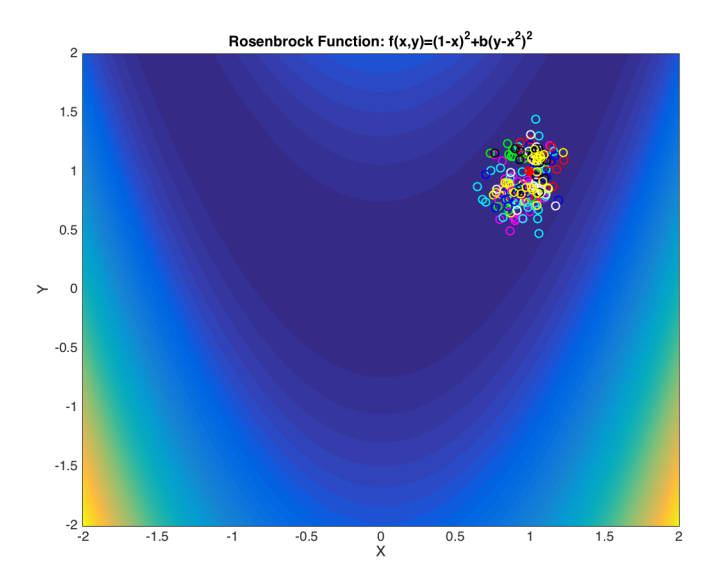

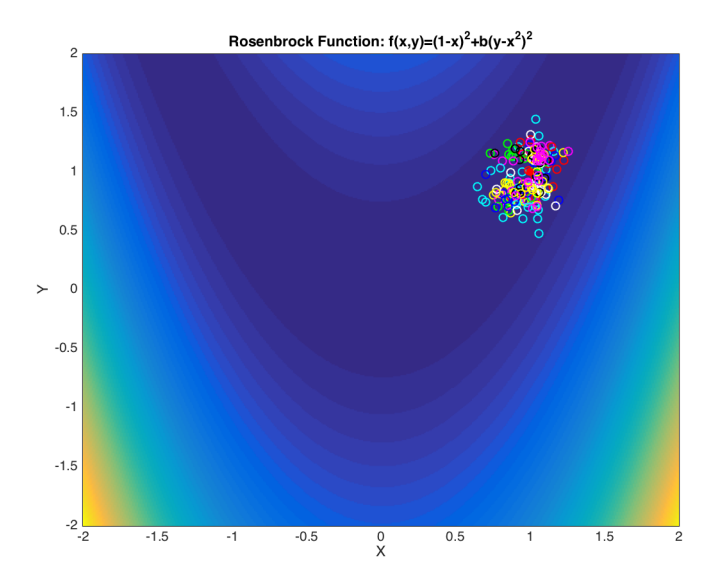

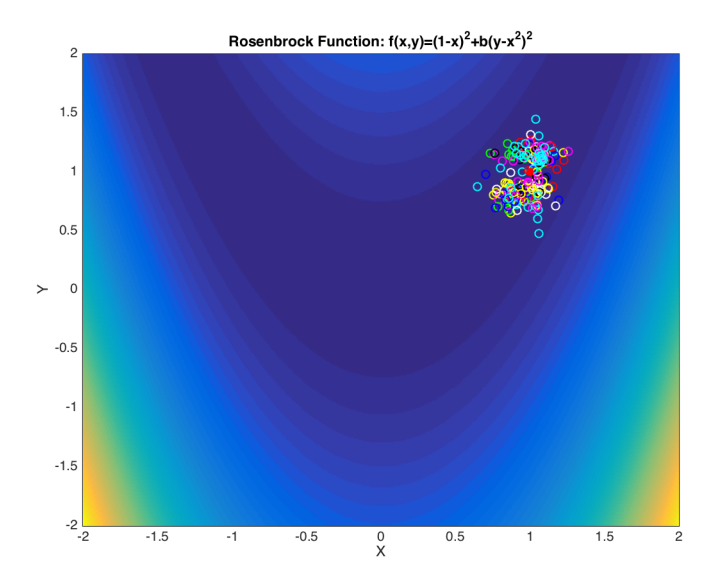

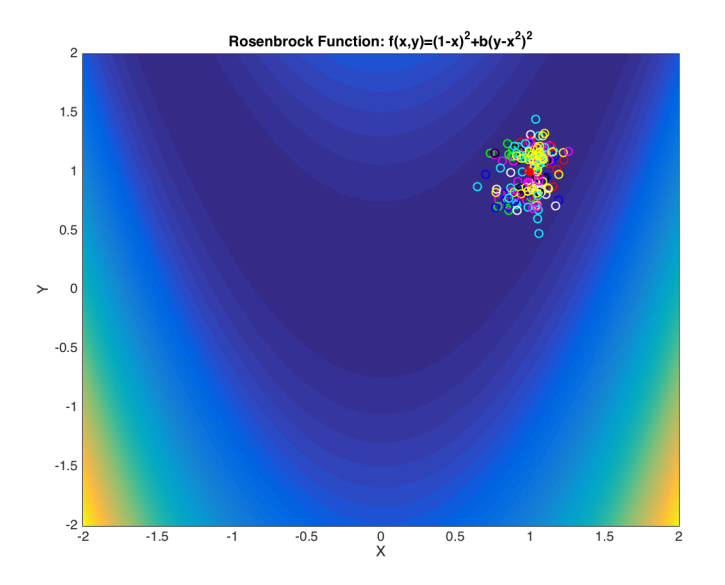

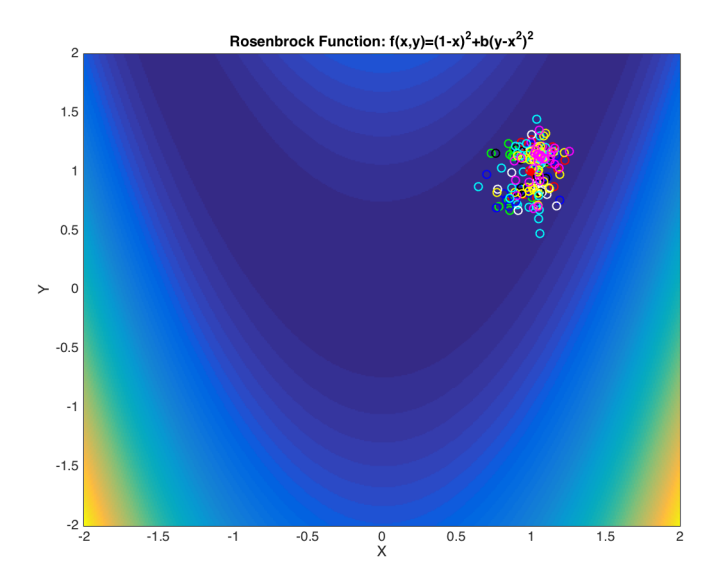

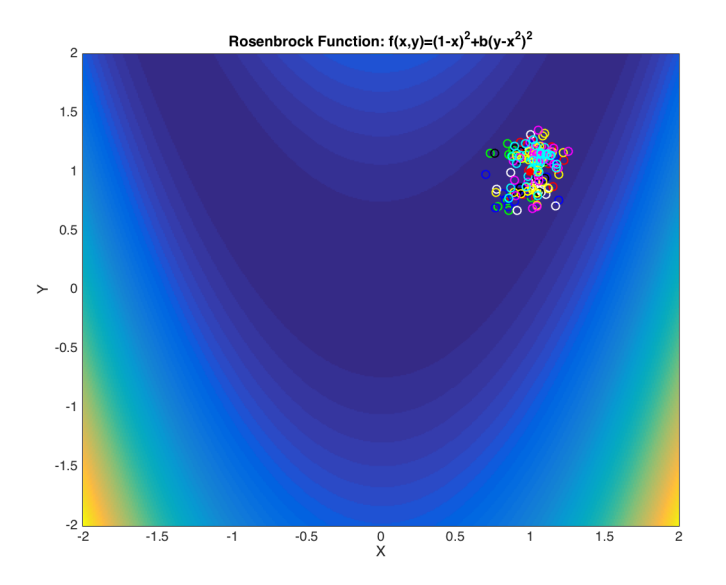
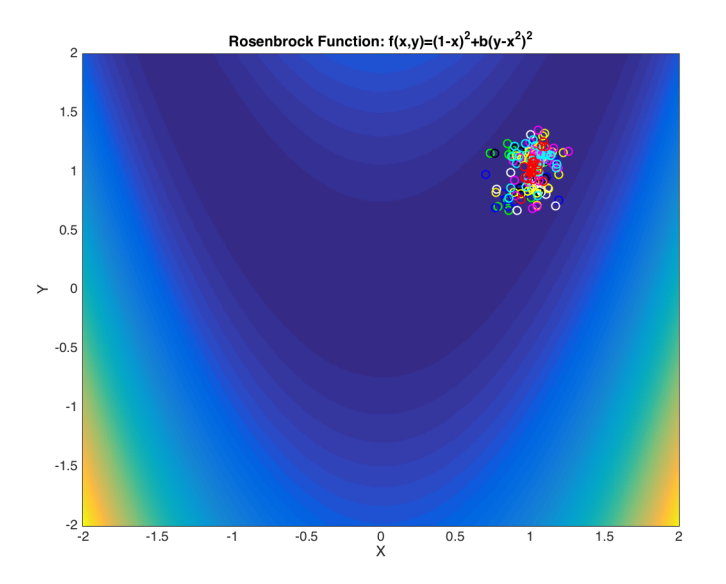

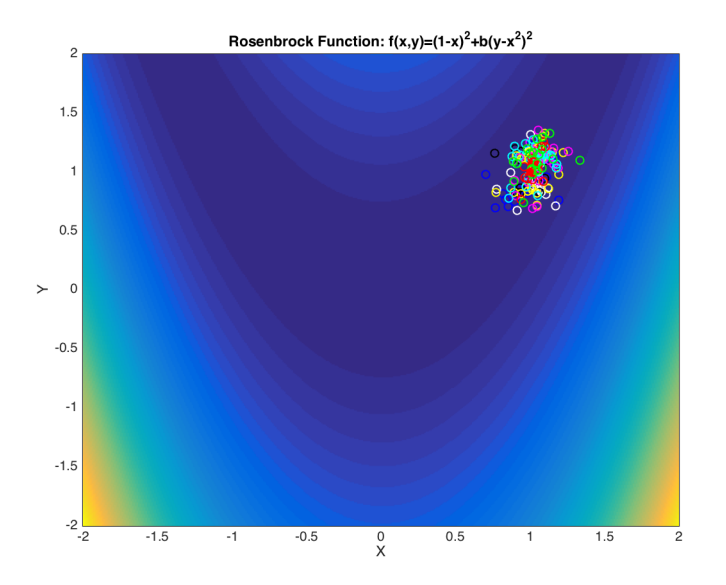

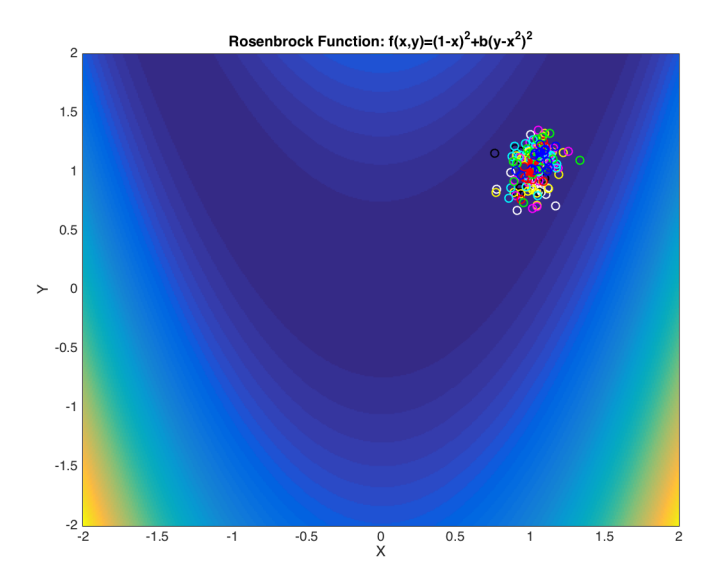

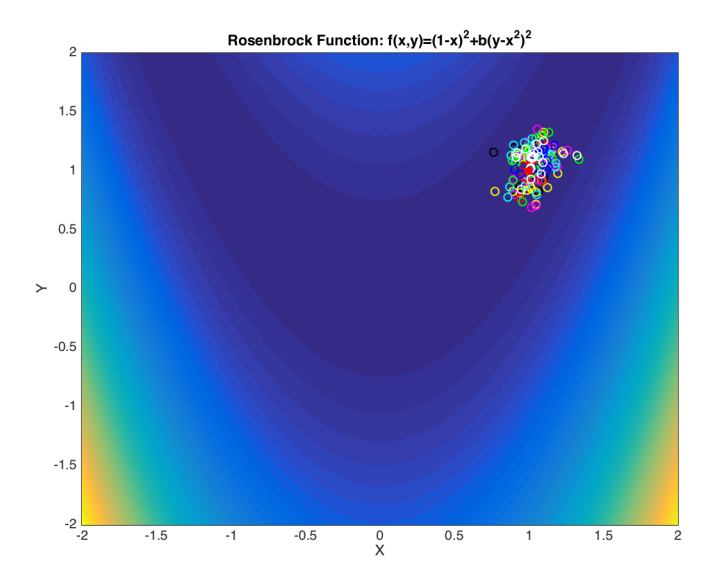

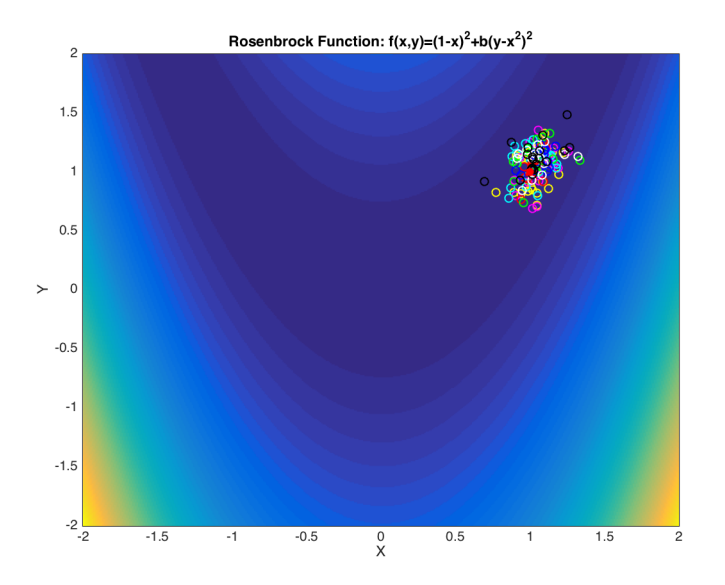

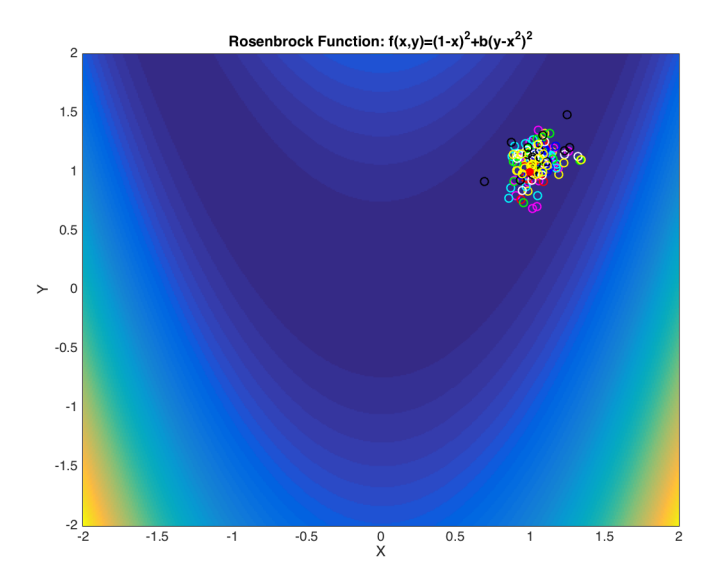

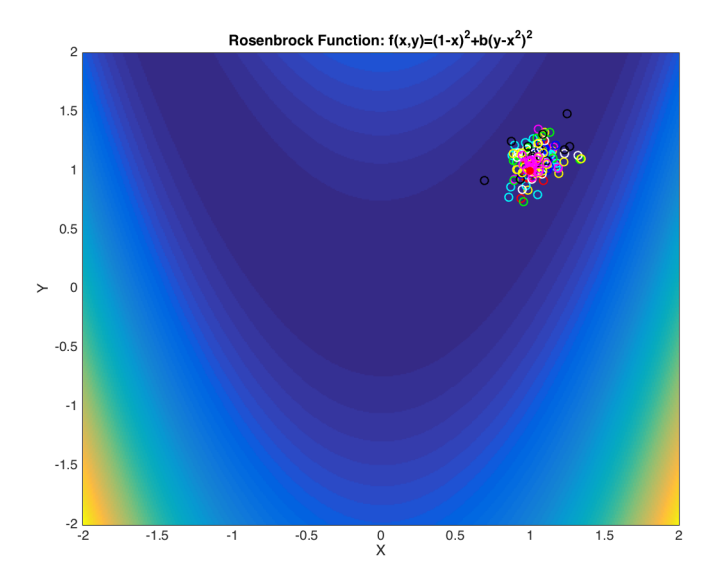

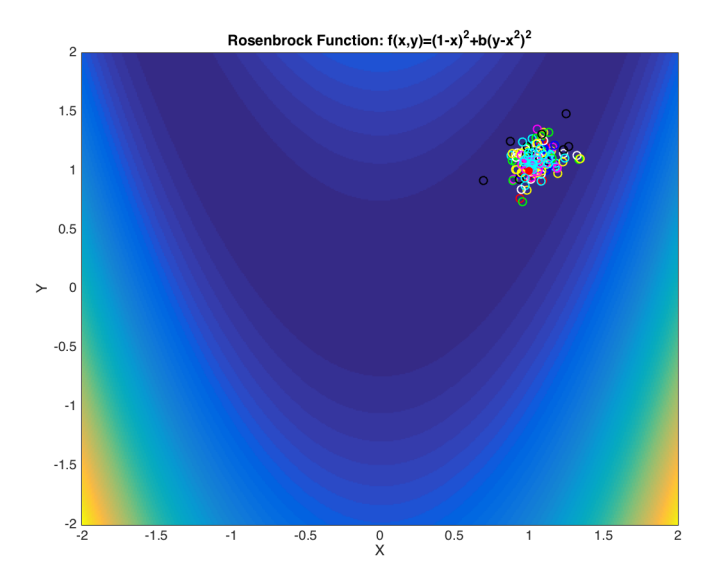

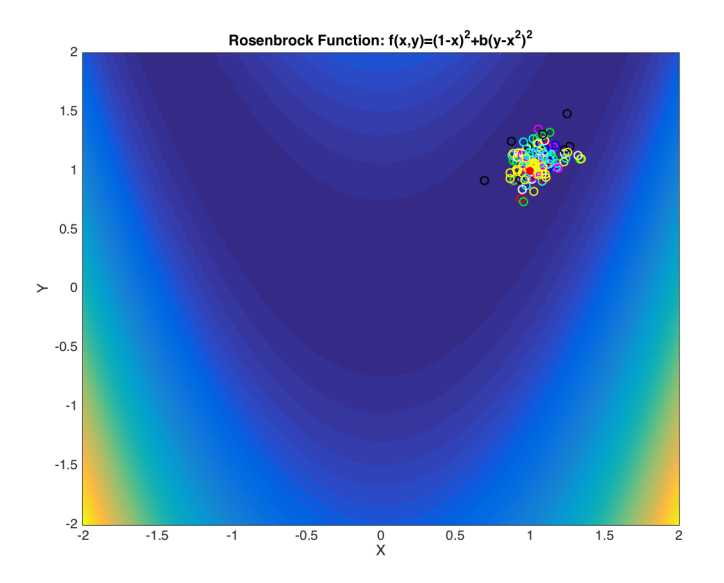

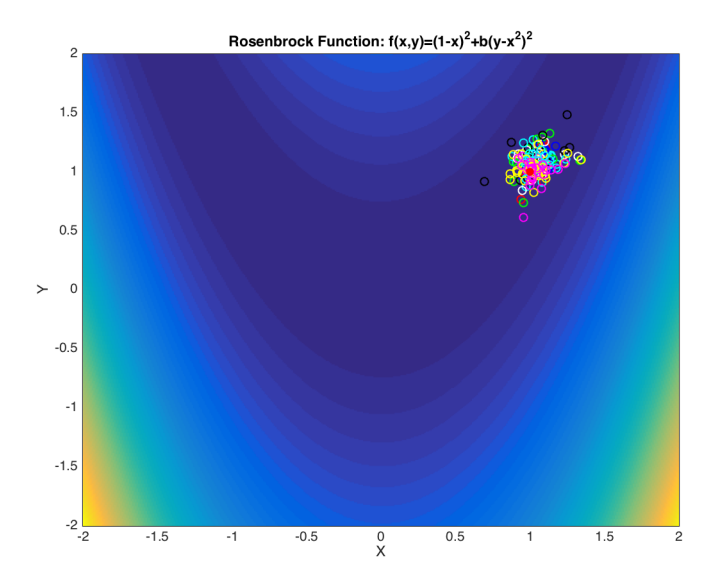

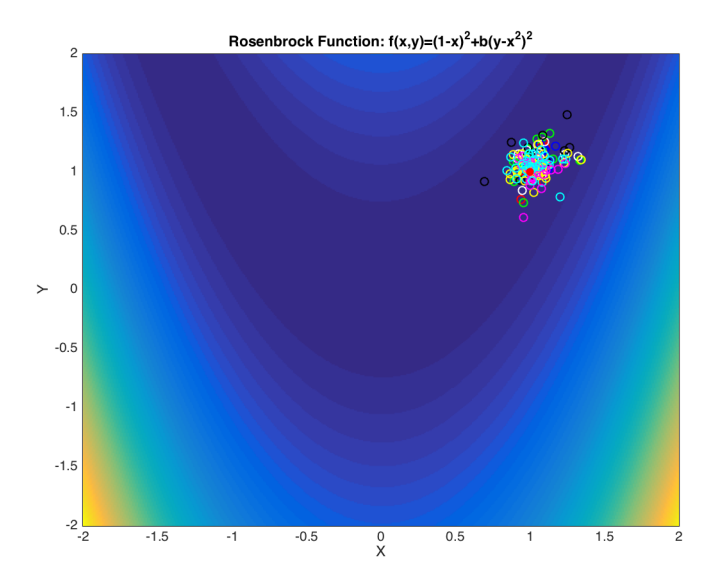

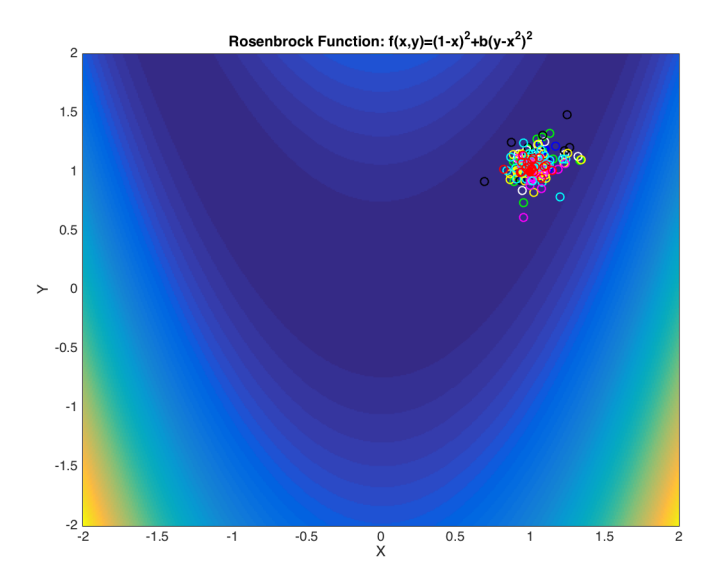

#### SIMIILATED ANNEALING

- $\triangleright$  Simulated annealing is pretty cool
- $\blacktriangleright$  Phenomenally slow in my experience
	- 1. Start with a point and a "temperature"
	- 2. Look at new point, evaluate "energy" of both points.
	- 3. Difference between old and new plus temperature is positive, move
	- 4. Otherwise, stay in same place
	- 5. Slowly lower the temperature, repeat
- If temperature was zero, only accept lower points

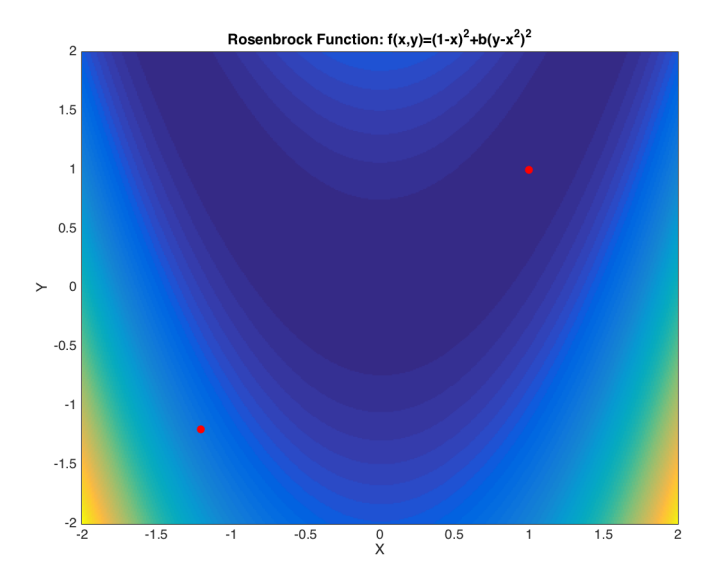

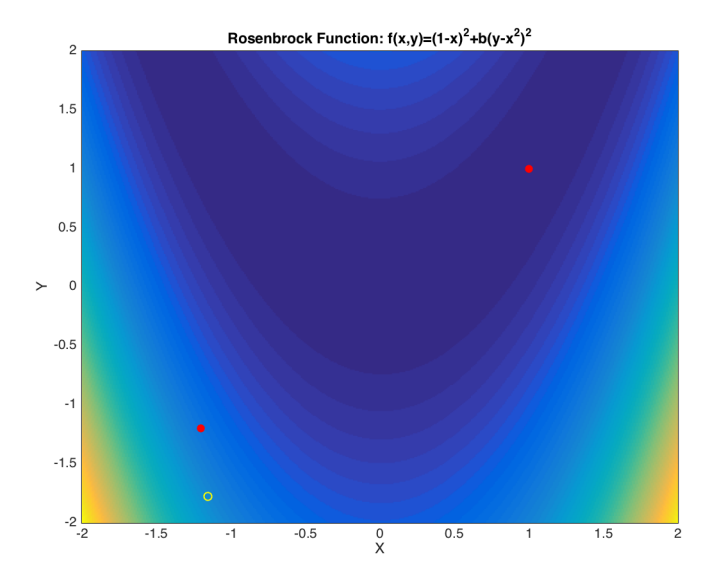

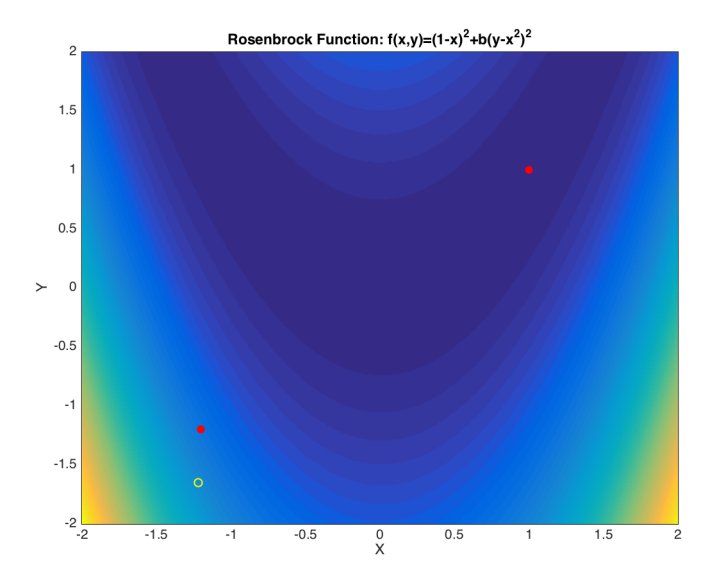

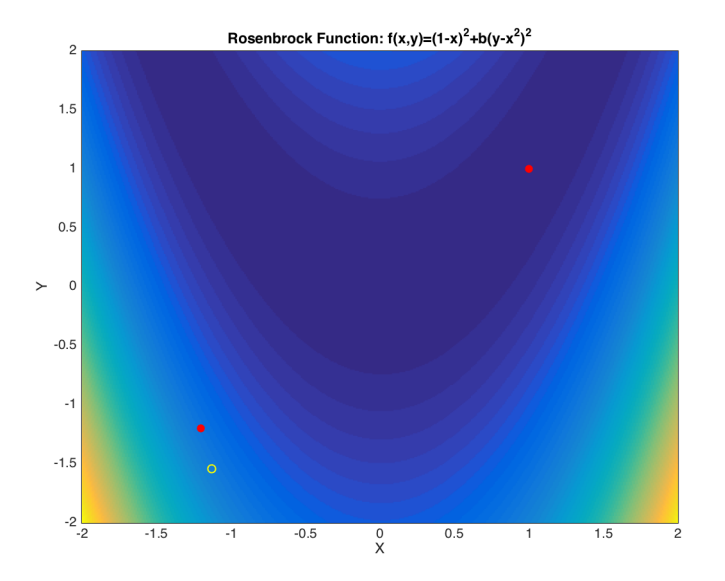

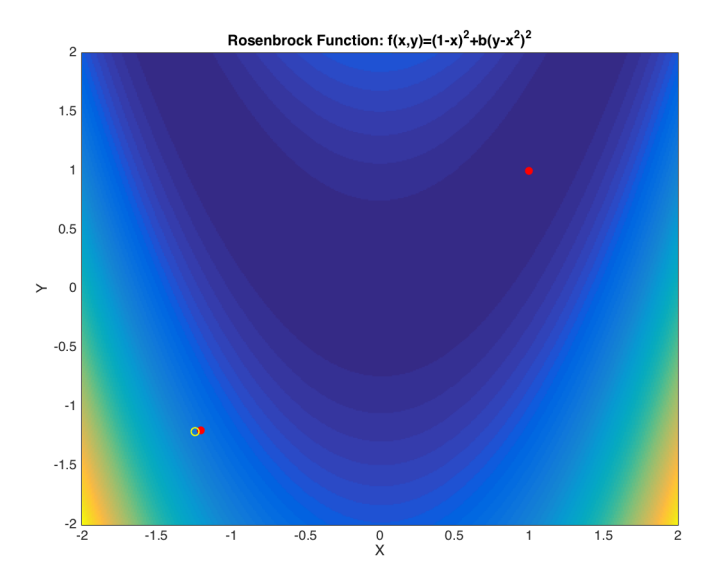

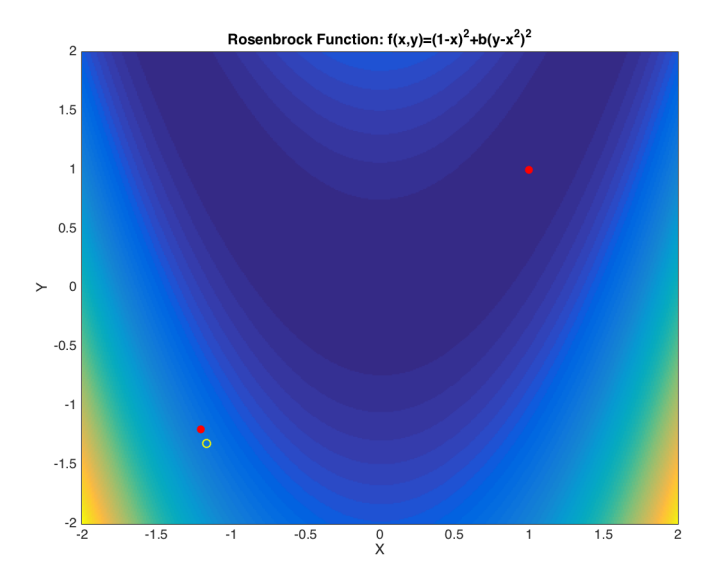

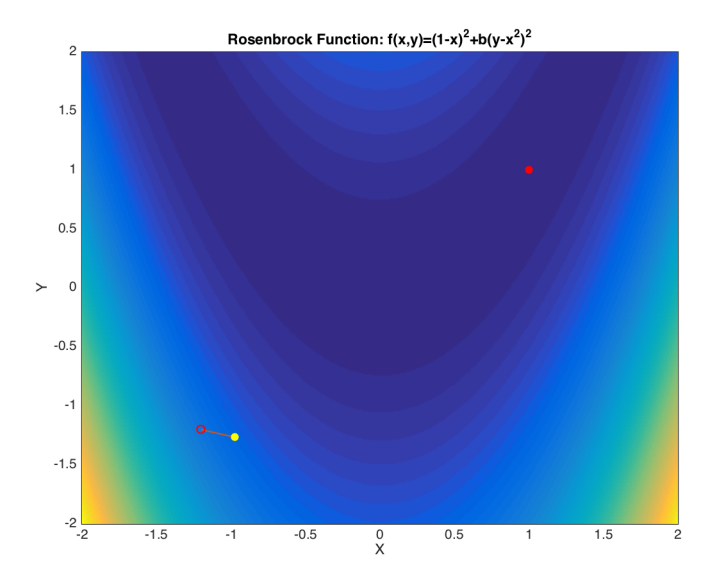

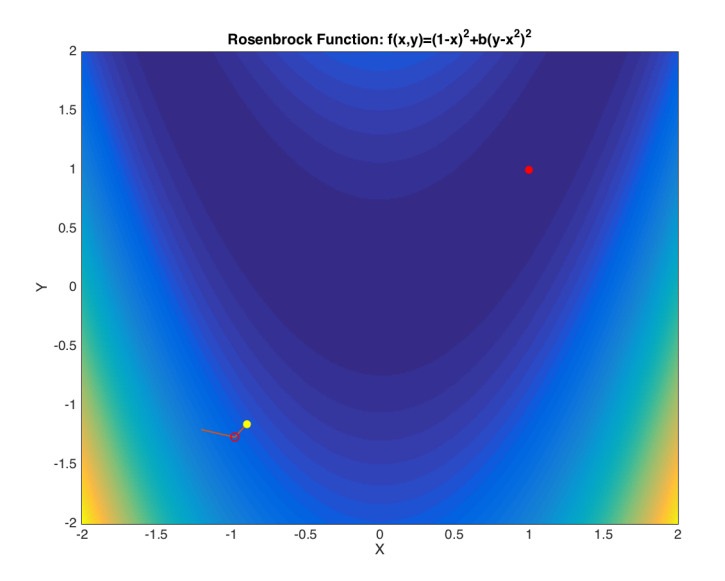

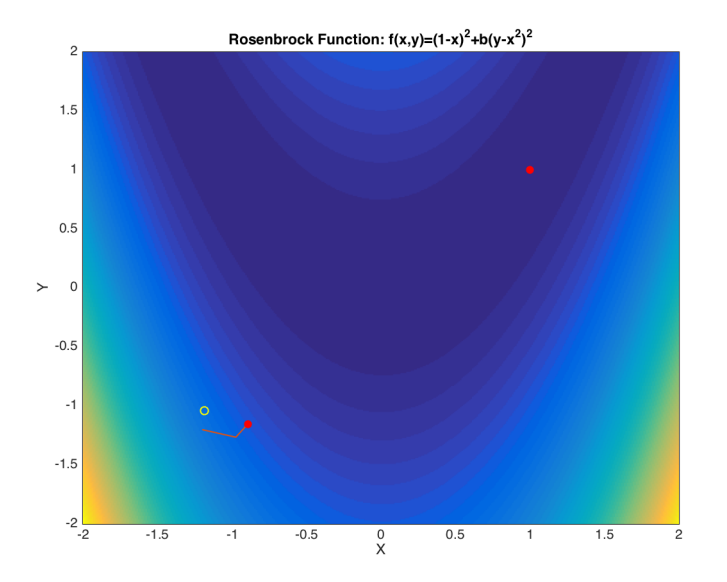

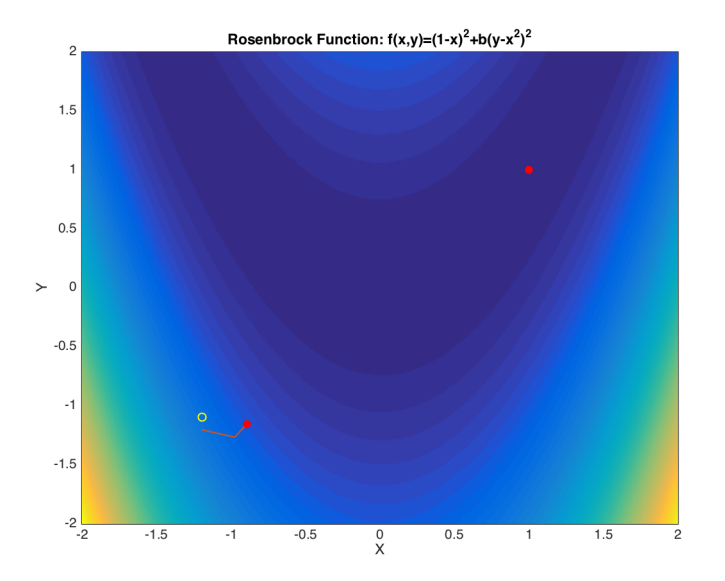

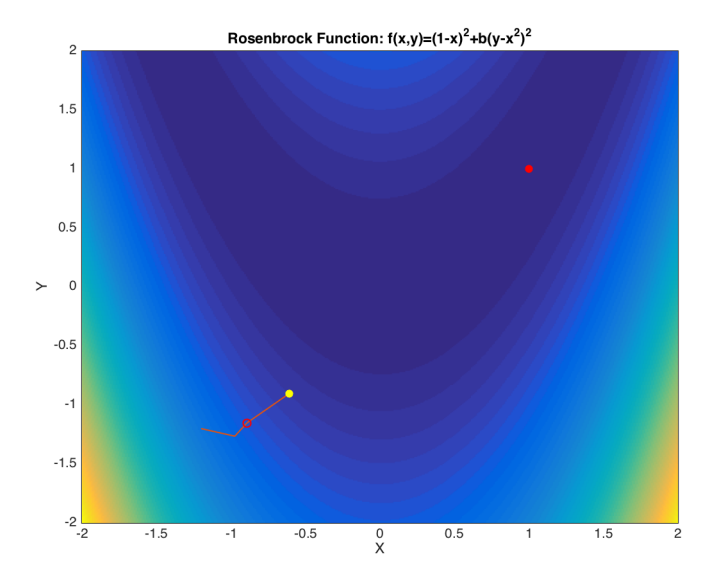

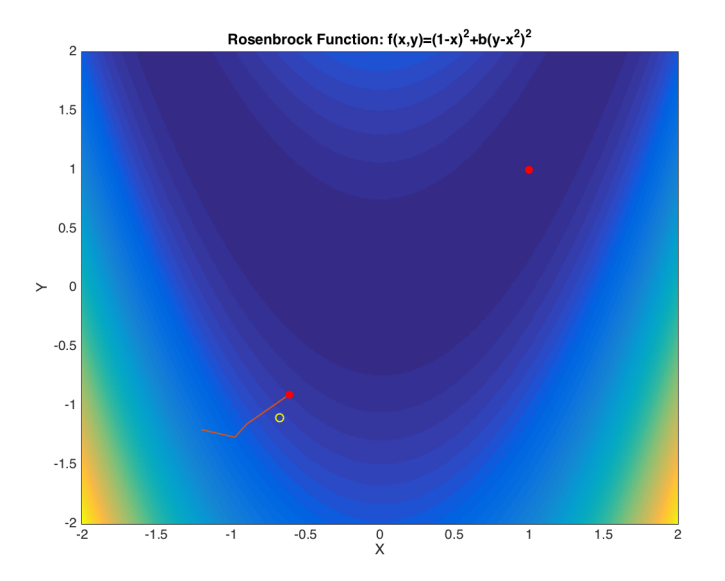

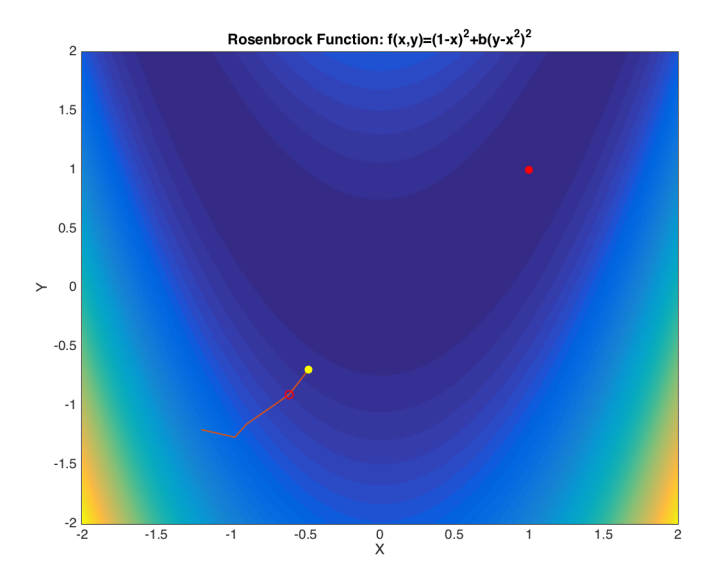

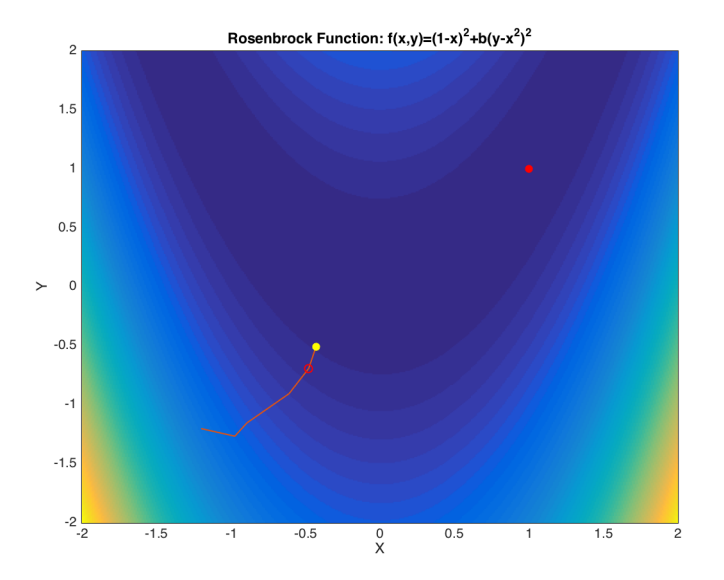

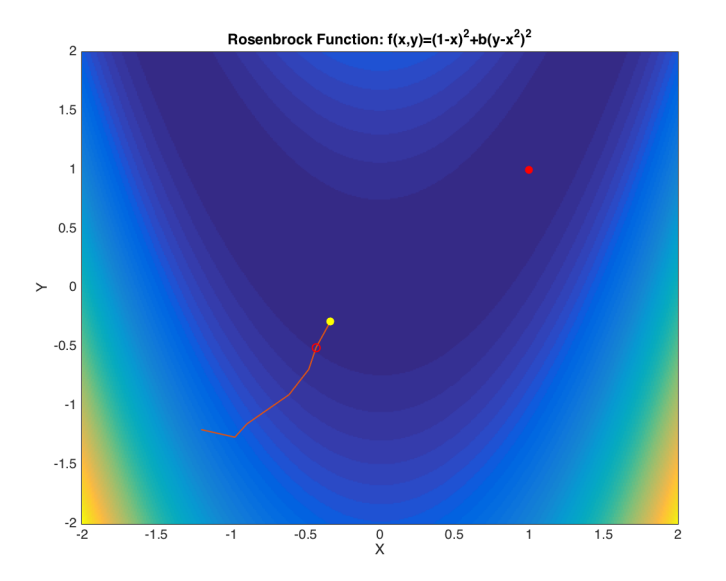

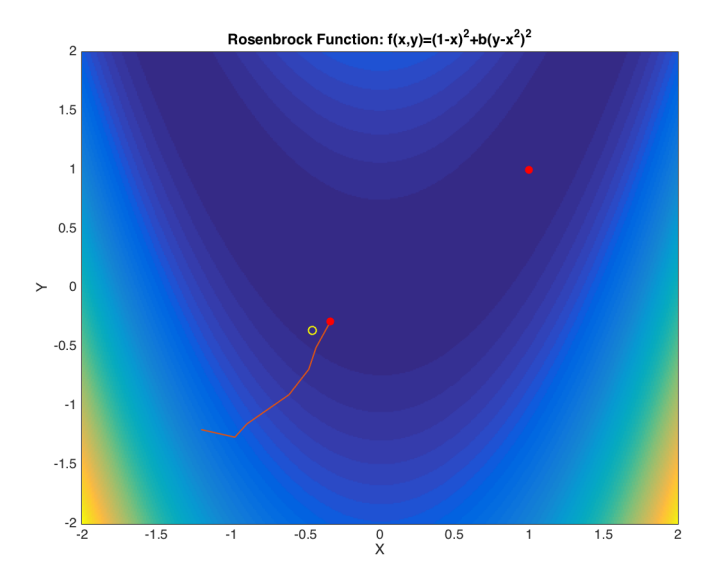

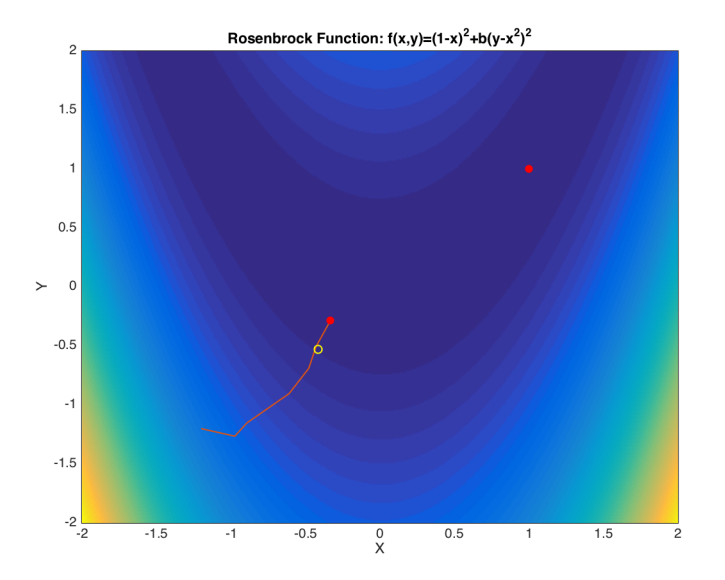

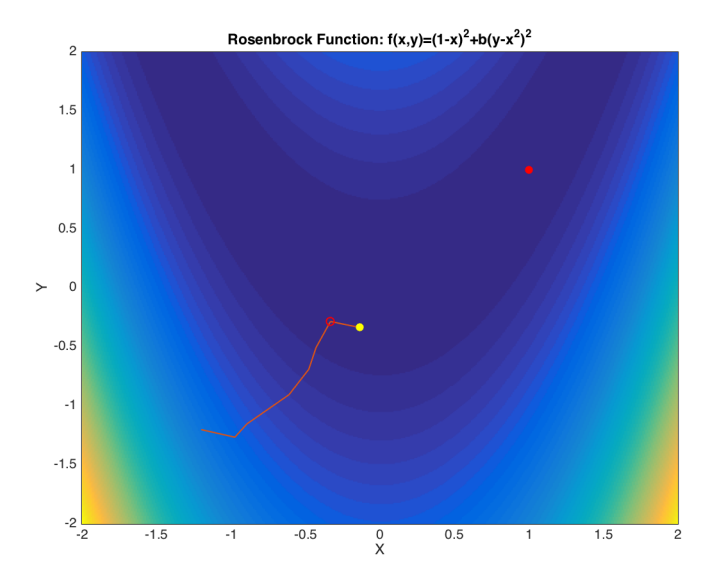

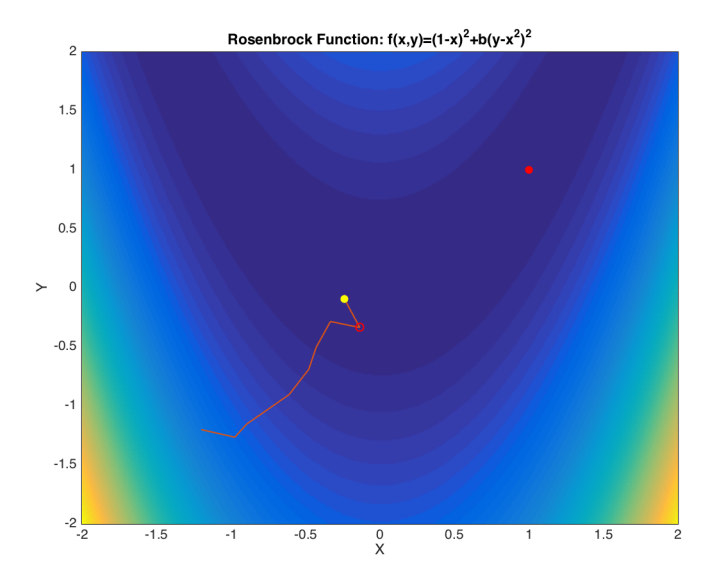

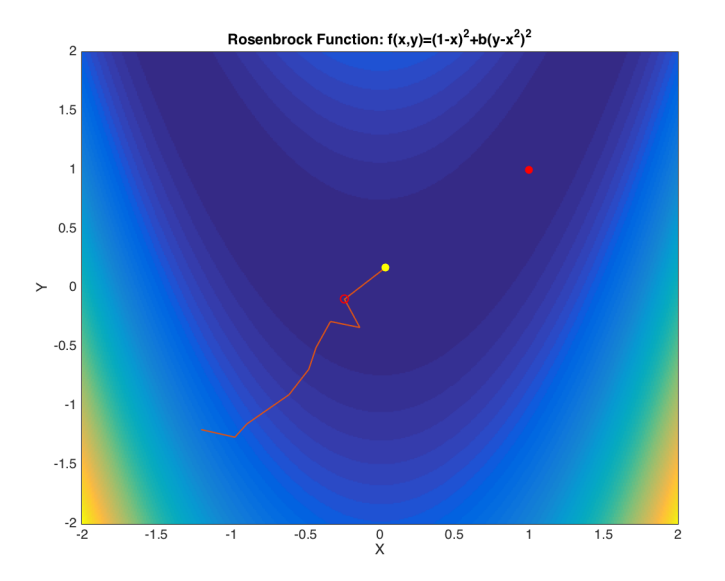

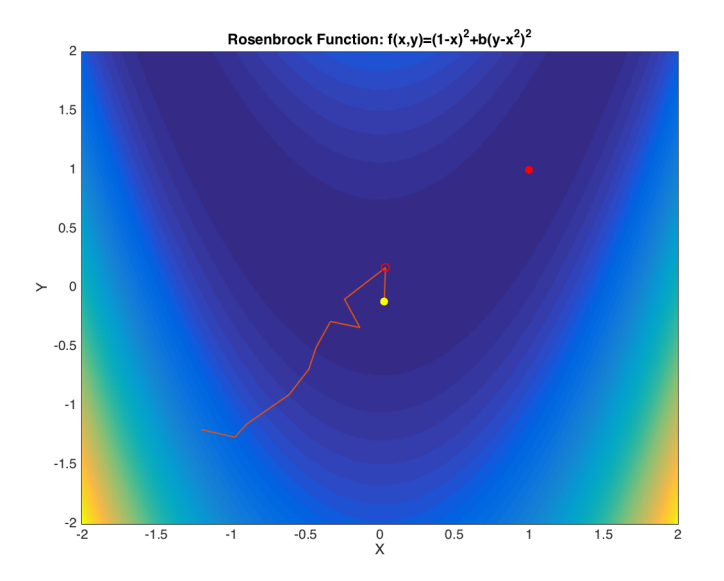

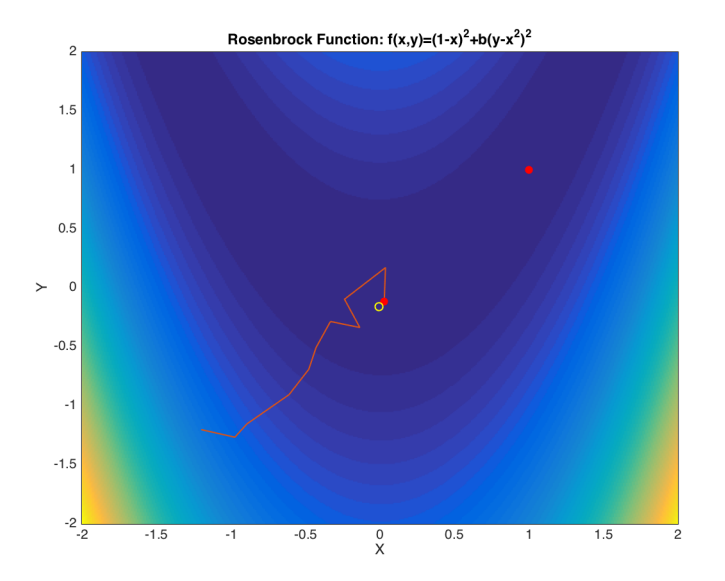

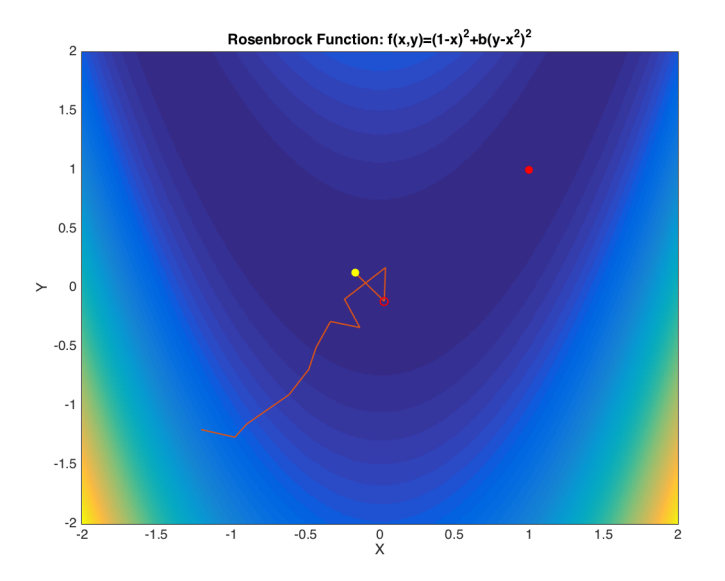
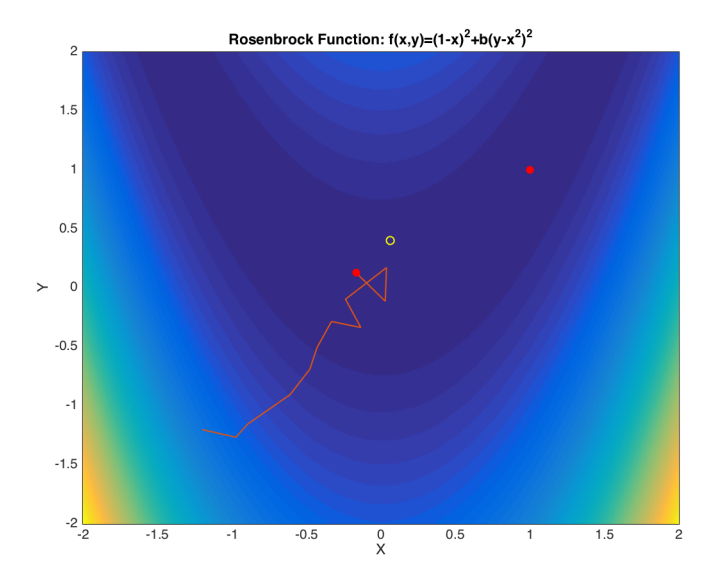

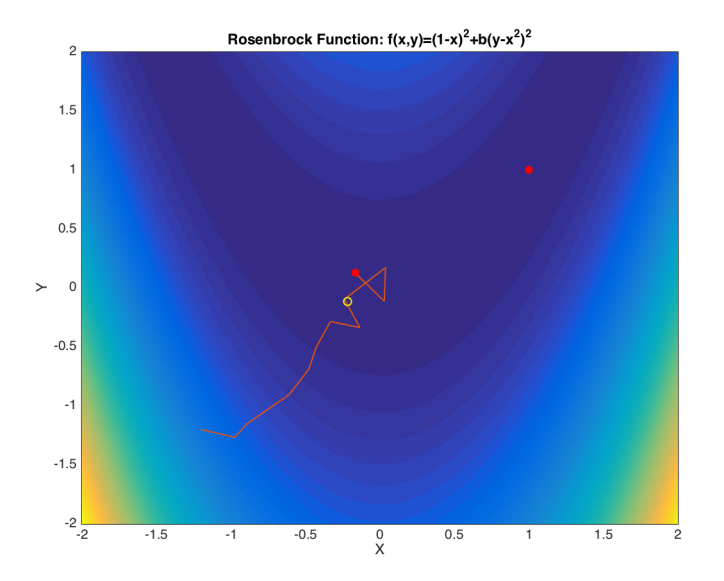

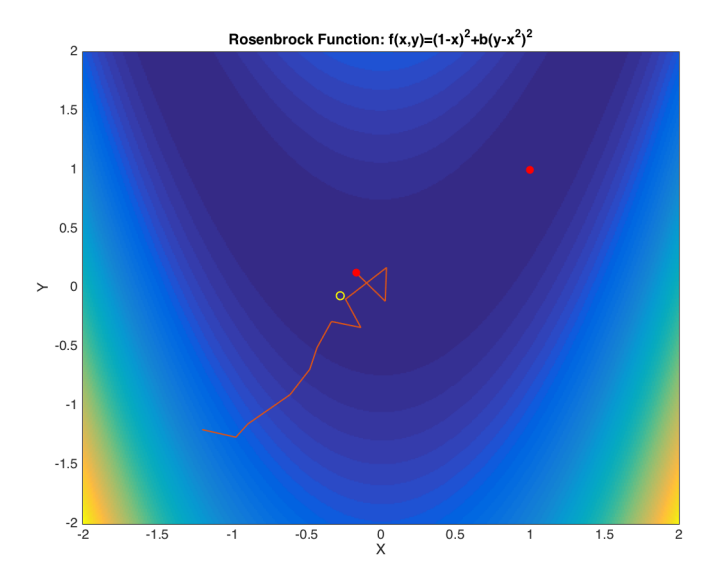

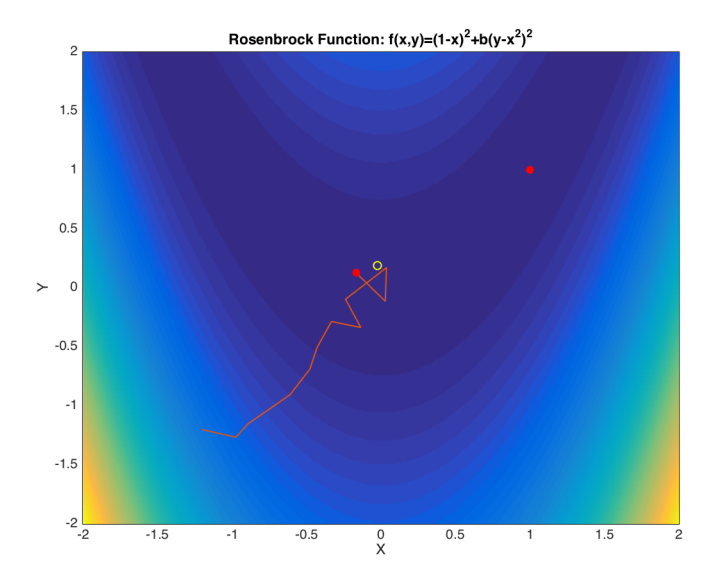

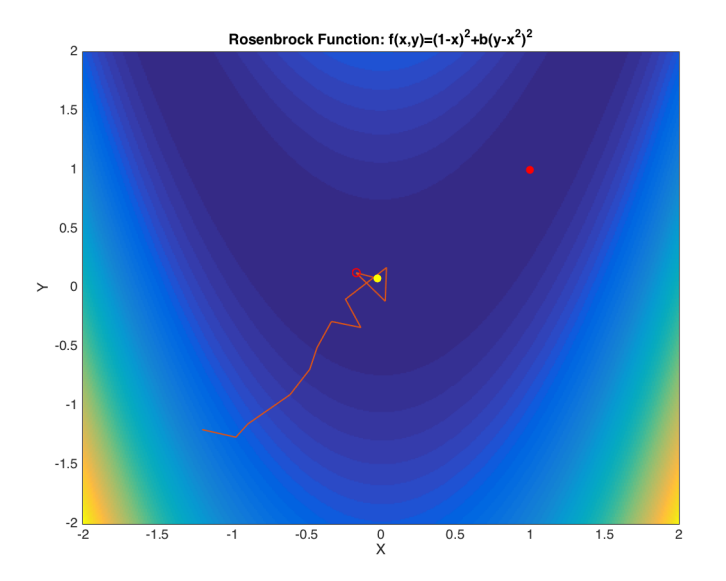

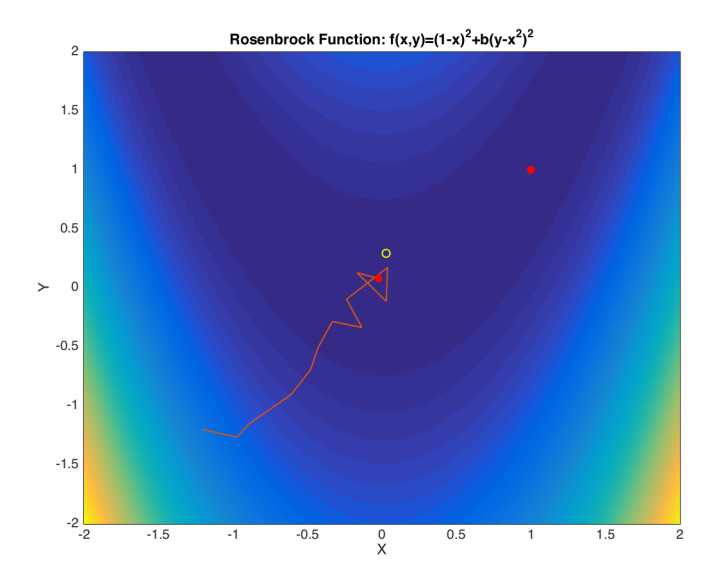

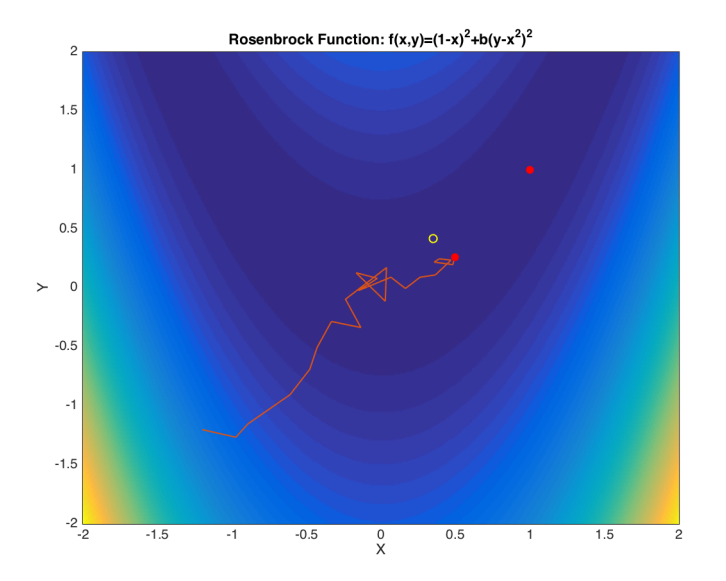

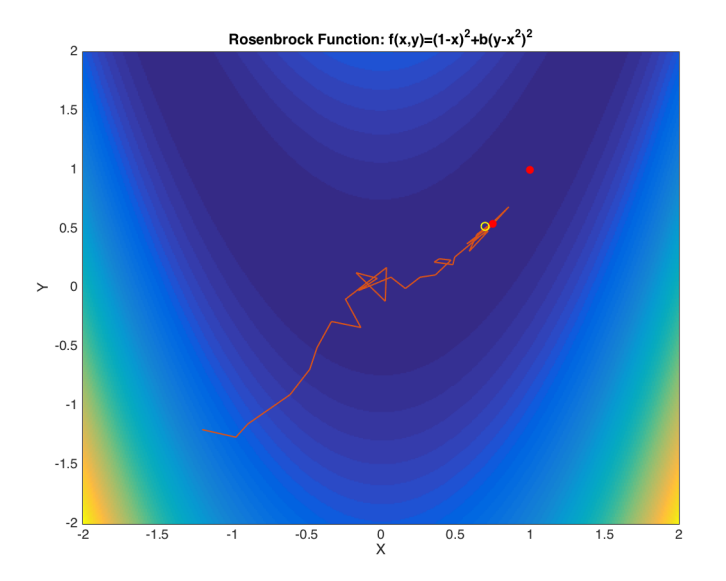

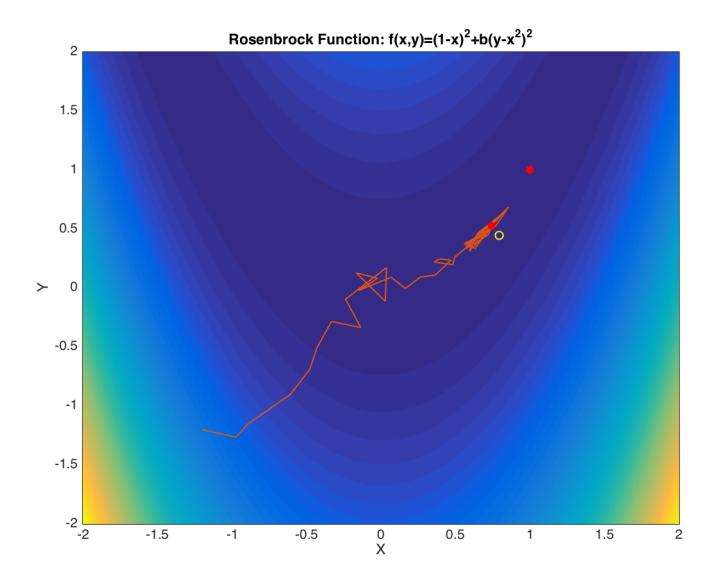

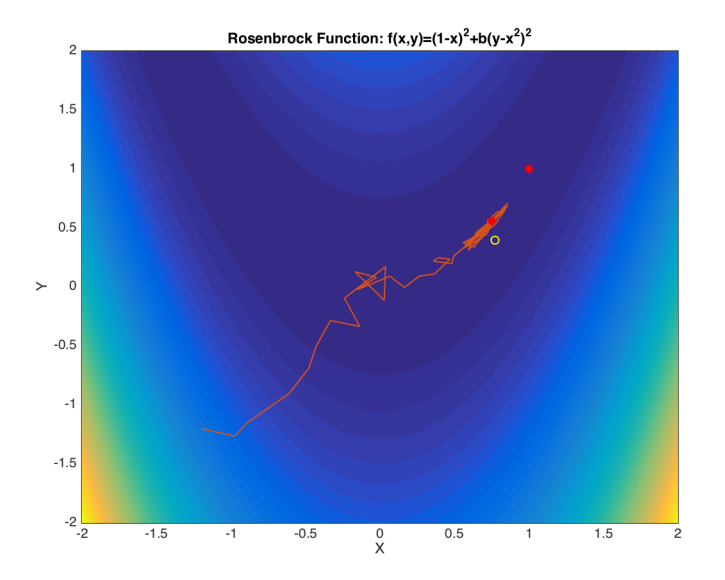

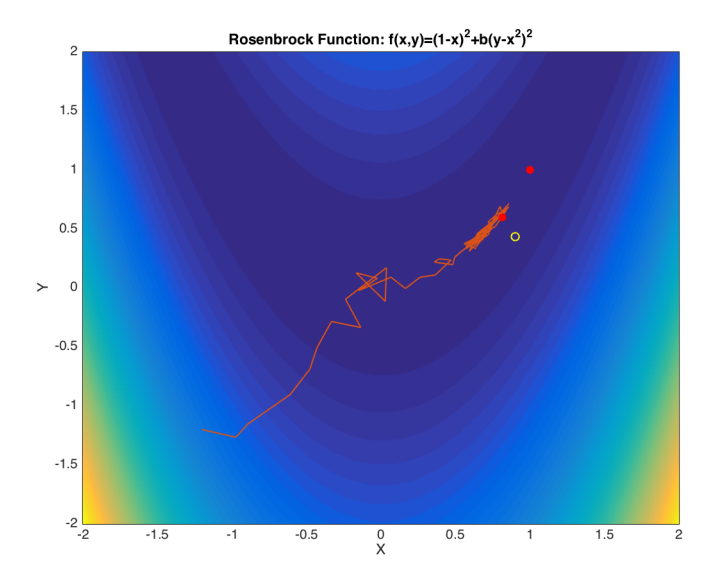

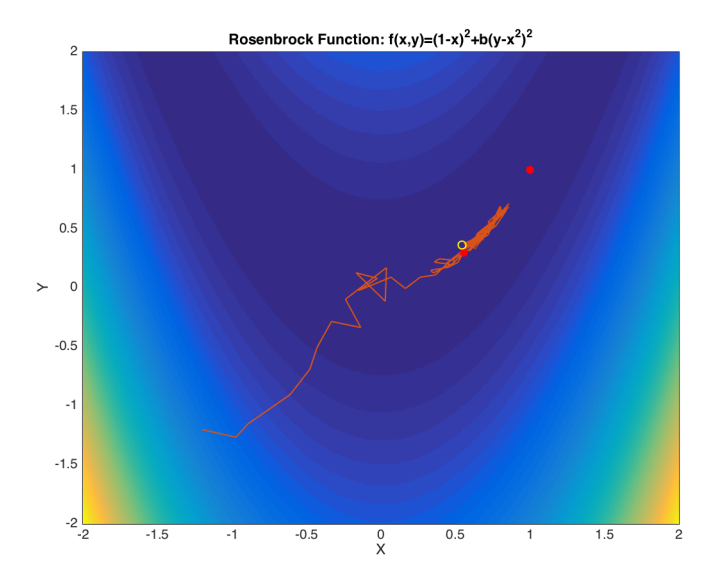

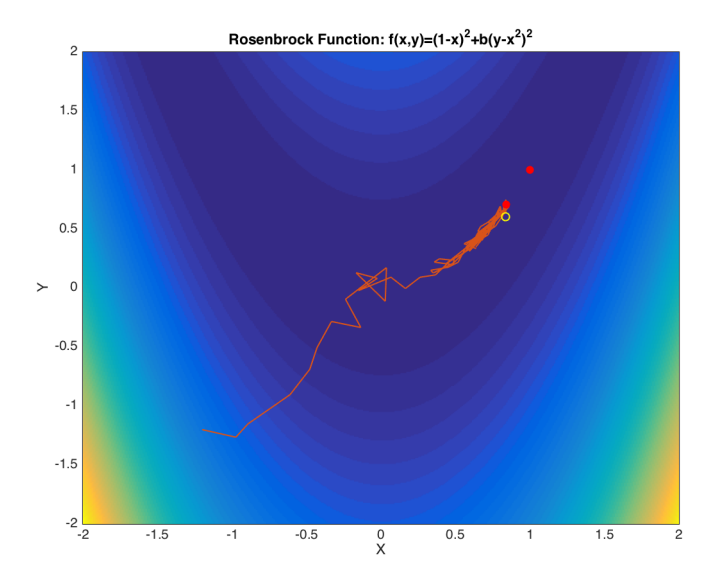

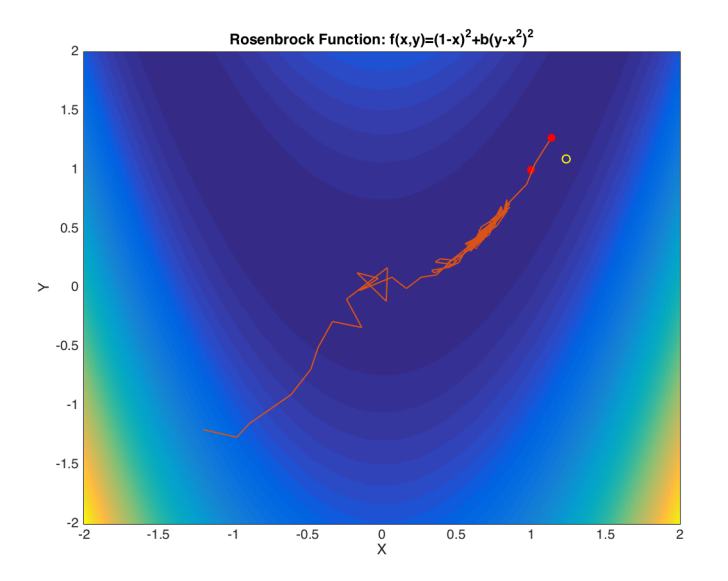

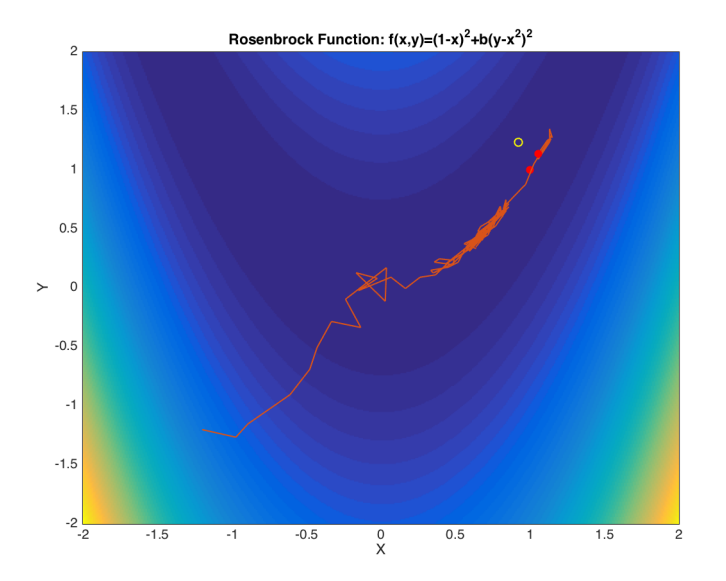

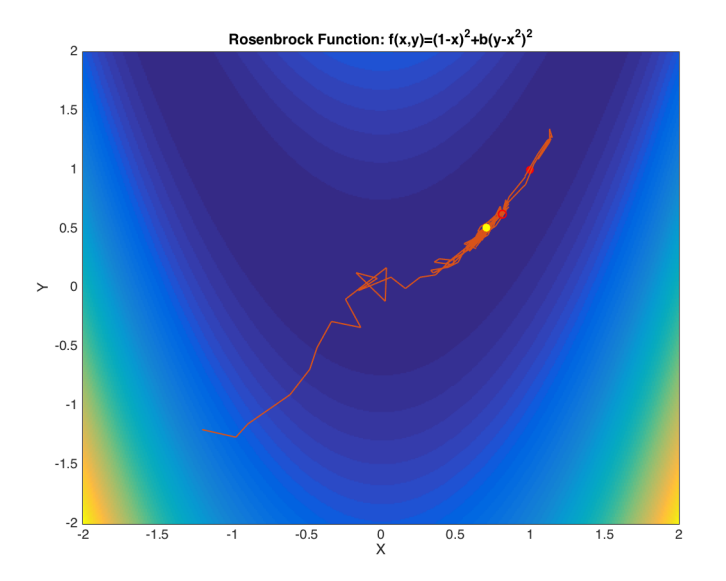

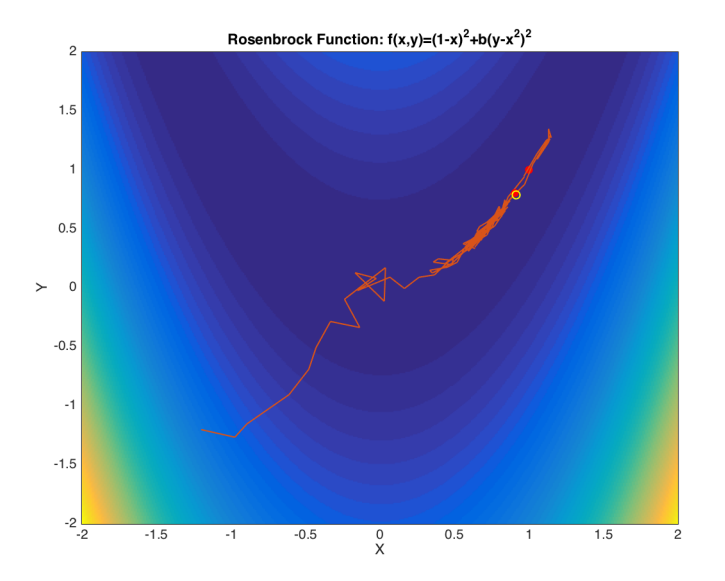

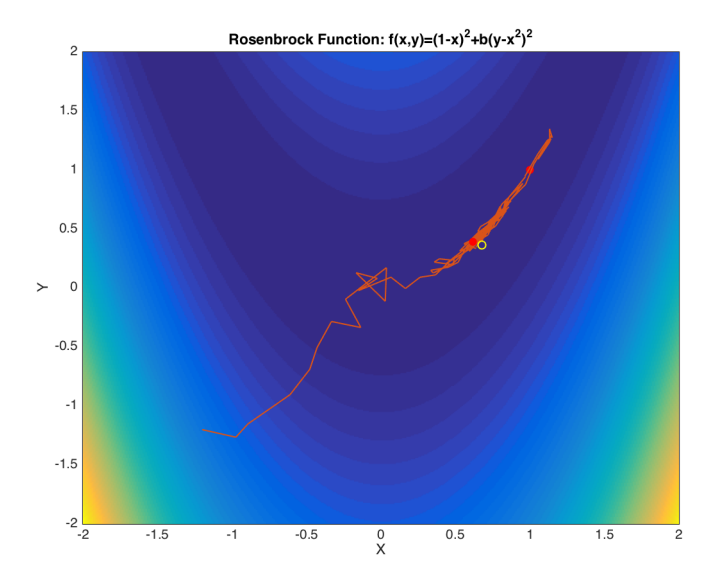

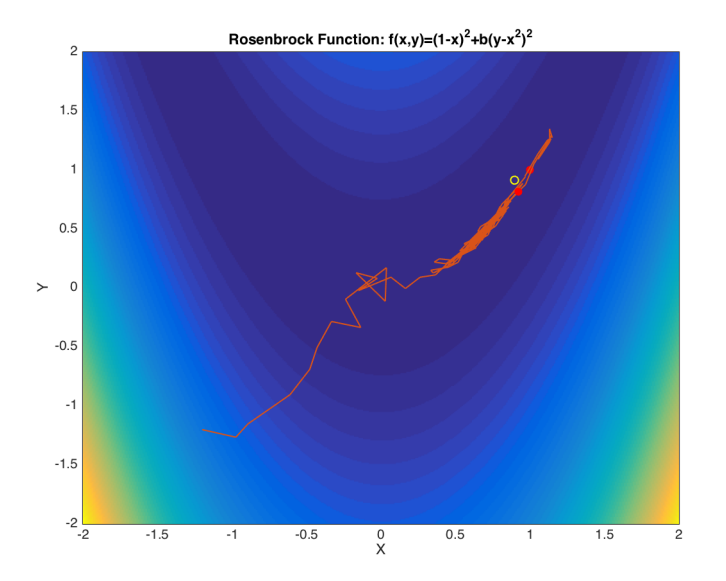

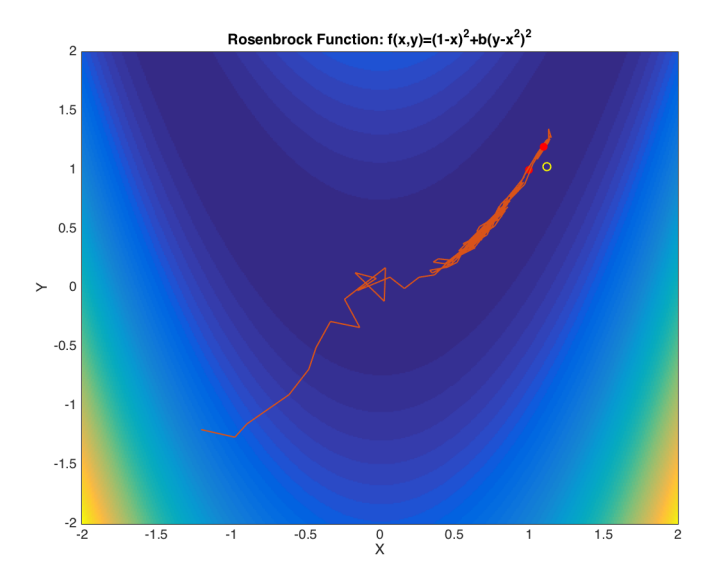